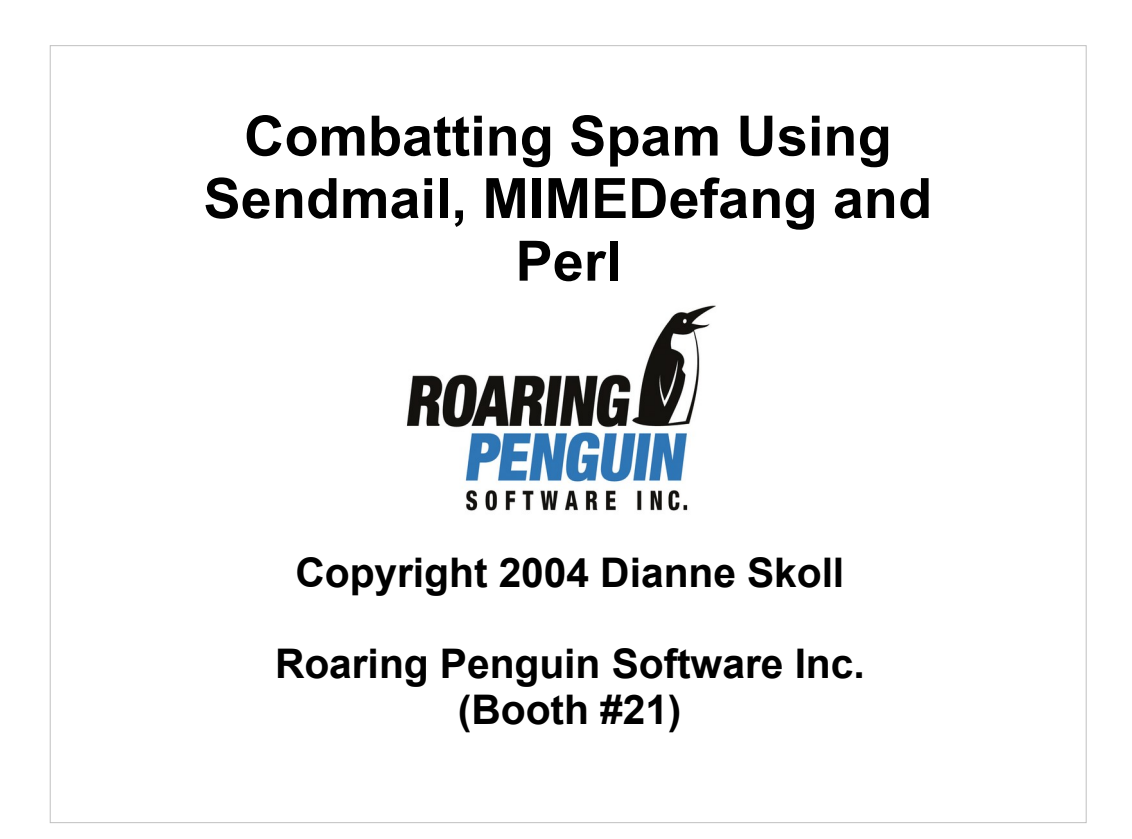

#### Administrivia

Please turn off or silence cell phones, pagers, Blackberry devices, etc...

After the tutorial, please be sure to fill out an evaluation form and return it to the USENIX folks.

### **Overview**

After this tutorial, you will:

Understand how central mail filtering works.

Know how to use MIMEDefang to filter mail.

Be able to integrate SpamAssassin into your mail filter.

Know how to implement mail filtering policies with MIMEDefang and Perl.

Know how to fight common spammer tactics.

## **Outline**

Introduction to Mail Filtering Sendmail's Milter API MIMEDefang Introduction, Architecture Writing MIMEDefang Filters SpamAssassin Integration Advanced Filter Writing Fighting Common Spammer Tactics Advanced Topics Policy Suggestions

#### Assumptions

I assume that you:

Are familiar with Sendmail configuration. You don't need to be a *sendmail.cf* guru, but should know the basics.

Are familiar with Perl. Again, you don't need to be able to write an AI program in a Perl oneliner, but should be able to read simple Perl scripts.

Are running the latest version of Sendmail 8.12 or 8.13 on a modern UNIX or UNIX-like system.

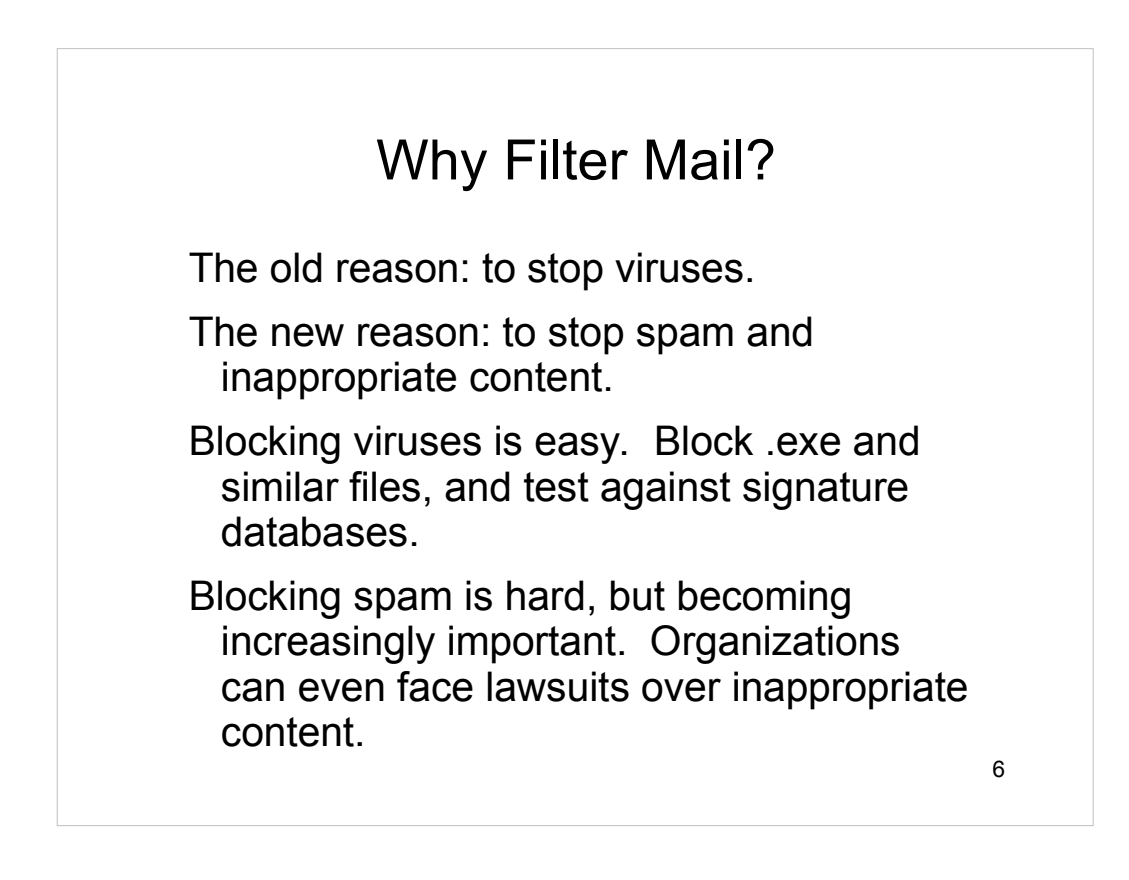

Mail filtering is required for many reasons. In addition to the reasons given on the slide, you might need to filter outgoing mail as well to prevent virus propagation, dissemination of sensitive information, etc.

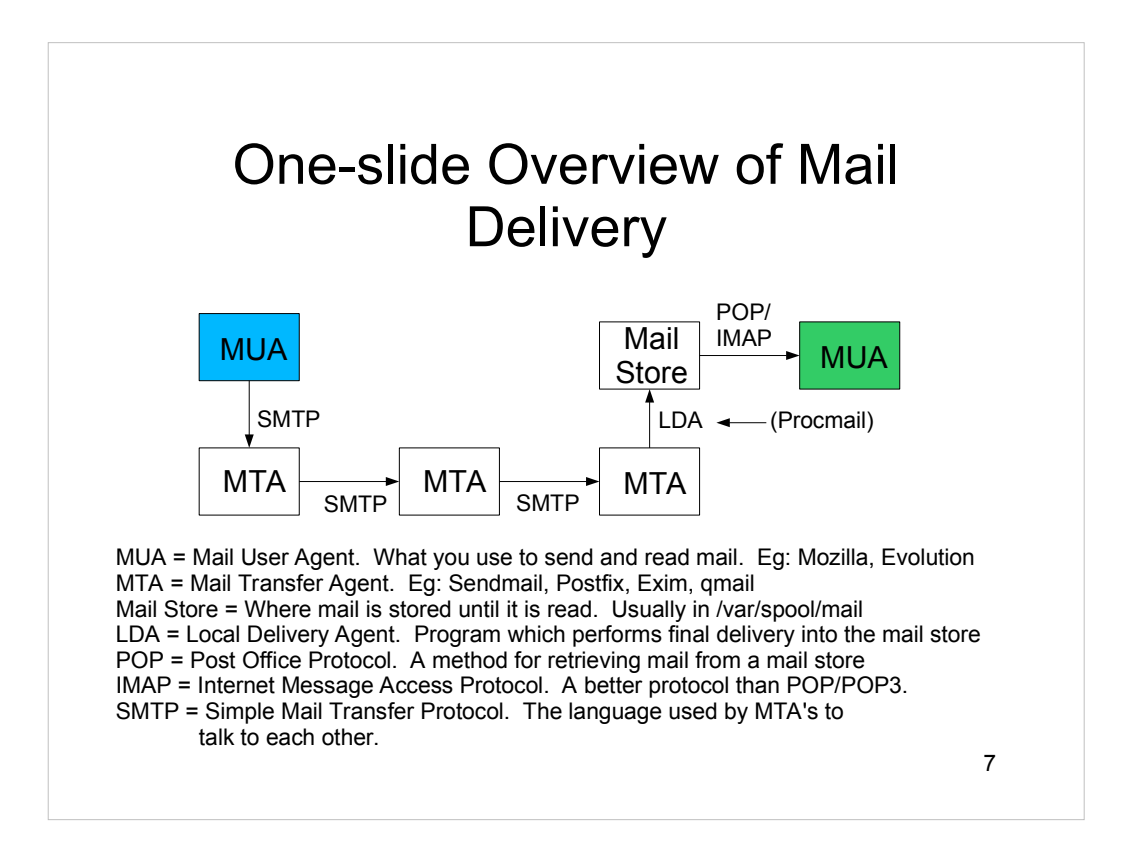

In general, e-mail may traverse a series of MTA's before arriving at the final MTA. The path an e-mail takes can depend on network conditions, whether or not any servers have crashed, etc.

Every arrow on the slide represents an opportunity for filtering mail.

Filtering on the "LDA" arrow is the procmail approach: Filter during final delivery to the mail store.

Filtering on the "POP/IMAP" arrow is the most common approach. This is the approach taken by many MUA's, as well as programs like POPFile.

Filtering on the SMTP arrow is the MIMEDefang approach. It does real-time filtering during the SMTP conversation.

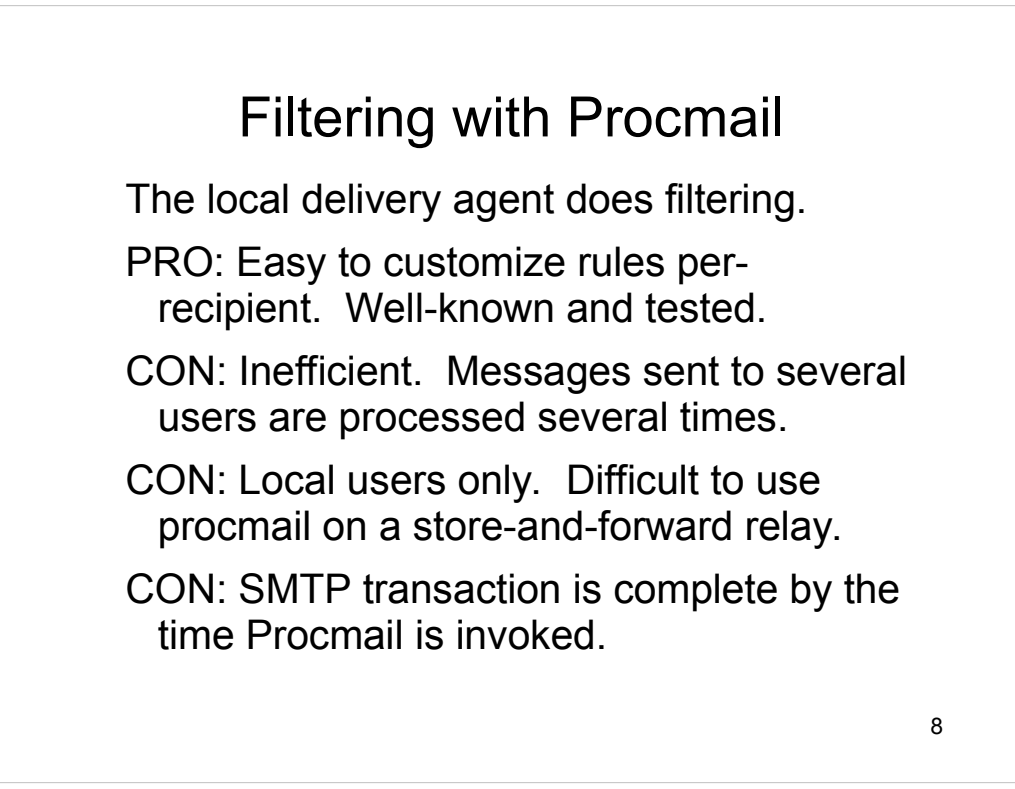

Procmail is an old and well-established approach to doing mail filtering. It filters mail during delivery into the local mail store.

Procmail's rule language is powerful, but not as well known as Perl. If you invoke external programs from a procmail filter, you pay a large performance penalty – an external program must be invoked for each delivery.

Procmail cannot influence the SMTP conversation. By the time it is invoked, the STMP conversation is almost over – we are at the end of the DATA phase.

#### Central Filtering (Topic of This Talk)

The MTA does the filtering.

PRO: Efficient. Each message filtered once, regardless of number of recipients.

PRO: Can modify the SMTP dialog. Amazingly useful, as you'll see...

PRO: Can filter relayed mail, not just local.

CON: Harder (but not impossible) to implement per-recipient filter rules.

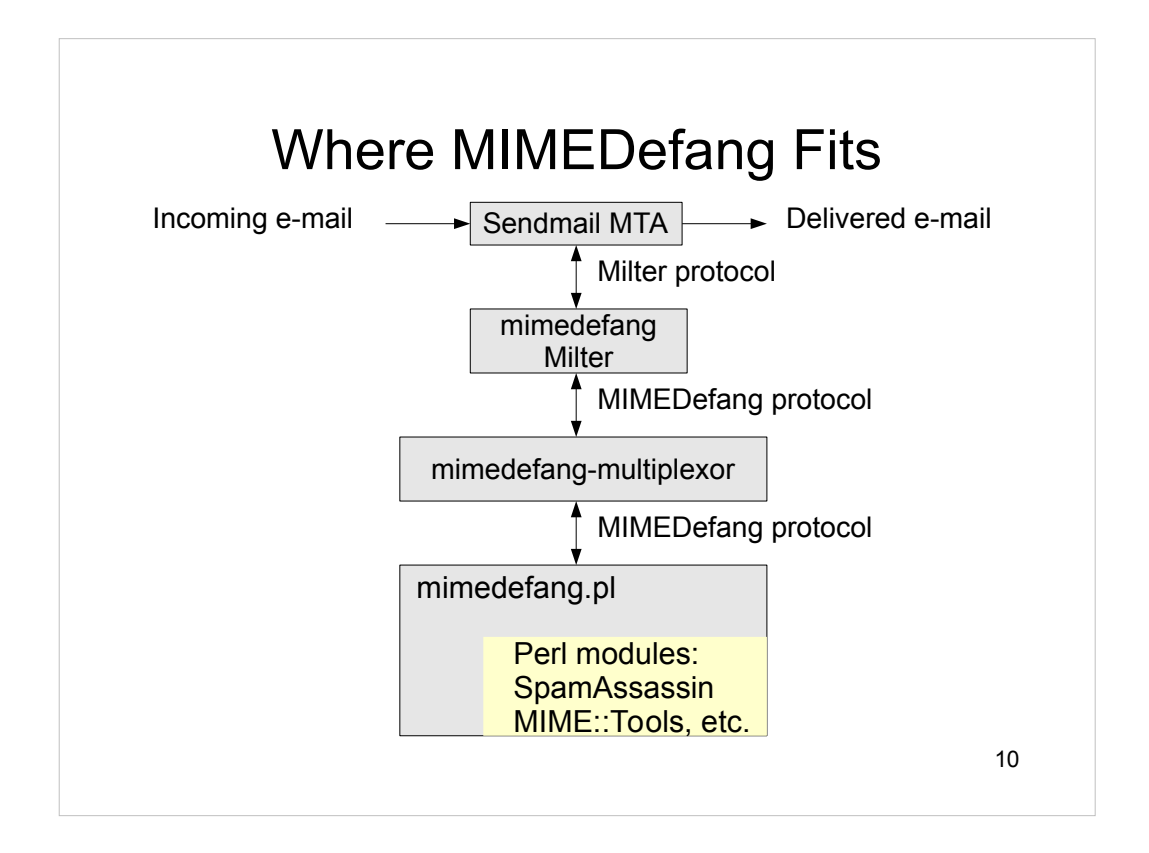

E-mail is accepted,queued and routed as usual by Sendmail.

Sendmail communicates with the **mimedefang** program using the Milter protocol. **mimedefang** is linked against libmilter.

**mimedefang** passes requests to **mimedefang-multiplexor** using its own MIMEDefang protocol.

**mimedefang-multiplexor** picks a free **mimedefang.pl** program to actually do the filtering.

SpamAssassin is integrated into **mimedefang.pl** at the Perl module level. Various other Perl modules, such as Anomy::HTMLCleaner, may be integrated into **mimedefang.pl**.

# The MIMEDefang Philosophy

MIMEDefang provides *mechanism*; you provide *policy*.

MIMEDefang gives you lots of little tools to manipulate mail. It's up to you to hook them together in just the way you want.

MIMEDefang design and implementation emphasize security, flexibility and performance, in that order.

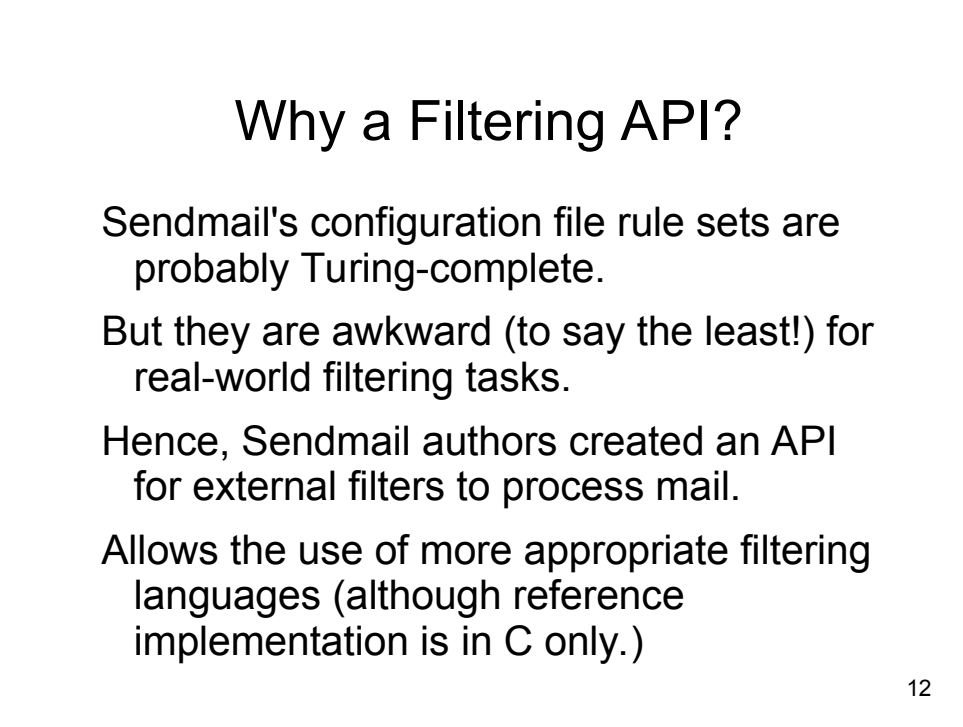

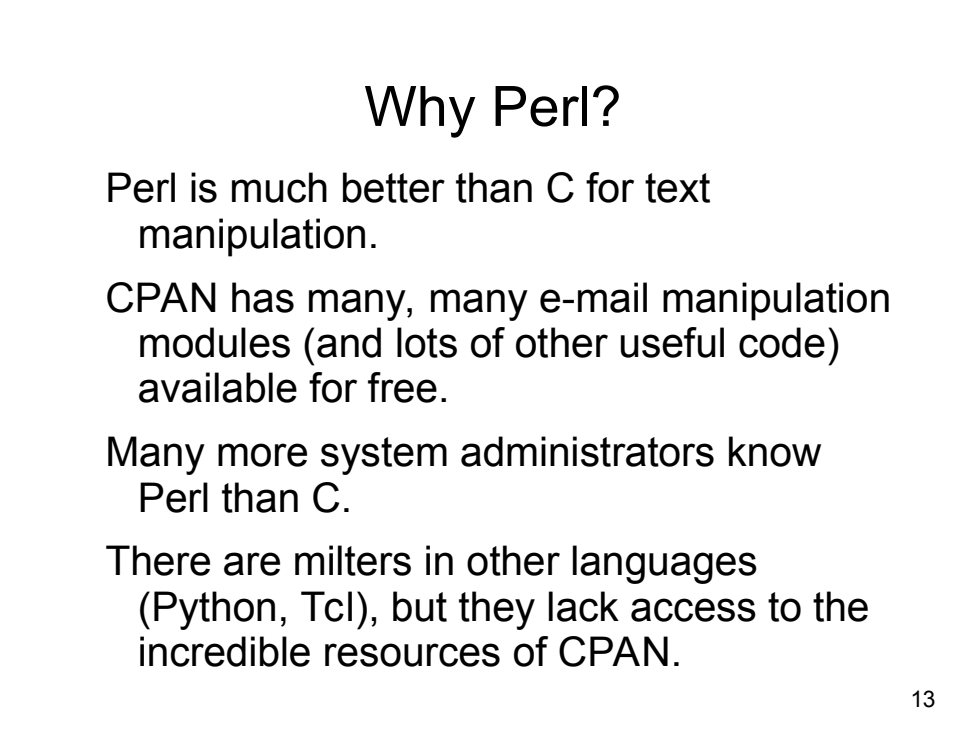

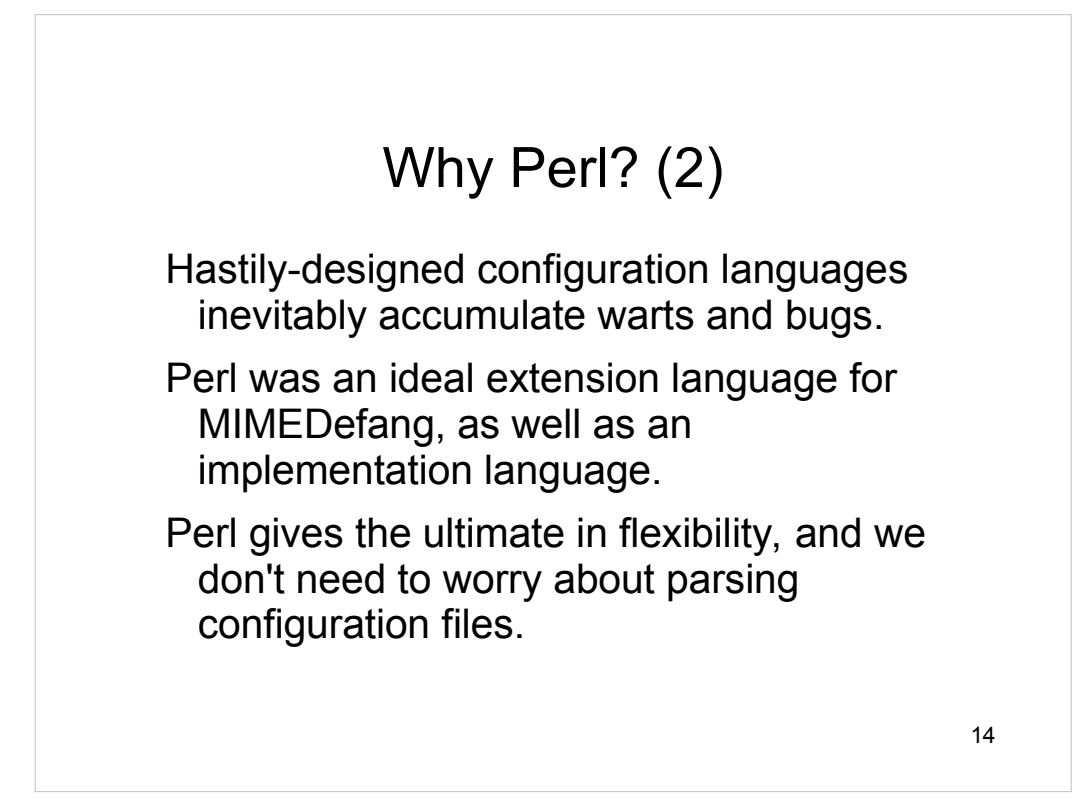

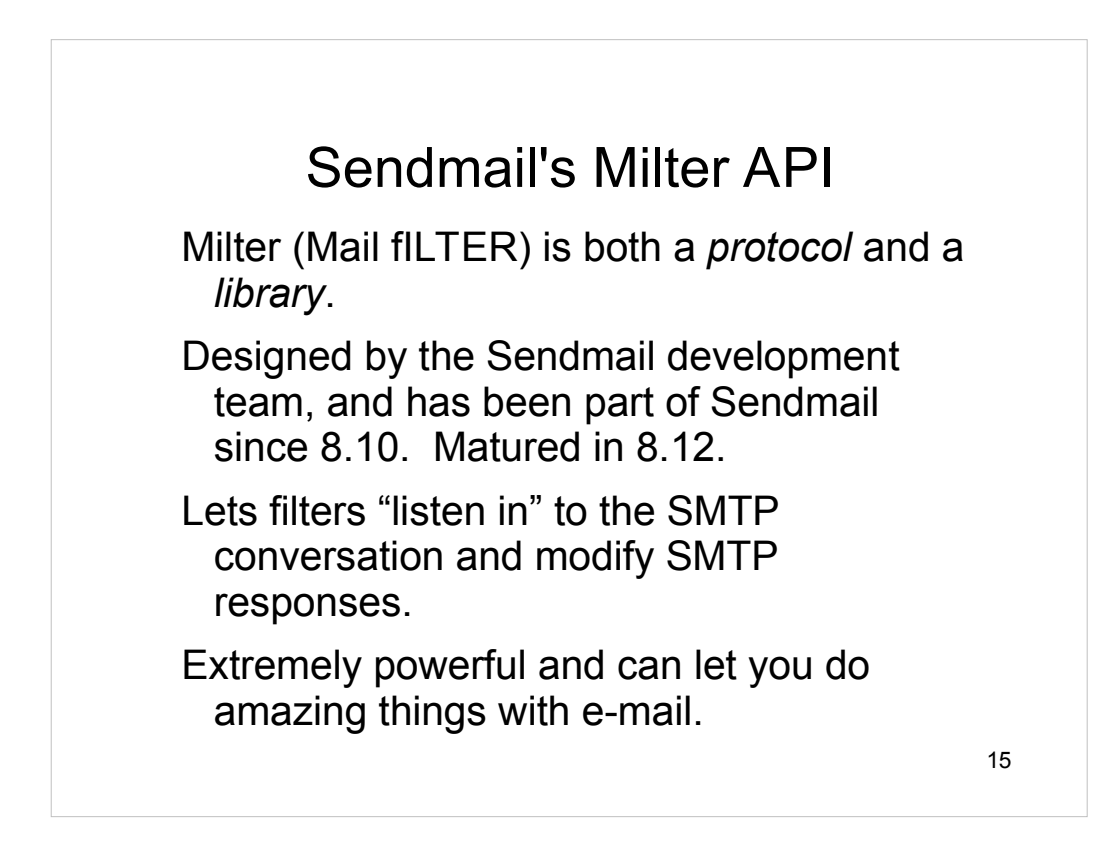

Milter is intimately connected with the SMTP conversation. It can modify responses to SMTP commands, as well as alter mail contents.

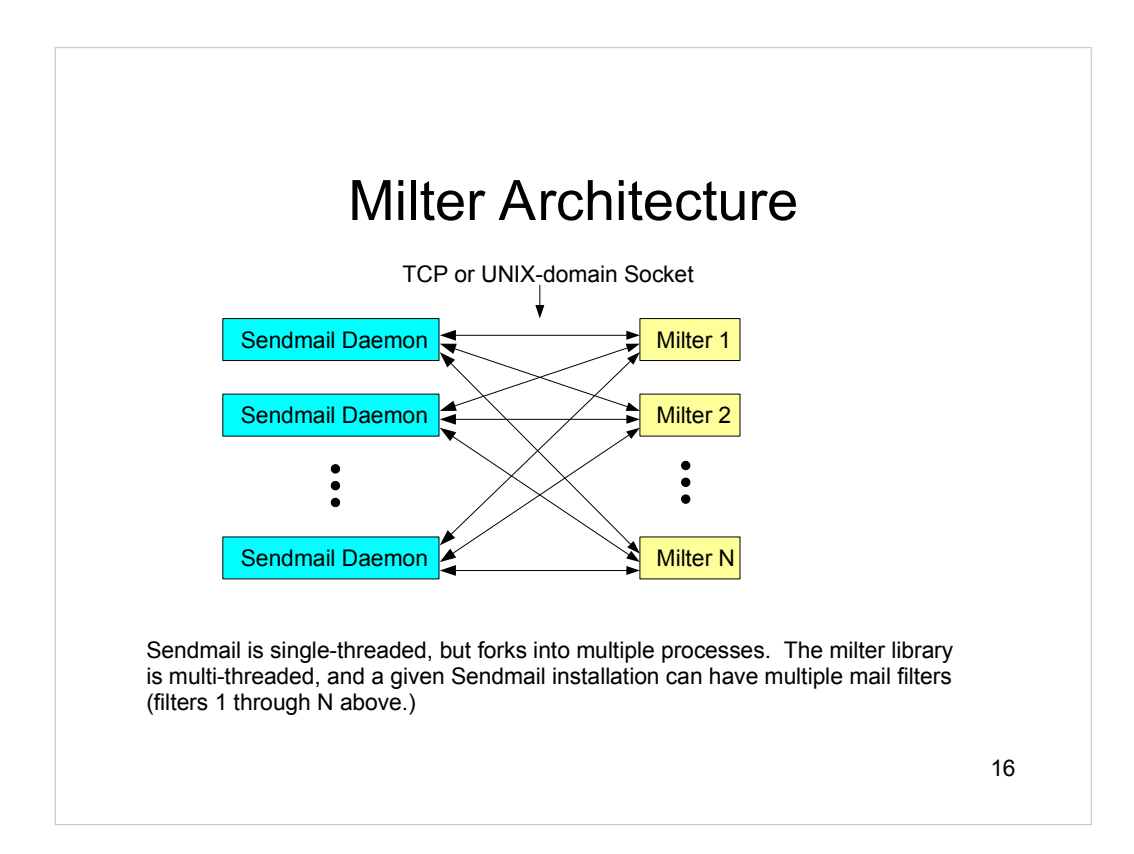

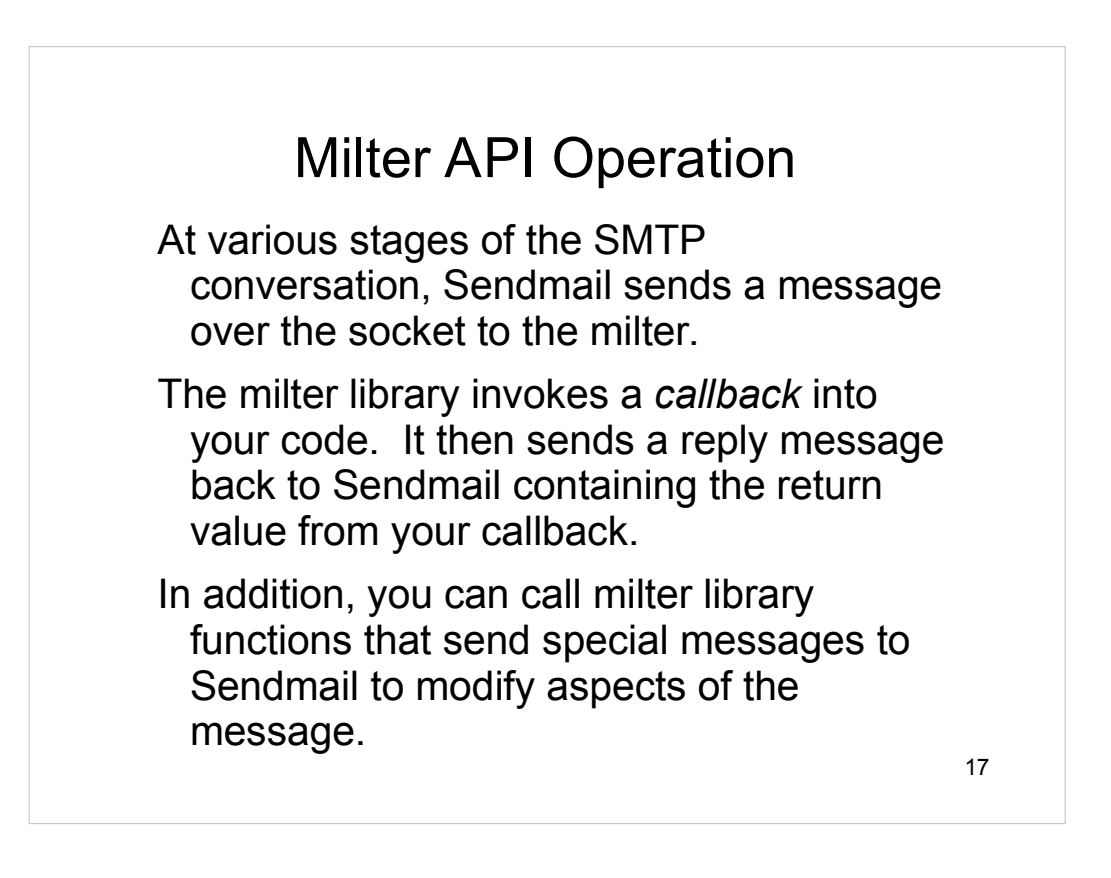

#### Typical SMTP Conversation

**C: Connect to server S: 220 server\_hostname ESMTP Sendmail 8.12.7/8.12.7... C: HELO client\_hostname S: 250 server\_hostname Hello client\_hostname, pleased... C: MAIL FROM:<dfs@roaringpenguin.com> S: 250 2.1.0 <dfs@roaringpenguin.com>... Sender ok C: RCPT TO:<foo@roaringpenguin.com> S: 250 2.1.5 <foo@roaringpenguin.com>... Recipient ok C: RCPT TO:<bar@roaringpenguin.com> S: 250 2.1.5 <bar@roaringpenguin.com>... Recipient ok C: DATA S: 354 Enter mail, end with "." on a line by itself C: (transmits message followed by dot) S: 250 2.0.0 h0AJVcGM007686 Message accepted for delivery C: QUIT S: 221 2.0.0 server\_hostname closing connection**

## Typical SMTP Conversation with Milter

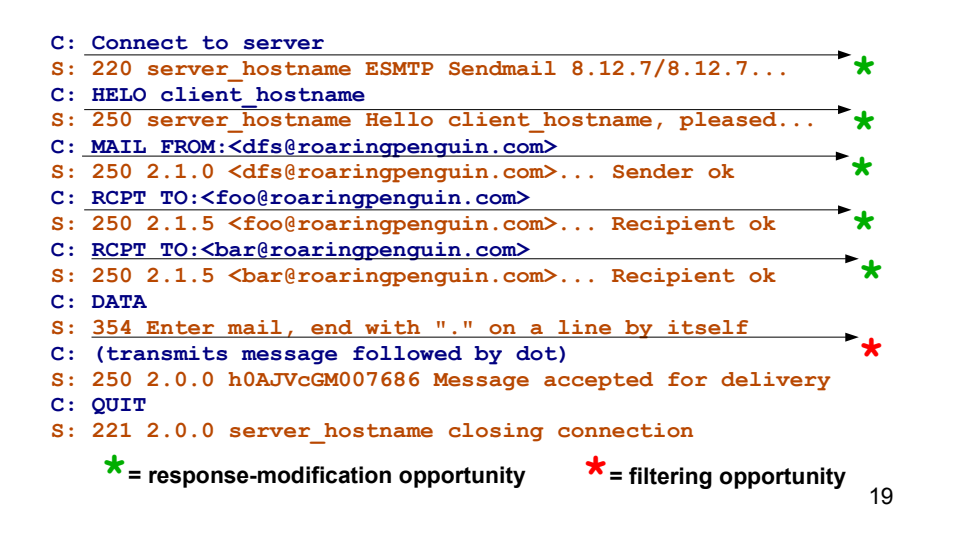

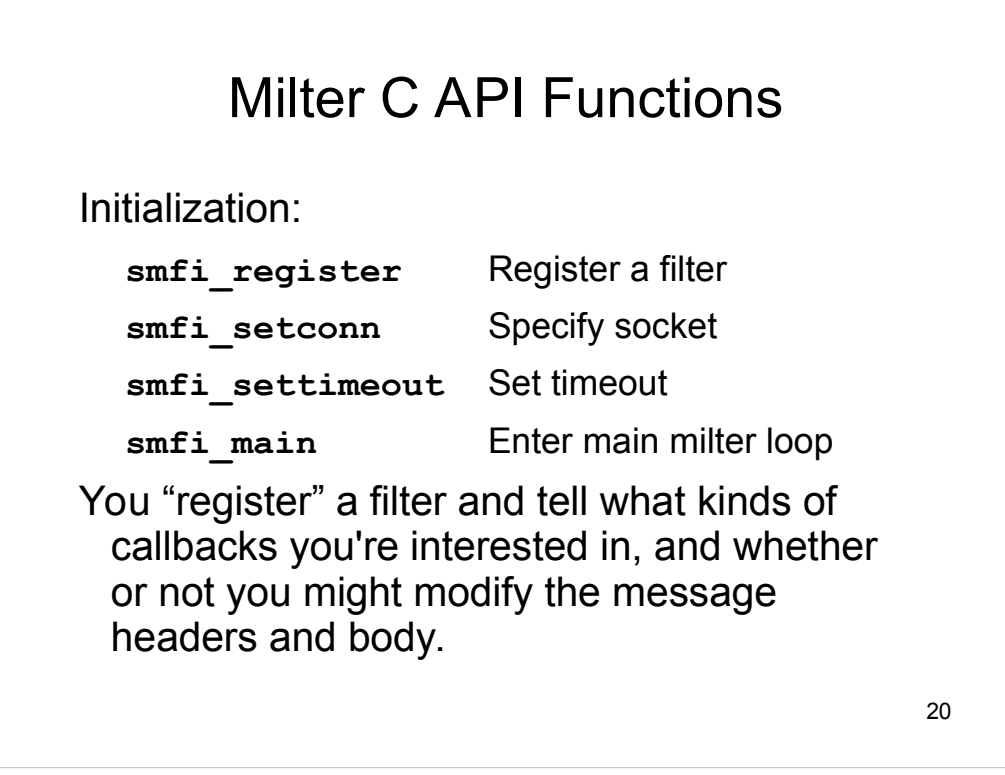

A milter can communicate with Sendmail over TCP, so milter programs do not need to run on the same machine as Sendmail.

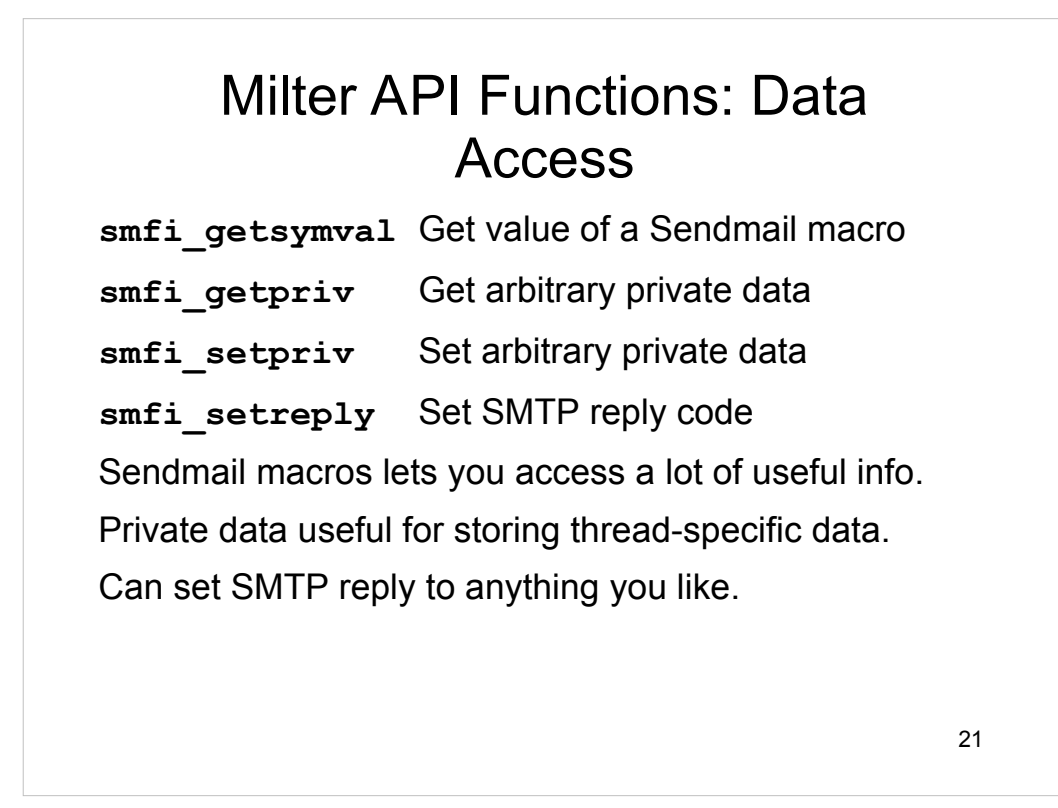

The smfi getsymval routine gives you access to Sendmail macros. This can be quite powerful in conjunction with Sendmail rulesets. You can use rulesets to set macro values and then retrieve these macro values in the milter.

**smfi\_getpriv** and **smfi\_setpriv** let you keep per-connection state.

smfi setreply lets you set the numeric and textual SMTP reply code and text.

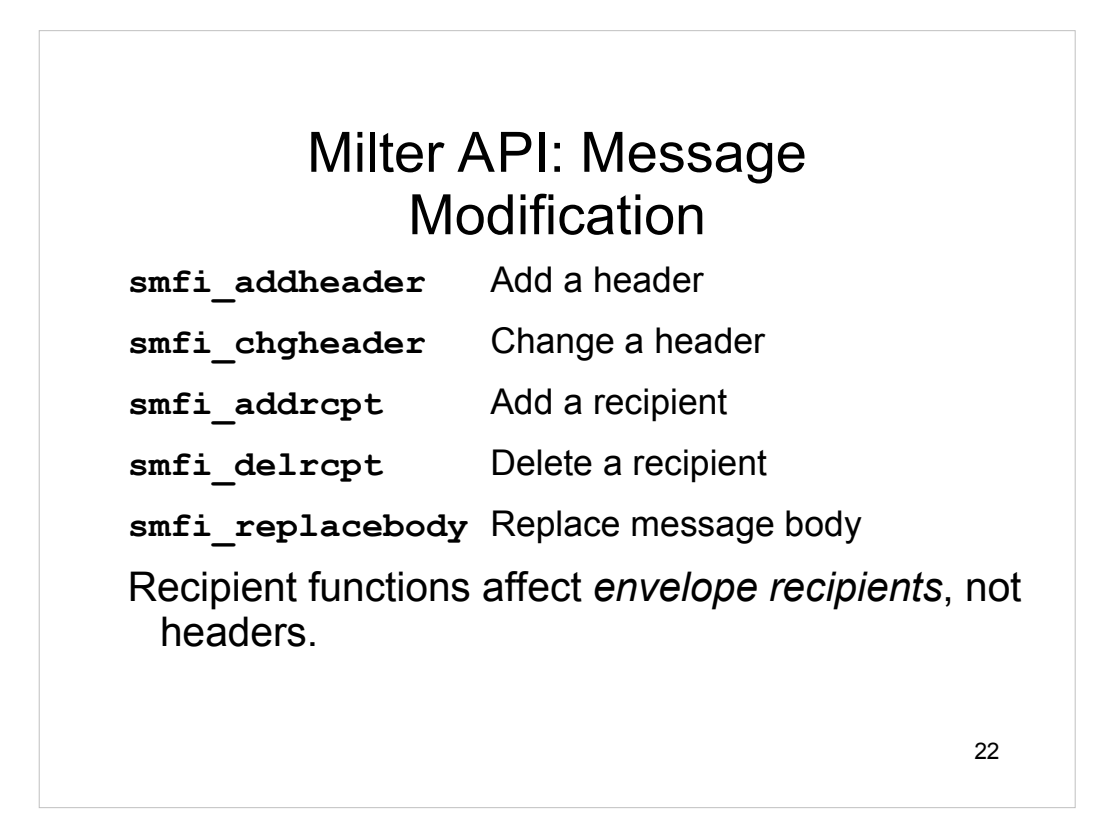

The **smfi\_addrcpt** and **smfi\_delrcpt** modify Sendmail's internal recipient list. They do not modify any message headers.

smfi replacebody lets you replace the entire message body, and forms the basis for many content-filtering functions.

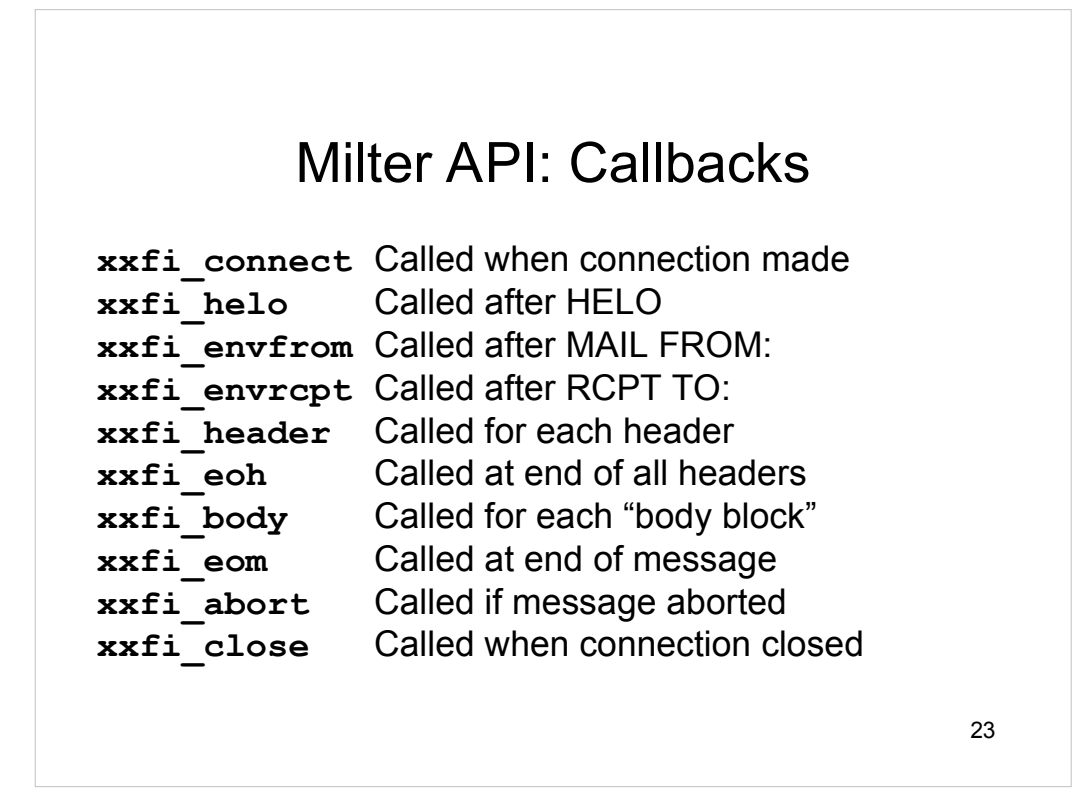

These callbacks are not defined in the milter library. Instead, *you* must define them in the filter. At the appropriate phase of the SMTP dialog, the callback functions are called with appropriate arguments. Their return value determines how the SMTP conversation proceeds.

In a typical SMTP conversation, the callbacks go like this:

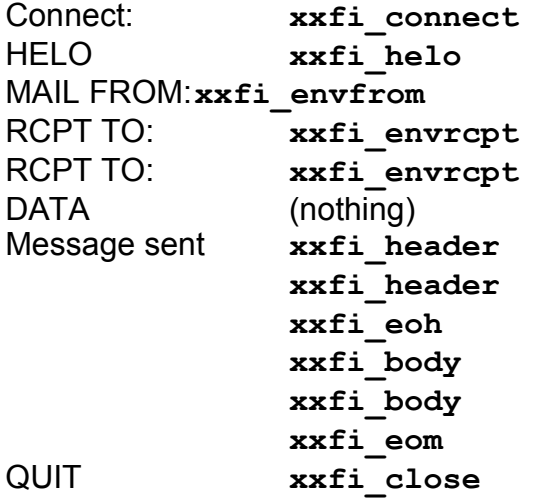

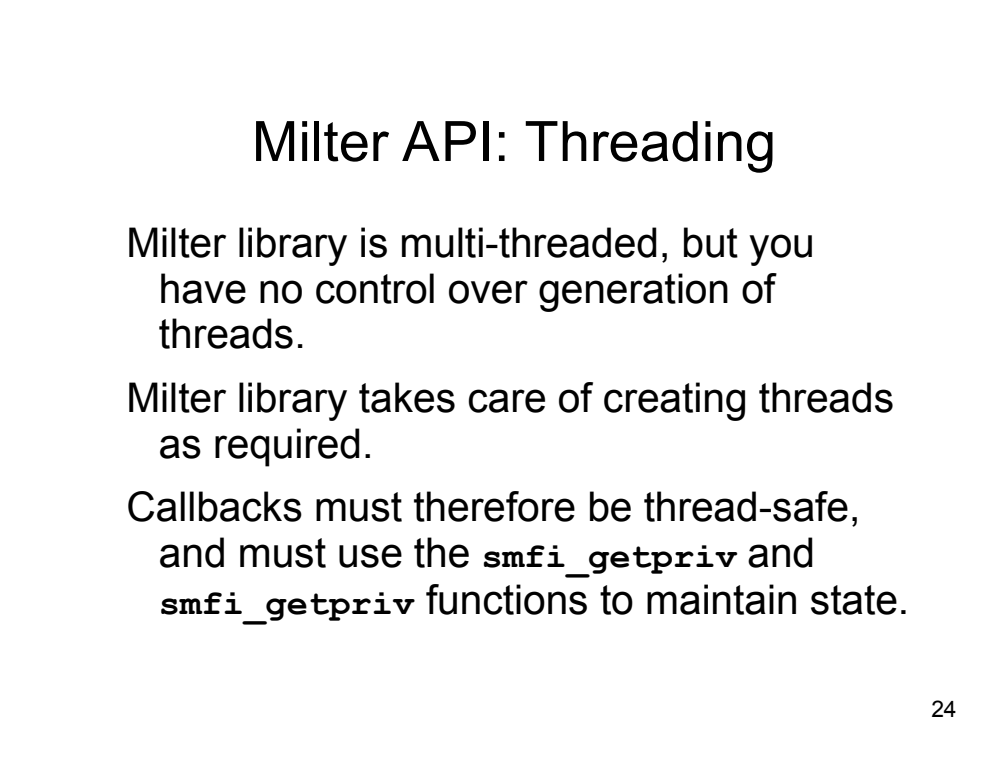

Do not be tempted to use POSIX threads functions inside a Milter. Libmilter is free to change the way it handles threading. Instead of spawning a new thread for each connection, a future implementation of libmilter might maintain a pool of long-lived worker threads.

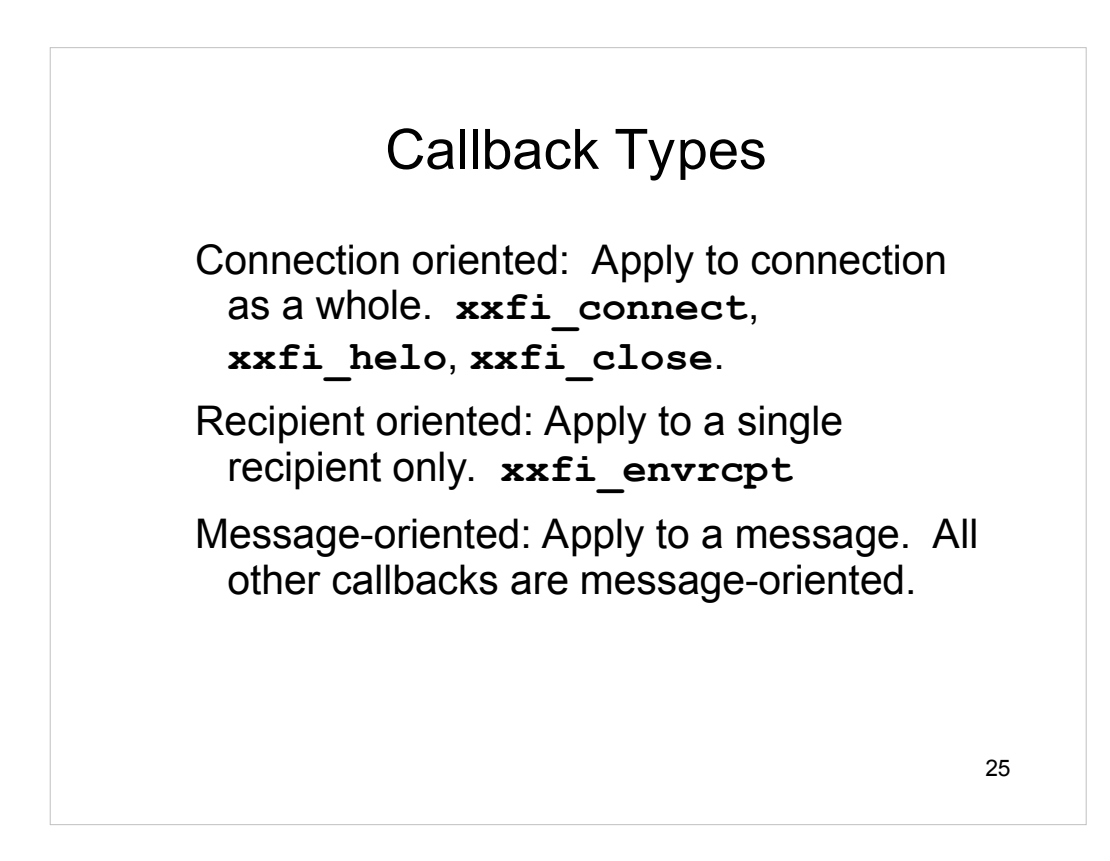

## Callback Return Values

**SMFIS CONTINUE: Continue processing** 

**SMFIS\_REJECT:** For connection-oriented callback, close the whole connection. For message-oriented, reject the message. For recipient-oriented, reject only this recipient.

**SMFIS DISCARD:** For message- or recipientoriented routine, silently discard message.

**SMFIS ACCEPT:** Accept without further filtering.

**SMFIS TEMPFAIL: Return a temporary-failure** code for recipient, message or connection.

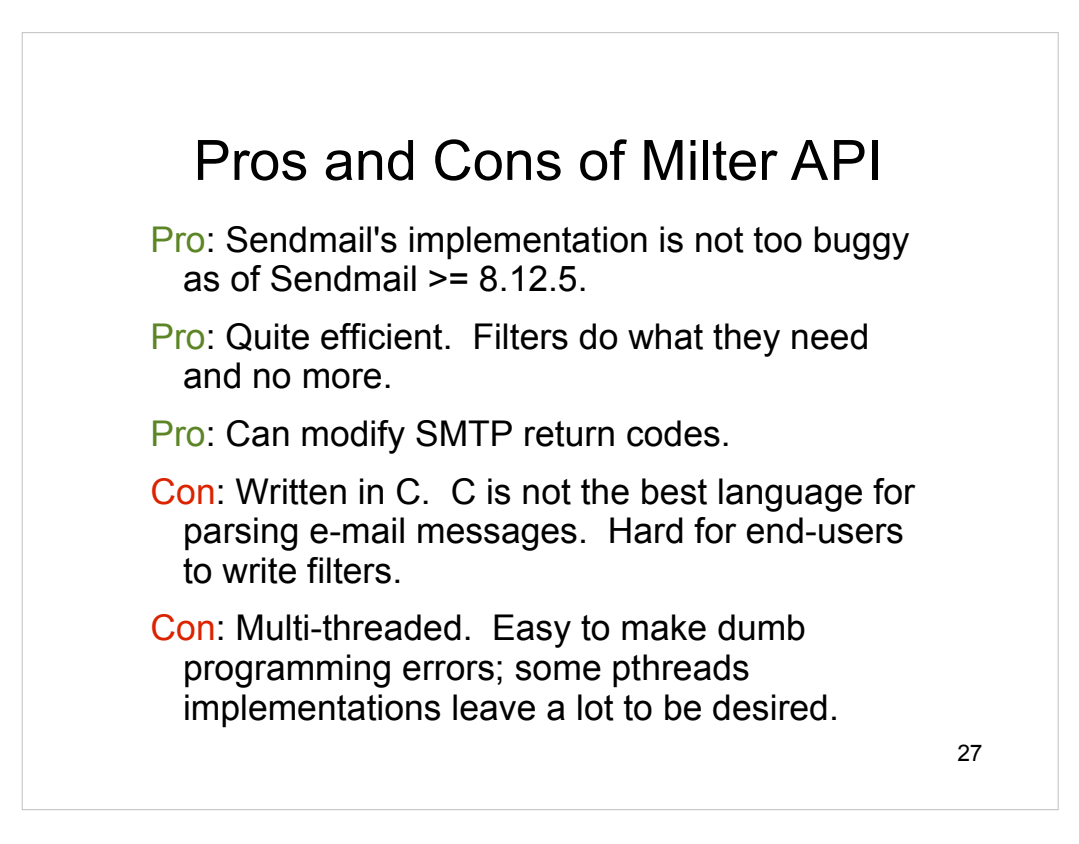

## MIMEDefang

MIMEDefang is a GPL'd, Perl-based mail filter. It uses Milter to interface with Sendmail.

Used in thousands of different sites.

Larger MIMEDefang installations process >1 million e-mail messages per day.

MIMEDefang runs on Linux, FreeBSD, Solaris, Tru64 UNIX, HP-UX, AIX, ...

www.mimedefang.org

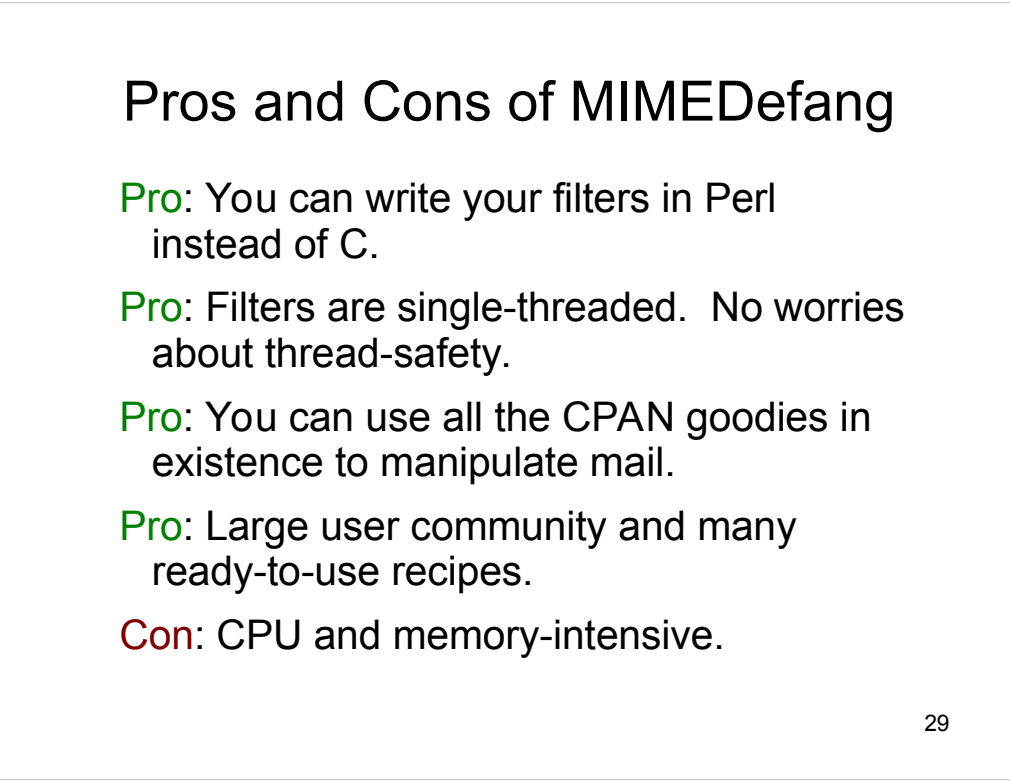

As you'll see, MIMEDefang uses special techniques to improve the performance of the Perl filters. In fact, it's arguable whether a C milter with all of MIMEDefang's capabilites would be much more efficient than MIMEDefang itself. String manipulation and regular-expression matching are Perl strengths, and these are what consume most of the time in most MIMEDefang installations.

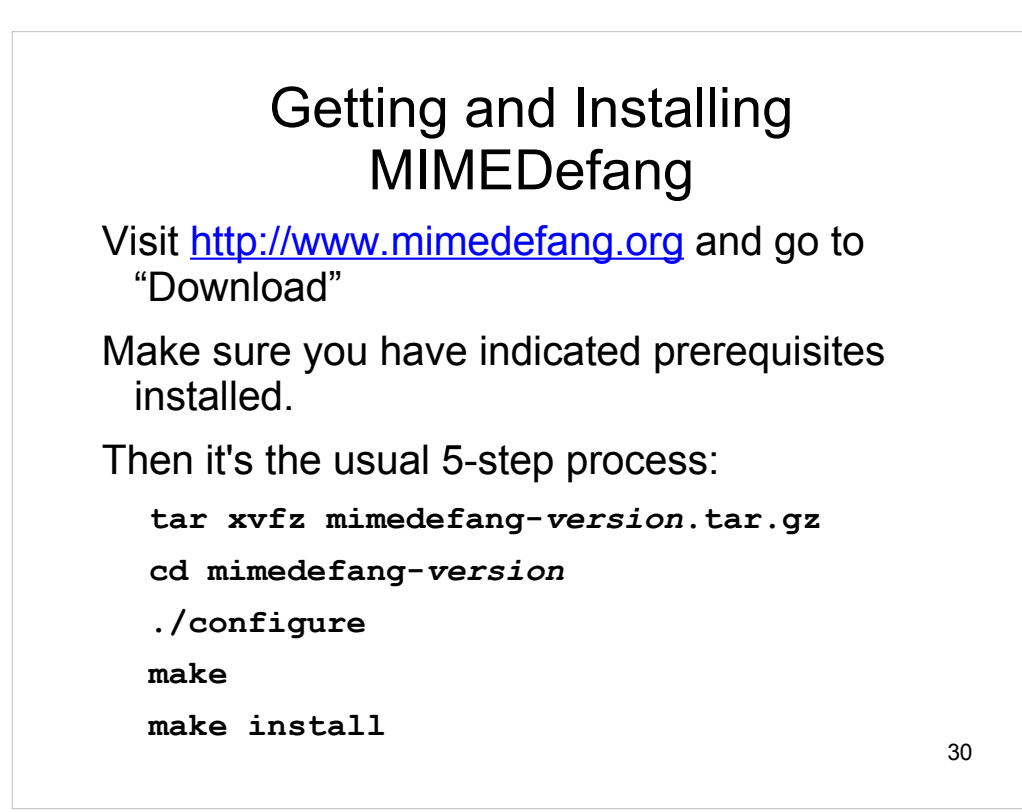

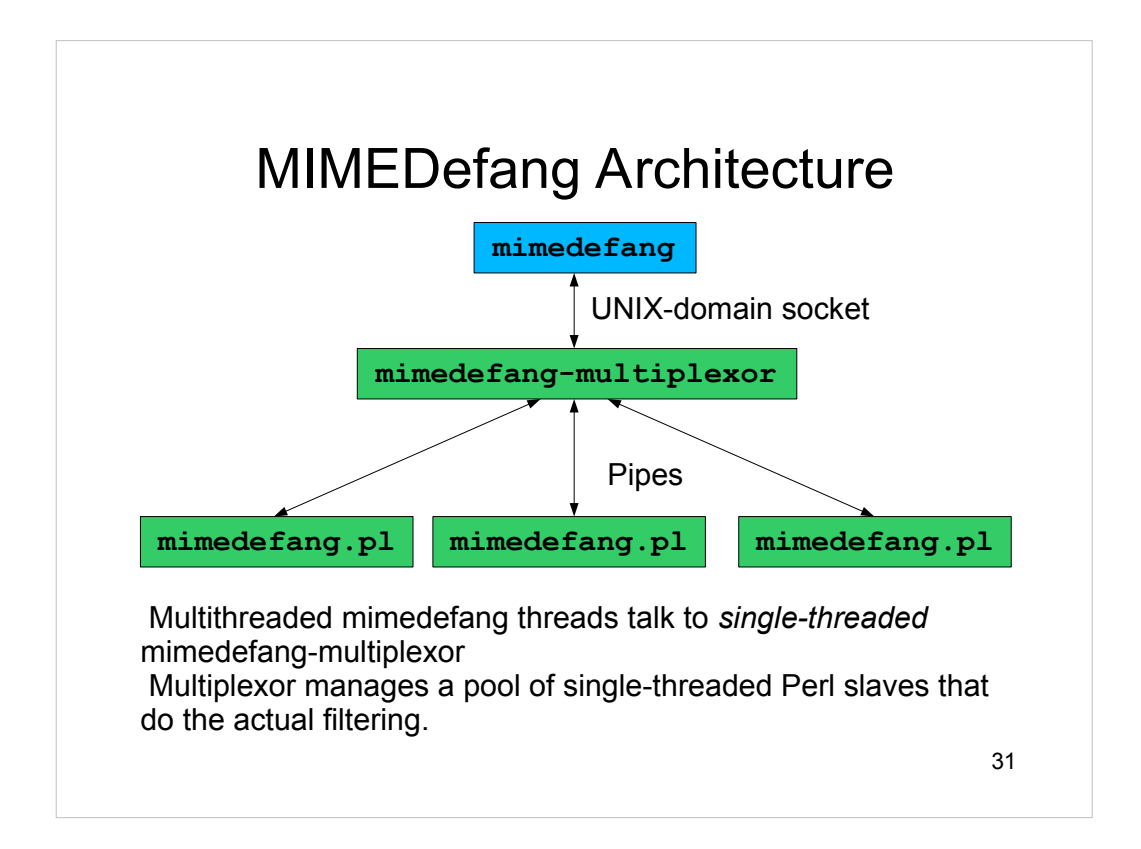

We call the mimedefang process "mimedefang".

The mimedefang-multiplexor process is called "the multiplexor"

The mimedefang.pl Perl processes are called "the slaves".

## 32 The Multiplexor The multiplexor is the key to making Perl scanning work efficiently. Multiplexor manages Perl processes. It: Feeds idle processes work. Manages communication with mimedefang Milter. Kills off processes after they've handled a certain number of requests (to prevent Perl memory leaks.)

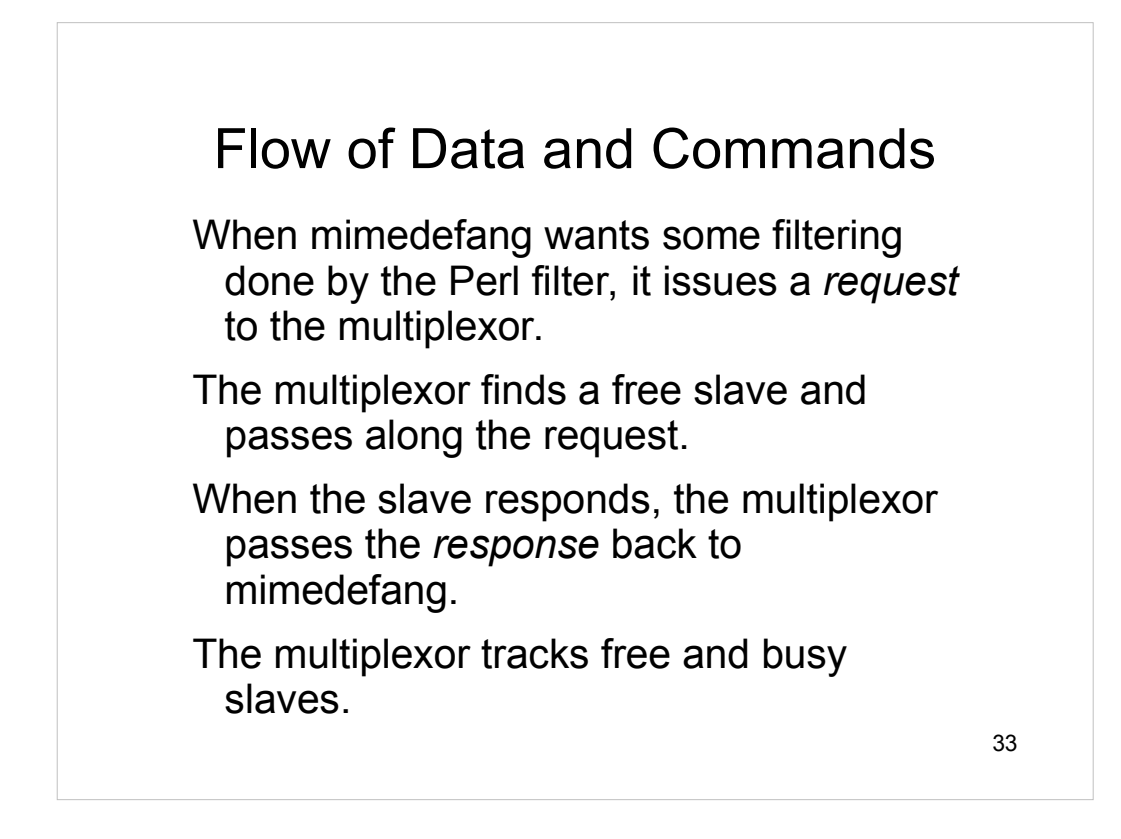

Not every milter callback has a corresponding request/response. For some milter callbacks, mimedefang simply notes the information in memory or in a temporary disk file. The milter callbacks are interpreted as follows:

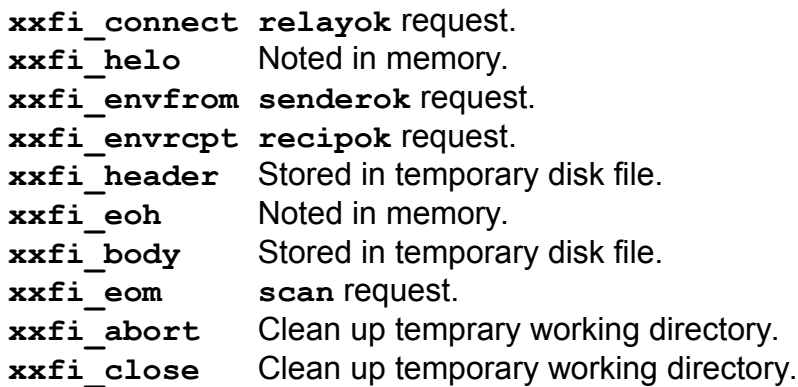

The four requests above will be discussed in detail later. In brief, **relayok** checks whether the specified machine should be allowed to send mail. **senderok** checks the sender address, **recipok** checks each recipient address, and **scan** asks for the message body to be scanned. During the **scan** request, the message can be modified, headers can be added, changed or deleted, and recipients can be added or deleted.

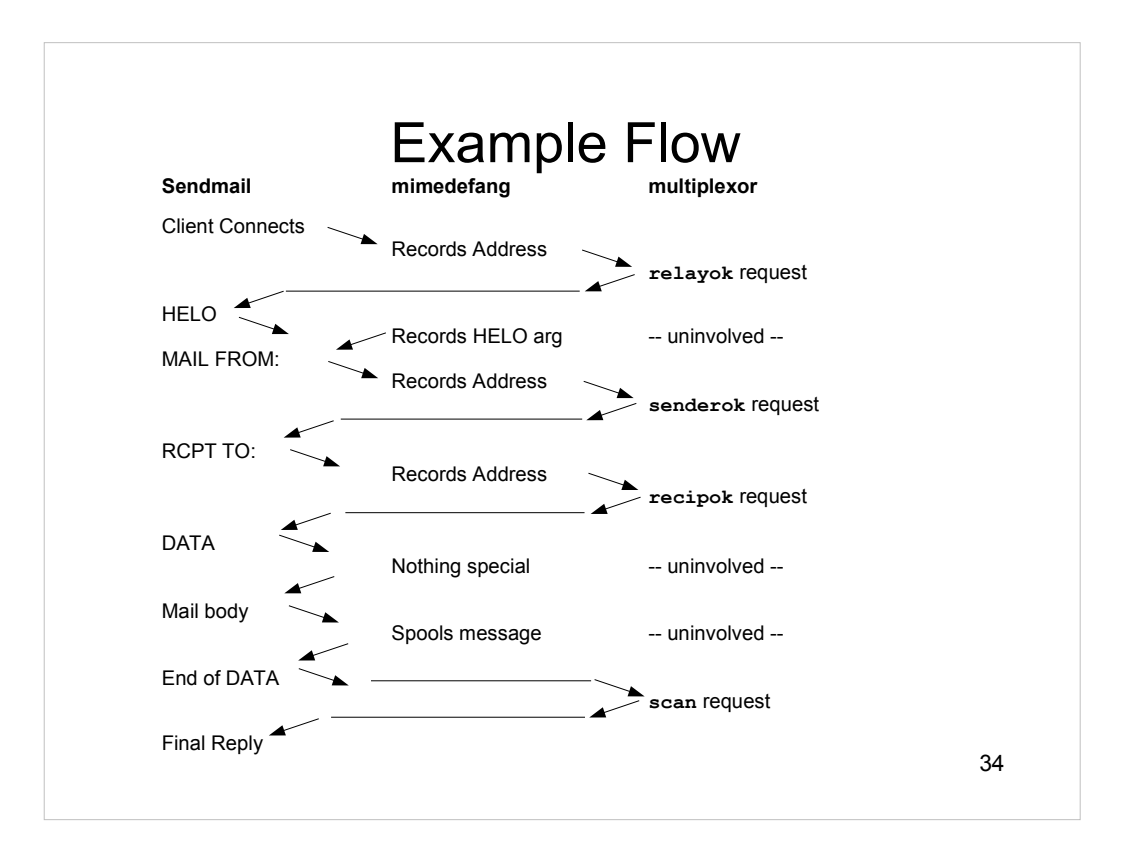

## The MIMEDefang Filter

The **mimedefang.pl** program contains all the infrastructure needed to parse and manipulate MIME messages. **mimedefang.pl** supplies *mechanism*.

You supply a chunk of Perl code called the filter. The filter supplies *policy*. Your filter determines exactly how MIMEDefang manipulates your e-mail.

The distribution includes a sample filter.

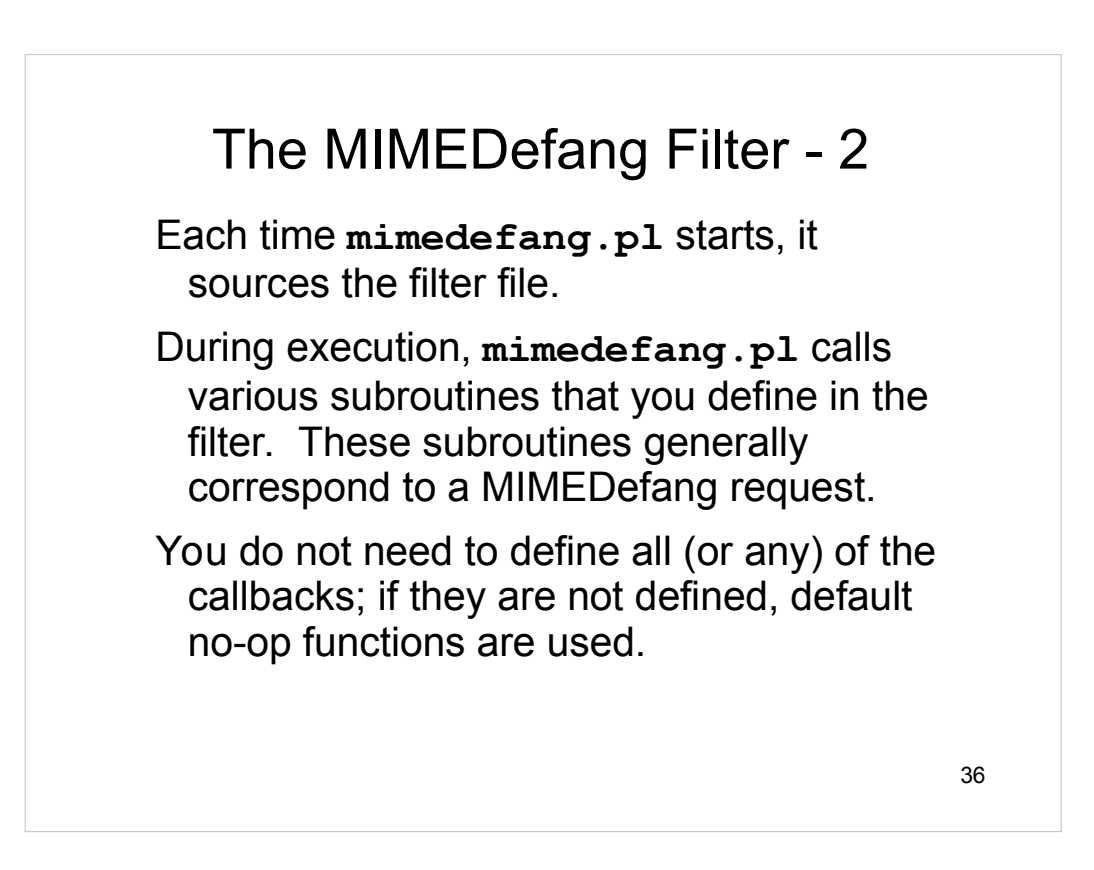
## MIMEDefang Callbacks

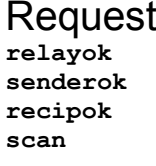

**Callback Function relayok filter\_relay senderok filter\_sender recipok filter\_recipient scan filter\_begin filter / filter\_multipart filter\_end**

Note that the **scan** request invokes several callback functions.

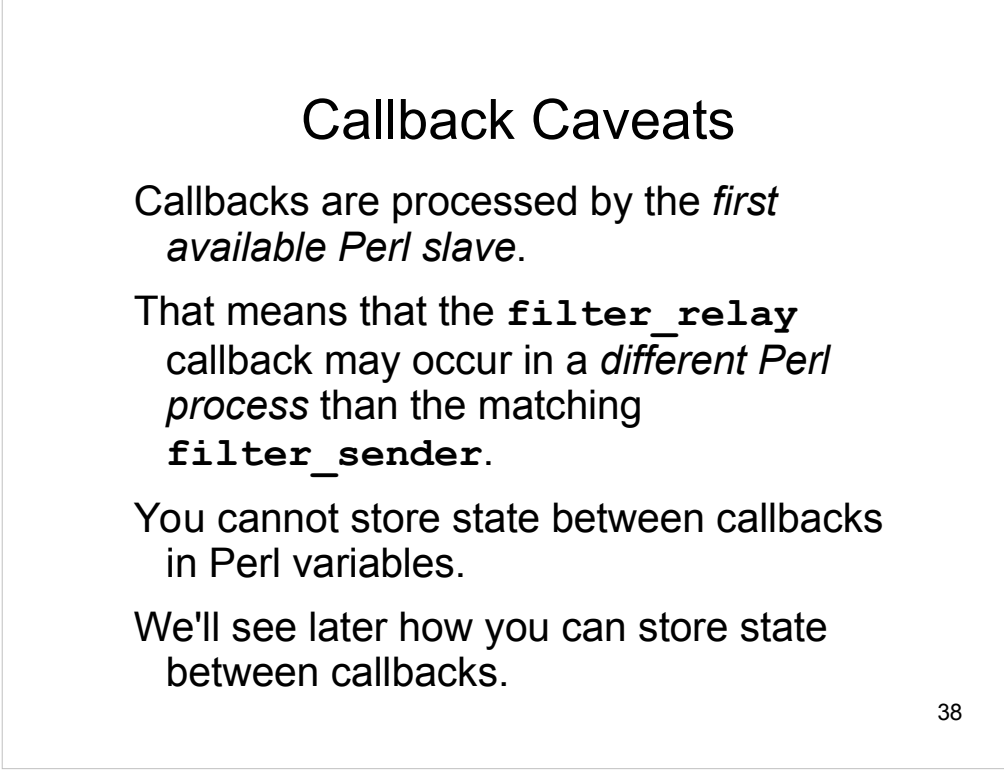

One of the most frequent errors made by MIMEDefang novices is to set a variable in **filter** relay and expect it to be available in one of the subsequent filtering functions. All of the information available to earlier filtering functions is available to later ones, so you should defer your decisions and computations until all the information you need is available, rather than trying to split it up over several callbacks.

Under unusual circumstances (for example, if a value must be calculated in filter relay that takes a long time to compute, and might be needed later) you can store state between callbacks.

There are two things you should *never* do in your filter:

1) Call **die** or any other function that will terminate the Perl slave. It will cause the multiplexor to complain loudly and tempfail the mail.

2) Print anything to STDOUT. That will interfere with communication between the slave and the multiplexor, and most likely tempfail the mail. If you must print from your filter, print to STDERR.

## The **filter\_relay** Callback

Called as: **filter\_relay(hostip, hostname)**

**hostip** is the IP address of relay.

**hostname** is name (if determined by reverse-DNS lookup; otherwise **[hostip]**)

Note: **filter\_relay** is *not* called unless mimedefang invoked with **-r** option – saves overhead if you don't use **filter\_relay**.

#### **filter\_relay** Return Value

Return value is a two-element list: (*code*, *message*)

*code* is a *string*:

"CONTINUE" - Accept the host and keep filtering.

"TEMPFAIL" - Reject with a 4xx tempfail code.

"REJECT" - Reject with a 5xx failure code.

"DISCARD" - Pretend to accept, but discard message.

"ACCEPT\_AND\_NO\_MORE\_FILTERING" - Accept the host, and do *no further filtering* on the message.

If *code* is "TEMPFAIL" or "REJECT", then *message* is used as the text part of the SMTP reply code.

### Sample **filter\_relay**

Let's say we trust the machine 10.7.6.5 implicitly and do not want to do *any* filtering for mail from it:

```
41
sub filter_relay ($$) {
  my($hostip, $hostname) = @_;
  if ($hostip eq "10.7.6.5") {
      return("ACCEPT_AND_NO_MORE_FILTERING", 
"");
  }
  return ("CONTINUE", "");
}
```
#### The **filter\_sender** Callback

Call: **filter\_sender(sender, hostip, hostname, helo) sender** is the sender's e-mail address (as given in MAIL FROM: command) **hostip** and **hostname** are same as in **filter\_relay**. **helo** is the argument to SMTP HELO or EHLO command. (We cannot tell if caller used HELO or EHLO.)

Note: **filter\_sender** is *not* called unless mimedefang invoked with **-s** option – saves overhead if you don't use **filter\_sender**.

Return values same as **filter\_relay**.

#### Sample **filter\_sender**

Silly example: Ban mail from <nogood@baddomain.net>

```
sub filter_sender ($$$$) {
  my($sender, $hostip, $hostname, $helo) = @_;
  if ($sender eq '<nogood@baddomain.net>') {
       return ("REJECT", "I don't care for you.");
  }
  return ("CONTINUE", "");
}
Note the single quotes around the e-mail address... Perl can 
 bite you if you don't watch out. If you use double-quotes,
```
it tries to interpolate the array **@baddomain**.

```
43
```
## Resulting SMTP Conversation

```
telnet server 25
220 server ESMTP Sendmail... etc
HELO me
250 server Hello... etc
MAIL FROM:<nogood@baddomain.net>
554 5.7.1 I don't care for you.
```
#### The **filter\_recipient Callback**

Called as: **filter\_recipient(recipient, sender, hostip, hostname, first, helo, rcpt\_mailer, rcpt\_host, rcpt\_addr)**

**recipient** is the recipient's e-mail address (as given in MAIL FROM: command)

**first** is the *first* recipient of this message's email address.

**rcpt\_mailer**, **rcpt\_host** and **rcpt\_addr** are the Sendmail mailer/host/addr triple associated with address.

Rest are same as **filter\_sender**.

Only called if **-t** option used.

#### Sample **filter\_recipient**

Silly example: Ban mail from <nogood@baddomain.net> unless recipient is postmaster or abuse at our site.

```
sub filter_recipient ($$$$$$$$$) {
  my($recip, $sender, $rest_of_the_junk) = @_;
  if ($recip eq '<abuse@oursite.net>' or
      $recip eq '<postmaster@oursite.net>') {
      return ("CONTINUE", "");
  }
  if ($sender eq '<nogood@baddomain.net>') {
      return("REJECT", "I don't care for you.");
  }
  return ("CONTINUE", "");
}
```

```
46
```
# Resulting SMTP Conversation

```
telnet server 25
220 server ESMTP Sendmail... etc
HELO me
250 server Hello... etc
MAIL FROM:<nogood@baddomain.net>
250 2.1.0 <nogood@baddomain.net>... Sender 
ok
RCPT TO:<abuse@oursite.net>
250 2.1.5 <abuse@oursite.net>... Recipient 
ok
RCPT TO:<bob@oursite.net>
554 5.7.1 I don't care for you.
```
47

## More on Callback Return Values

The three callback functions discussed so far can actually return a list with up to *five* elements: (code, msg, smtp\_code, smtp\_dsn, delay)

code is one of "CONTINUE", "REJECT", etc.

msg specifies the message string in the SMTP reply. smtp\_code is the three-digit SMTP reply code (eg 451) dmtp\_dsn is the SMTP DSN code (eq 4.7.1)

delay tells mimedefang to delay for that many seconds before replying to Sendmail. This delay ties up a milter thread, *not* a slave. Used for primitive tar-pitting.

If you return fewer than 5 elements, mimedefang picks sensible defaults for the missing ones.

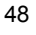

### The **scan** request

**scan** is different from other requests; it sets in motion a much more complicated set of actions.

When the Perl slave receives a **scan** request, it:

Reads and parses the mail message using MIME::Tools. It creates a MIME::Entity to represent the message.

Calls **filter\_begin**.

For each MIME part, calls **filter** or

**filter\_multipart**.

Calls filter end.

All of these actions happen in sequence in a *single slave process*.

## Digression: MIME::Tools

MIME::Tools is a Perl module for parsing and generating MIME messages.

Provides an object-oriented interface for accessing and setting MIME headers and body parts.

Main objects are:

MIME::Entity, representing a MIME "entity" -- either a part or a container.

MIME::Head, representing the headers of a MIME entity.

MIME::Body, representing decoded body contents

```
51
        Sample MIME Message
From: Someone <someone@domain.net>
To: David F. Skoll <dfs@roaringpenguin.com>
Subject: HTML Mail
MIME-Version: 1.0
Content-Type: multipart/alternative; boundary="foo"
This is a multipart message in MIME format.
--foo
Content-Type: text/plain; charset="iso-8859-1"
Content-Transfer-Encoding: quoted-printable
Don't you love HTML mail?
--foo
Content-Type: text/html; charset="iso-8859-1"
Content-Transfer-Encoding: quoted-printable
Don't you <em>love</em> HTML mail?
--foo--
```
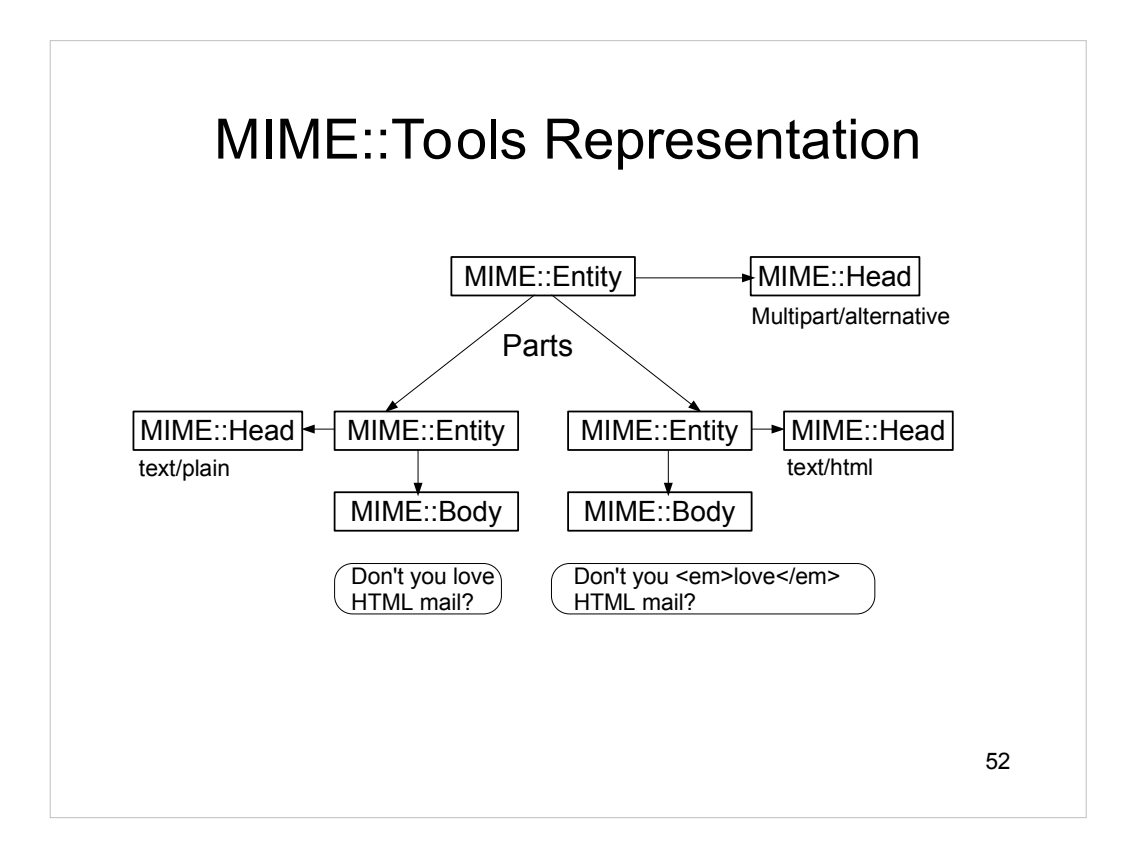

# MIME::Entity

Represents an overall MIME message. Has methods for:

Accessing headers (returns a MIME::Head object.)

Accessing body if not multipart (returns a MIME::Body object.)

Accessing parts if multipart (returns a list of MIME::Entity objects.)

You can also build up a MIME::Entity with sub-parts and bodies and have MIME::Tools generate a valid MIME message.

MIME::Tools can both *parse* and *generate* MIME.

# MIME::Head

Represents the headers of a MIME entity.

Contains convenient methods for accessing and setting header values.

Can parse MIME header keyword/value pairs like "charset=iso-8859-1; filename="foo.bar"

Can set individual keyword/value pairs in headers.

54

## MIME::Body

Represents the body (the actual meat) of a MIME::Entity.

Can access the *decoded* contents of the part. Very important for dealing sanely with base64 encoding, quoted-printable encoding, etc.

Can store the body contents in memory or in a file. As used in MIMEDefang, always stores body contents in a file.

Your filter can access the file and read (or write) the body contents.

#### Back to the **scan** request mimedefang passes scan information to the Perl filter in three files. Every mail message has a dedicated, unique *working directory*. Before calling your filter functions, **mimedefang.pl** changes to that

directory.

When the **scan** request is initiated, the directory contains three files:

**INPUTMSG** is the raw input mail message.

**HEADERS** contains the message headers, one per line (wrapped headers are "unwrapped".)

**COMMANDS** conveys additional information to the filter.

### The **INPUTMSG** File

This file contains the entire message as received by Sendmail, except the NVT ASCII line terminators "\r\n" are replaced with newlines "\n". Most UNIX programs are happier with this style of line termination.

You can open and read this file from your filter if you wish.

## The **HEADERS** File

This file contains the e-mail headers, one per line. Multi-line headers are "unwrapped" and appear on a single line. For example, the header:

```
Content-Type: application/pdf;
  name="foo.pdf"
```

```
is unwrapped to:
```

```
Content-Type: application/pdf;
name="foo.pdf"
```
This makes parsing headers simple; just open and read **./HEADERS**. Each line you read corresponds to exactly one header.

## The **COMMANDS** File

This file conveys extra information to the filter, such as:

Envelope sender and recipients. Message subject and Message-ID. Relay host IP address and host name. Argument to HELO/EHLO command. Sendmail queue identifier. Values of certain Sendmail macros.

This file is handled by **mimedefang.pl** and isn't for general consumption. It is documented in the mimedefang-protocol man page.

## Scan phase 1: Parse

The **INPUTMSG** file is parsed and split into its various MIME parts. These are stored in a subdirectory called **Work/**.

Parsing is done by MIME::Tools and is transparent to your filter.

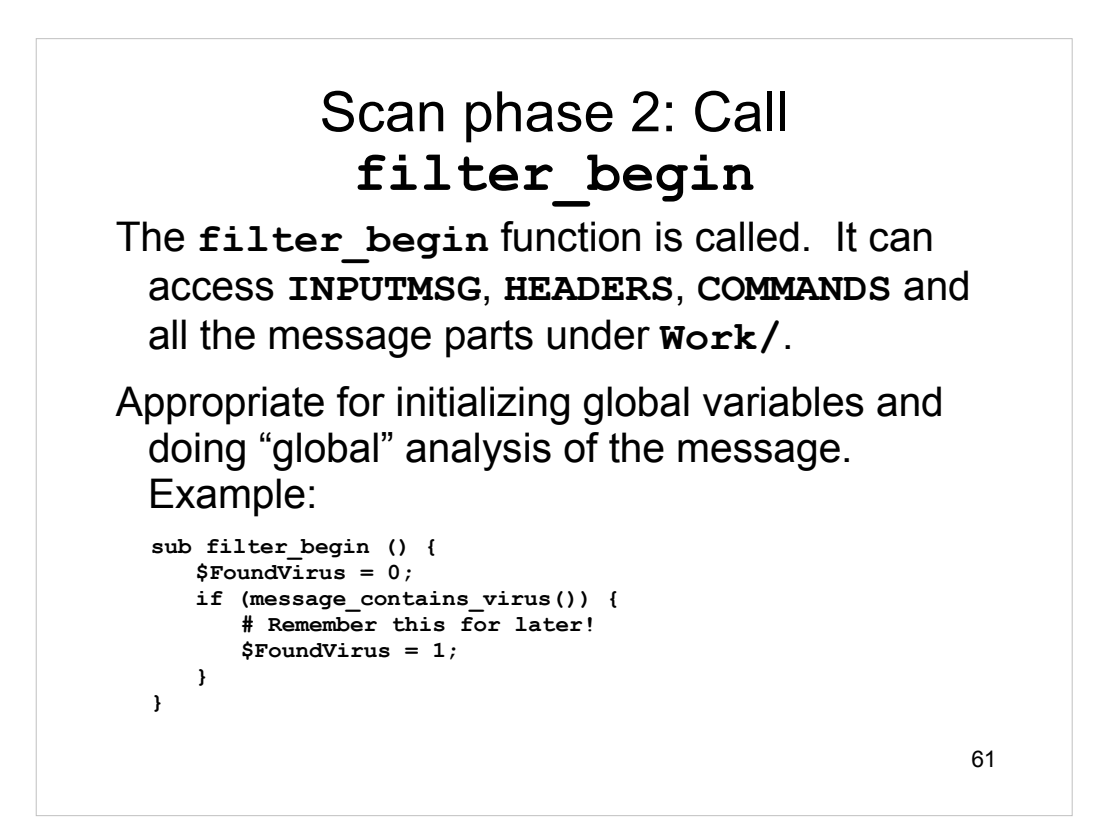

### Scan phase 3: Call **filter** and **filter\_multipart**

mimedefang.pl executes the following pseudocode:

```
foreach $entity (@All_MIME_Entities) {
  $fname = get_filename($entity);
  $ext = get_extension($fname);
  $type = get_mime_type($entity);
  if (is_multipart($entity)) {
     filter multipart($entity, $fname, $ext, $type);
   } else {
     filter($entity, $fname, $ext, $type)
  }
}
```
## Scan phase 4: Rebuild message and call **filter\_end**

Because the **filter** function can modify the message (as you'll see later), mimedefang.pl rebuilds the message as a new MIME::Entity object.

It then calls **filter** end with a single argument: The rebuilt MIME::Entity.

This is the place for "global" message modifications that depend on information collected in earlier phases.

# Built-in Variables

During a **scan** request, several Perl global variables are defined:

**\$Sender**: The envelope sender address. **@Recipients**: A list of envelope recipients. **\$Subject**: Contents of the Subject: header. **\$RelayAddr**: IP address of sending relay. **\$RelayHostname**: Host name of sending relay. **\$Helo**: Arguments to SMTP HELO/EHLO command. **\$QueueID**: Sendmail Queue-ID. **\$MessageID**: Contents of Message-ID: header. ... plus others in mimedefang-filter man page.

#### 65 Built-in Functions MIMEDefang has many built-in functions useful for your filter. They are divided into classes: Functions to accept, modify or reject individual parts. Functions that accept or bounce entire messages. Virus-scanner integration routines. Header modification routines. Recipient modification routines (add/del recipients.) Notification routines. Message modification in filter\_end. SpamAssassin integration routines. Miscellaneous functions.

#### Accepting or Rejecting Parts Inside **filter**, you can accept or reject parts. Example:

```
sub filter {
   my ($entity, $fname, $ext, $type) = @_;
   # Boss says .xls are OK
   return action_accept if ($ext eq '.xls');
   # But we know .exes are bad
   return action_drop_with_warning('Evil .exe removed')
      if ($ext eq '.exe');
   # Common Windoze virus vector
   return action_drop_with_warning('Evil (?) audio')
      if ($type eq 'audio/x-wav');
   # Default is action_accept if we drop off function
}
```
66

Complete list of part-oriented functions:

**action\_accept**: Accept the part. This is the default.

```
action accept with warning: Accept the part, but add a warning note
  to the message.
```

```
action_defang: "Defang" the part by changing its filename and MIME type 
  to something innocuous. Not recommended; annoys recipients.
```

```
action_drop: Silently delete the part from the message.
```
- **action drop with warning: Delete the part from the message and add** a warning note to the message.
- **action\_external\_filter**: Run the part through an external program and replace it with the filtered results.
- **action\_quarantine**: Same as **action\_drop\_with\_warning**, but also quarantines the part in a special quarantine directory.
- **action\_replace\_with\_url**: Same as **action\_drop**, but places entity in a special place where it can be served by a Web server, and puts the URL in the mail message.
- **action\_replace\_with\_warning**: Replace the part with a plain-text warning. Differs from action drop with warning in that the warning is placed inline instead of the part, rather than at the end of the message.,

# Accepting or Rejecting Entire Message

You can bounce or discard the entire message:

```
sub filter {
  my ($entity, $fname, $ext, $type) = @_;
   # Common virus
  if ($fname eq 'message.zip' &&
       $Subject =~ /^your account/i) {
      action_bounce('We do not accept viruses');
  }
   # Send rude message to /dev/null
  if ($Subject =~ /enlarge.*penis/i) {
     action_discard();
  }
}
```
Complete list of message-oriented functions:

**action\_bounce**: Reject the message with a 5xx SMTP failure code. Note that **action\_bounce** does *not* actually *generate* a bounce message. It simply fails the SMTP transaction.

67

- **action\_discard**: Accept the message with a 2xx SMTP success code, but discard it (it never gets delivered.)
- **action\_tempfail**: Tempfail the message with a 4xx SMTP temporaryfailure code.
- **action\_quarantine\_entire\_message**: Quarantine the entire message, but do not affect delivery. You can follow this with one of the previous three functions if you want delivery affected.

All of these functions can be called from **filter\_begin**, **filter**, **filter\_multipart** and **filter\_end**.

### Virus-Scanner Integration

There are two virus-scanner functions:

**message\_contains\_virus** scans the entire message in one invocation. This is generally quicker than scanning individual parts. If all you want to do is bounce/reject/quarantine virus messages, this is fine.

**entity\_contains\_virus** scans individual parts. If you just want to remove viruses but allow the rest of the message through, use the **entity\_contains\_virus** function. (But this is of dubious value with modern viruses, whose messages rarely contain anything useful.)

Installed virus scanners are detected by configure script, and/or can be specified in your filter code.

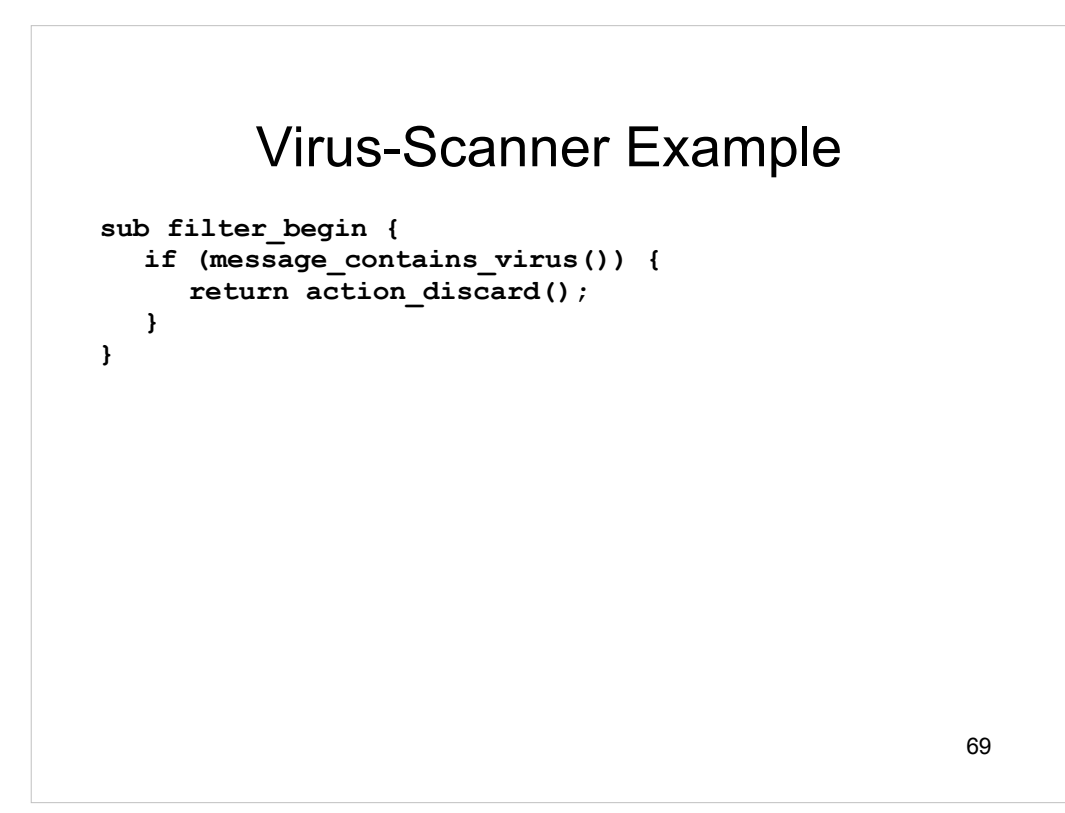

## Header Modification Routines

You can add, modify or delete headers:

**action\_add\_header** adds a header.

**action\_delete\_header** deletes a header.

**action\_delete\_all\_headers** deletes every occurrence of the specified header.

**action\_change\_header** changes the value of an existing header, or inserts a new header if no such header exists.

## Example of Header Modification

```
71
sub filter_end {
  my($entity) = @_;
  # Remove any X-MD-Host headers
  action_delete_all_headers('X-MD-Host');
  # And add our own
  action_add_header('X-MD-Host', 'mdbox.mydomain.net');
}
```
## Recipient Modification Routines

You can add or delete envelope recipients:

**add\_recipient** adds a recipient.

**delete\_recipient** deletes a recipient.

Note: These routines affect only *envelope* recipients. That is, they affect mail delivery, but do *not* modify headers. They don't adjust the Cc: or To: headers, for example, nor do they adjust **@Recipients**.
#### Example of Recipient Modification

```
sub filter_end {
  my(5entity) = 0;
  # Put spammish messages in spamtrap
  if (looks_like_spam()) {
     my $recip;
     foreach $recip (@Recipients) {
       delete_recipient($recip);
     }
     add_recipient('spamtrap@mydomain.net');
  }
  # We archive everything!
  add_recipient('archive-bot@mydomain.net');
}
```
73

The looks like spam() function is an example; it's not part of MIMEDefang. We'll get to spam detection in a later section.

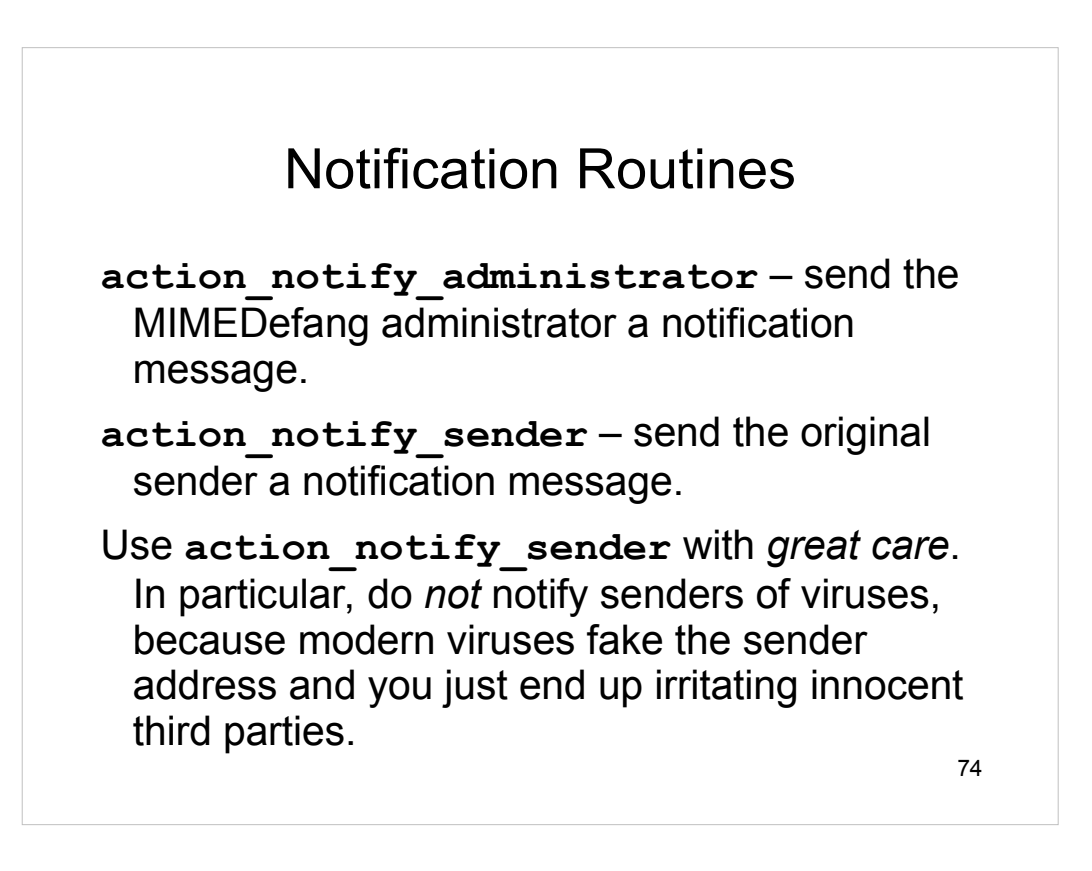

#### Example of Administrator **Notification**

```
75
sub filter_end {
  my($entity) = @_;
  if (message_contains_virus_clamd()) {
     my $qdir = get_quarantine_dir();
     action_quarantine_entire_message();
     action_bounce("Found the $VirusName virus");
     action_notify_administrator(
        "Found the $VirusName in message in $qdir");
}
```
Presumably, **\$FoundHTML** is set elsewhere in the filter.

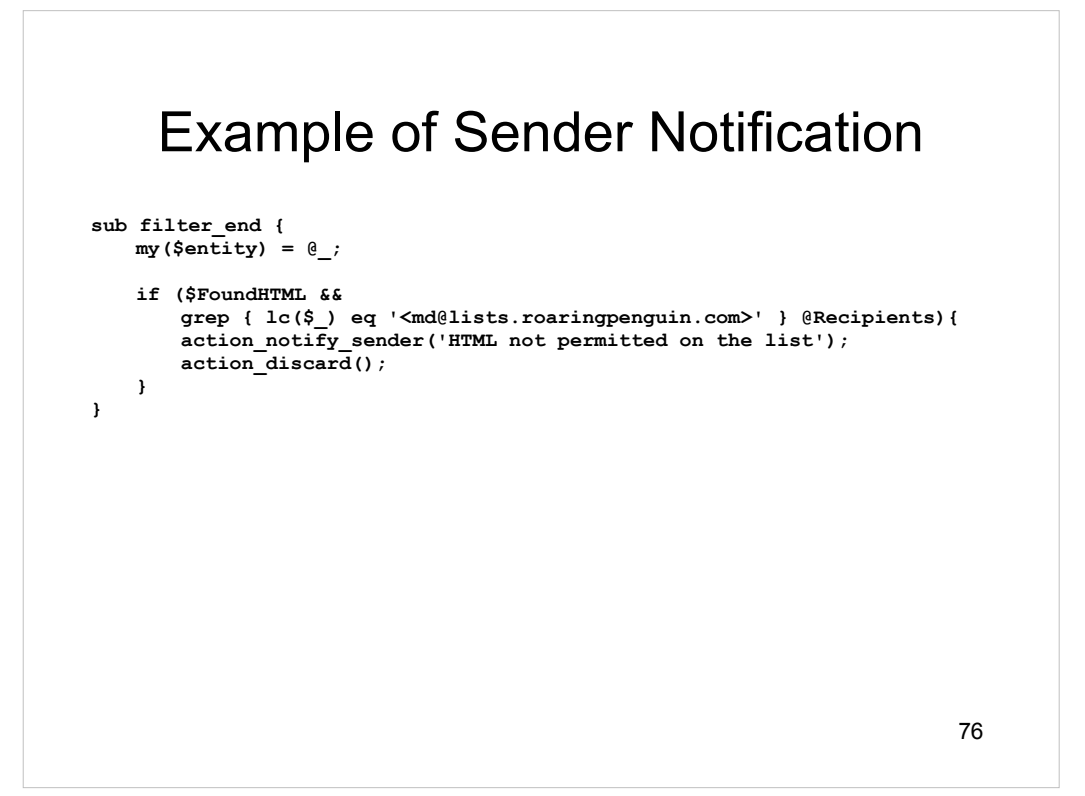

#### Message Modification in **filter\_end**

In **filter\_end**, you can make structural modifications to the entire MIME message.

- In **filter**, you can only drop or replace individual MIME parts one part at a time.
- In **filter\_end**, you can "look" at the entire MIME message all at once and modify its structure.
- **filter\_end** is passed a MIME::Entity representing the *rebuilt*, possibly modified, message.

## Message Modification in **filter\_end (2)**

**action\_add\_part** – add a MIME part to the message.

- **append\_html\_boilerplate** append boilerplate to HTML MIME parts.
- **append\_text\_boilerplate** append boilerplate to plain-text MIME parts.
- **remove\_redundant\_html\_parts** remove text/html parts that have corresponding text/plain parts
- **replace\_entire\_message** replace entire message with your own MIME::Entity.

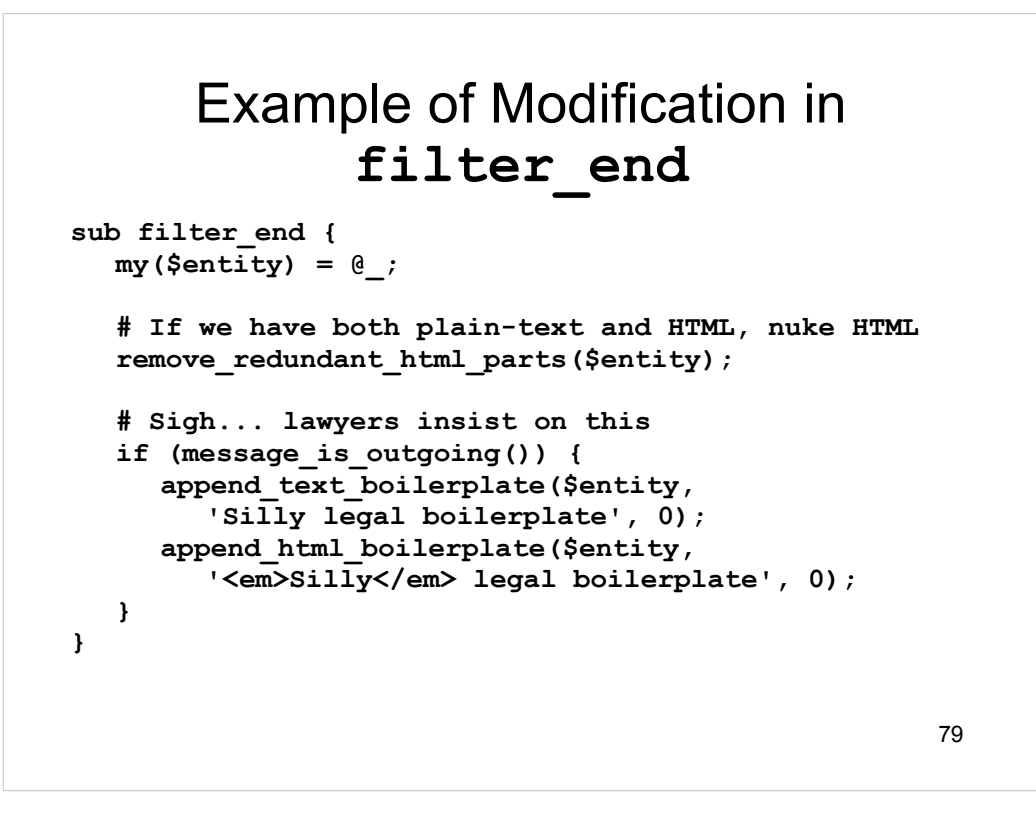

The message is outgoing() function is not built into MIMEDefang. Presumably, it's a function you would write that would look at **\$Sender** and **@Recipients** and determine if mail is outgoing (or use the relay IP address to make its decision.)

The **append\_html\_boilerplate** function tries to be reasonably smart. It parses the HTML and puts your boilerplate just before the </body> tag if it can.

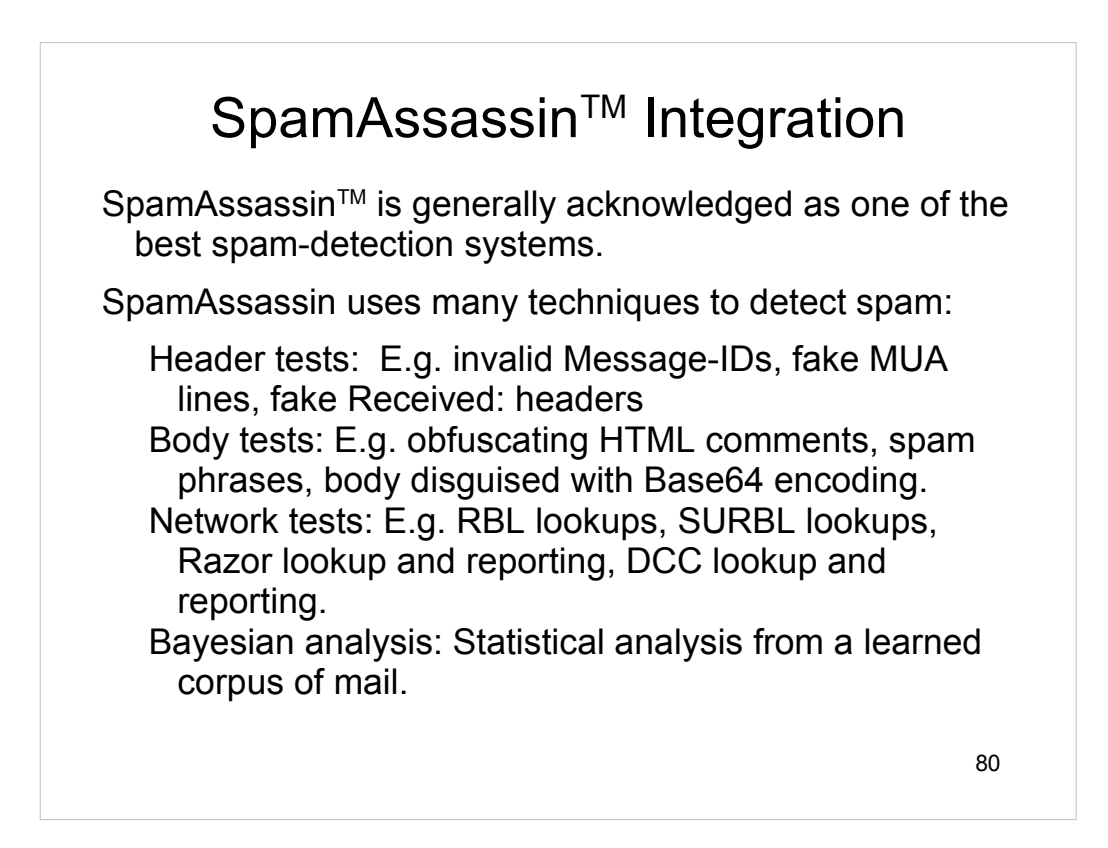

"SpamAssassin" is a trademark of Network Associates Inc.

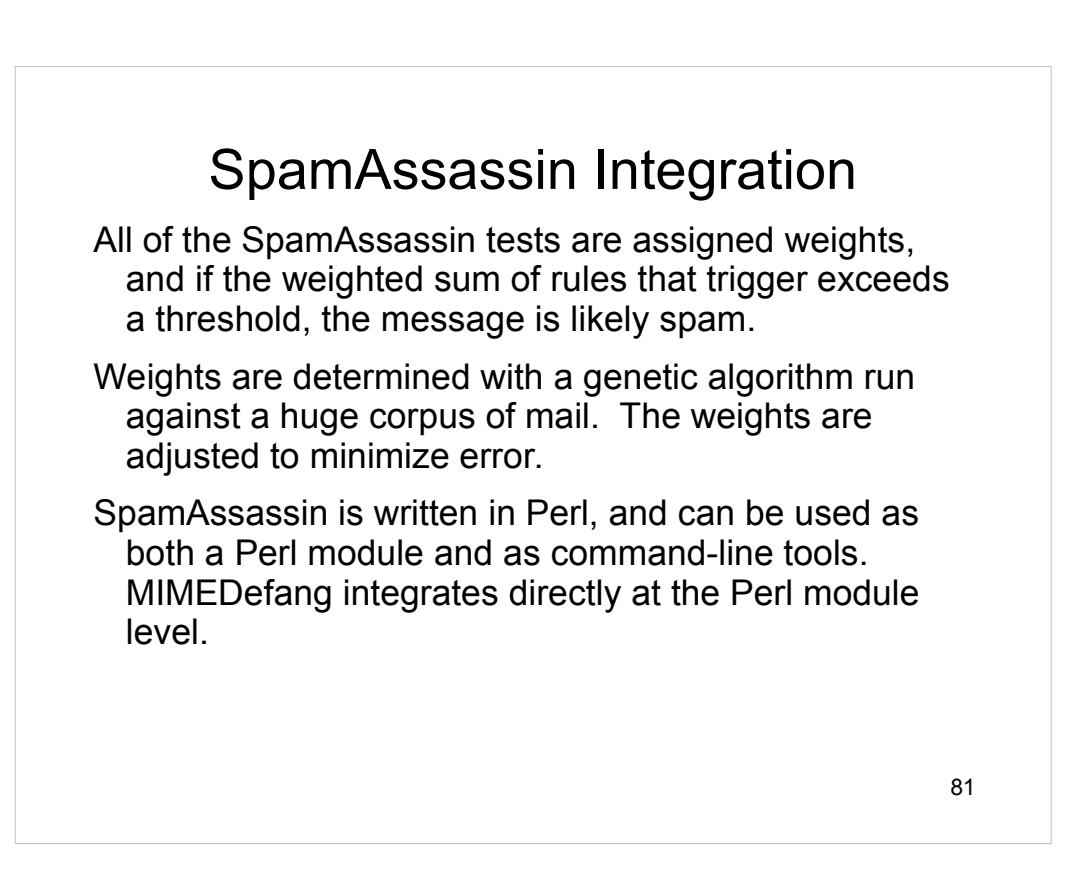

## SpamAssassin Integration

MIMEDefang uses SpamAssassin only to *detect* spam. The SpamAssassin facilities for modifying messages are *not* used by MIMEDefang. If you want to modify a message (for example, tag the subject), you need to do it using MIMEDefang's functions (like **action\_change\_header**).

Using Bayesian filtering with MIMEDefang is tricky, because MIMEDefang runs only as the "defang" user. However, it is possible to use a system-wide Bayes database with MIMEDefang and SpamAssassin.

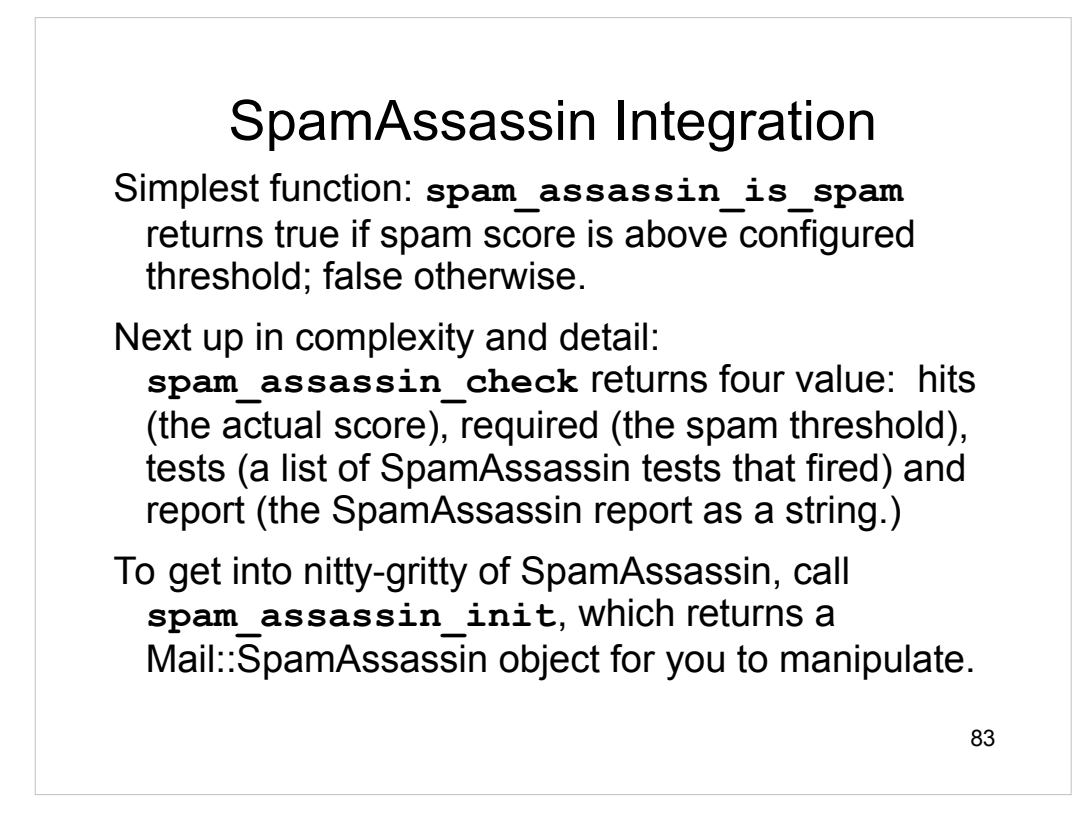

Other SpamAssassin-related functions are **spam\_assassin\_mail**, which returns a Mail::NoAudit object for feeding the the SpamAssassin perl module, and **spam\_assassin\_status**, which returns a Mail::SpamAssassin::PerMsgStatus object for the current message.

These functions hook into the low-level SpamAssassin library, giving you more access to and control over SpamAssassin.

#### Example of SpamAssassin Integration

```
84
sub filter_end {
   my($entity) = @_;
   my($hits, $req, $names, $report) = spam_assassin_check();
  my $stars = ($hits < 15) ? ("*" x int($hits)) : ("*" x 15);
   # Bounce anything scoring twice the spam threshold
   if ($hits >= 2 * $req) {
      action_bounce("No spam wanted here.");
      return;
   }
   # Add spam-score header
   action_change_header("X-Spam-Score", "$hits ($stars) $names");
   # Tag subject if over threshold
   if ($hits >= $req) {
      action_change_header("Subject", "[Spam: $hits] $Subject");
   }
}
```
#### Checking Addresses for **Existence**

Many e-mail systems use a filtering server that relays to actual mail server.

Filtering server may not know all valid internal e-mail addresses. It must relay for anything@domain.net

Problem: Mail for invalid recipients is accepted by filtering server, but rejected by internal machine. Filtering server is now responsible for generatin[g and](mailto:anything@domain.net)  mailing a DSN.

Most of these DSNs sit in the queue or bounce.

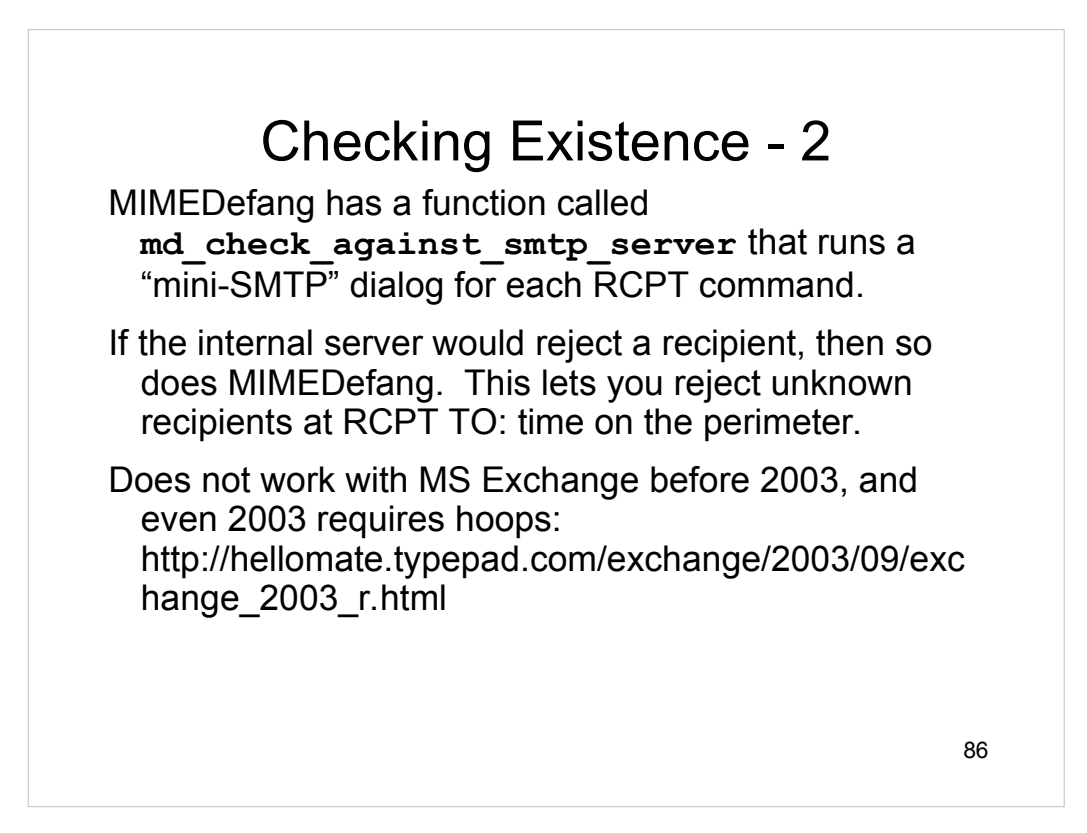

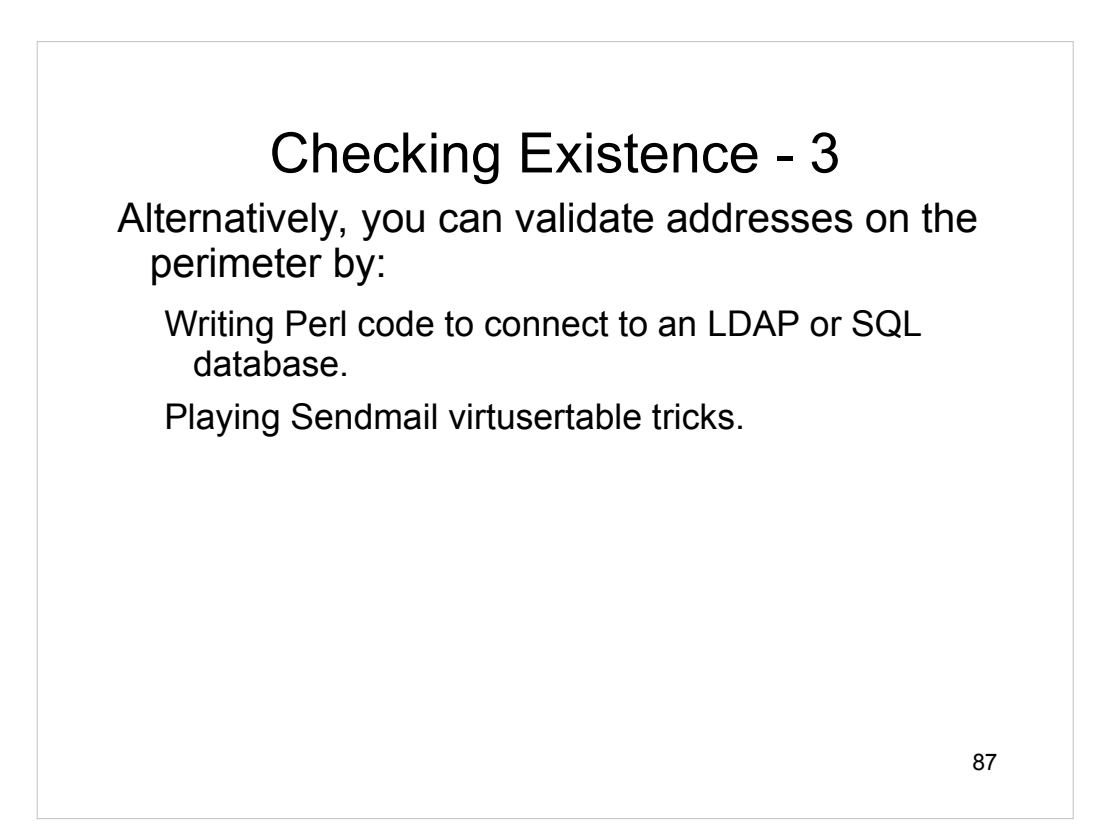

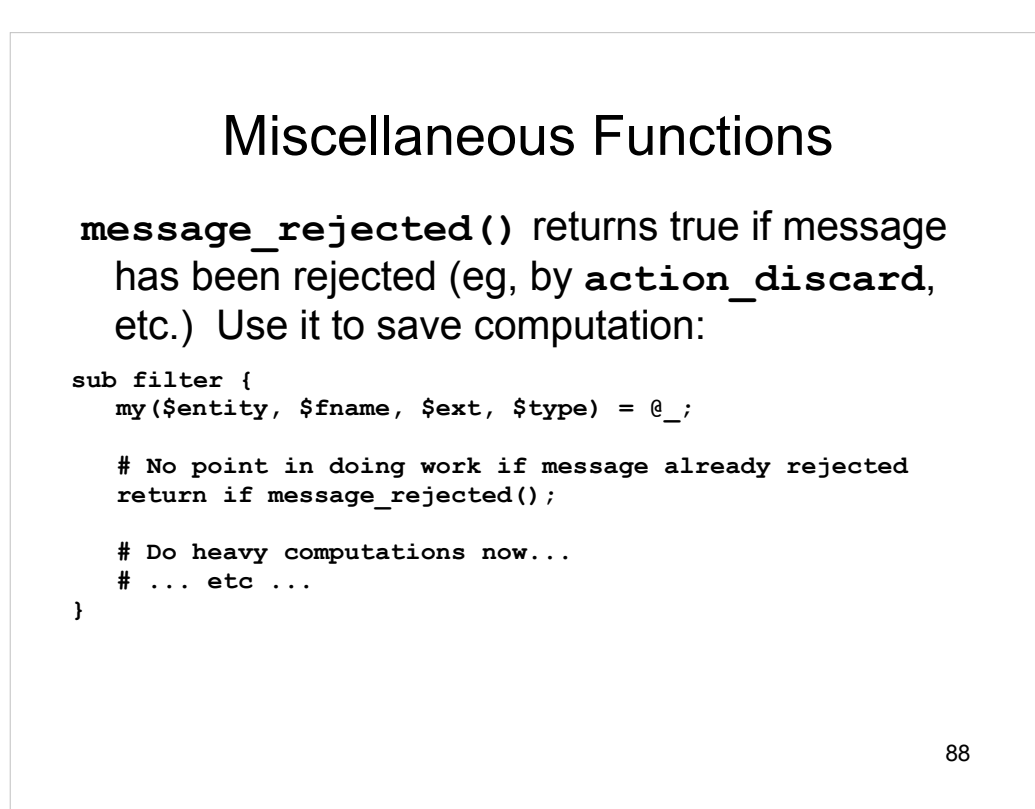

#### Miscellaneous Functions

**read\_commands\_file()** makes some global variables normally available only after **filter\_begin** available to **filter\_relay**, **filter\_sender** and **filter\_recipient**.

Obviously, only those variables whose values are known will be available – you can't use **\$Subject** until **filter\_begin**, for example.

Consult mimedefang-filter man page for details.

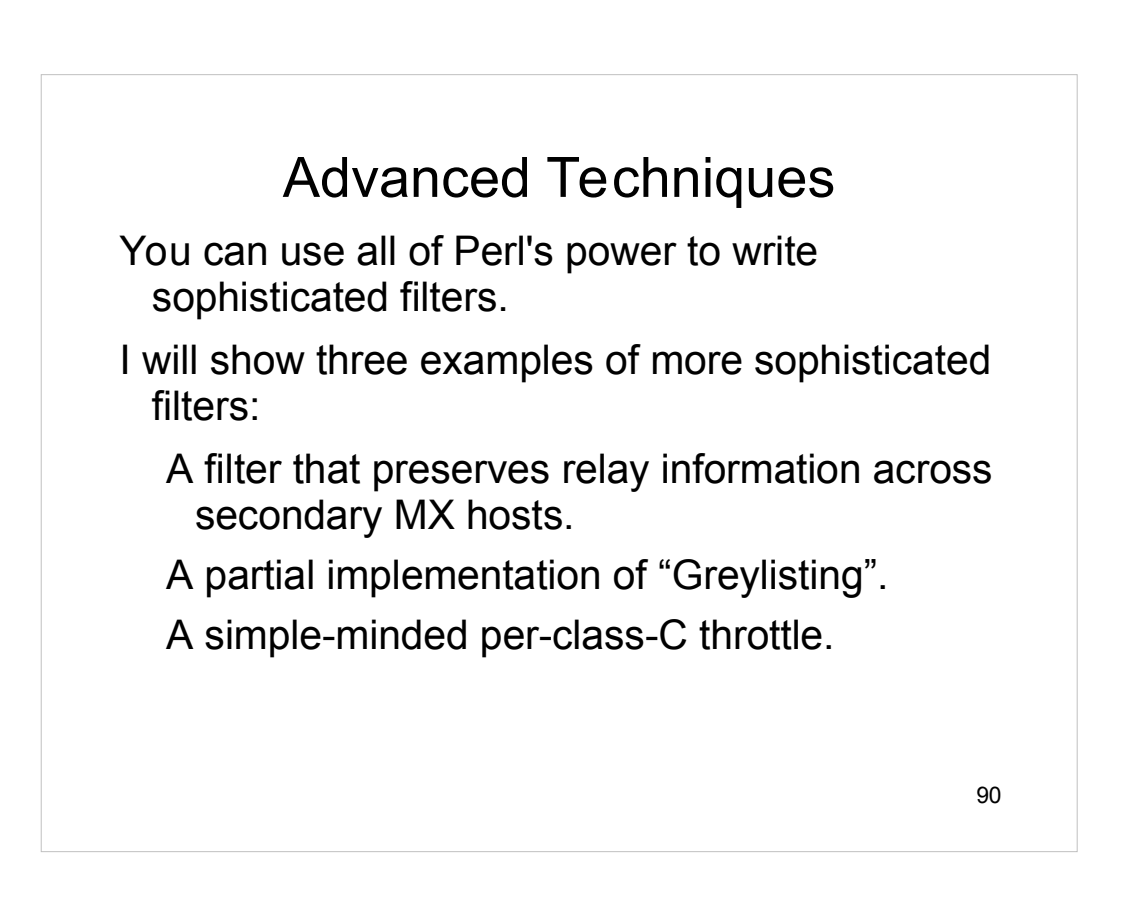

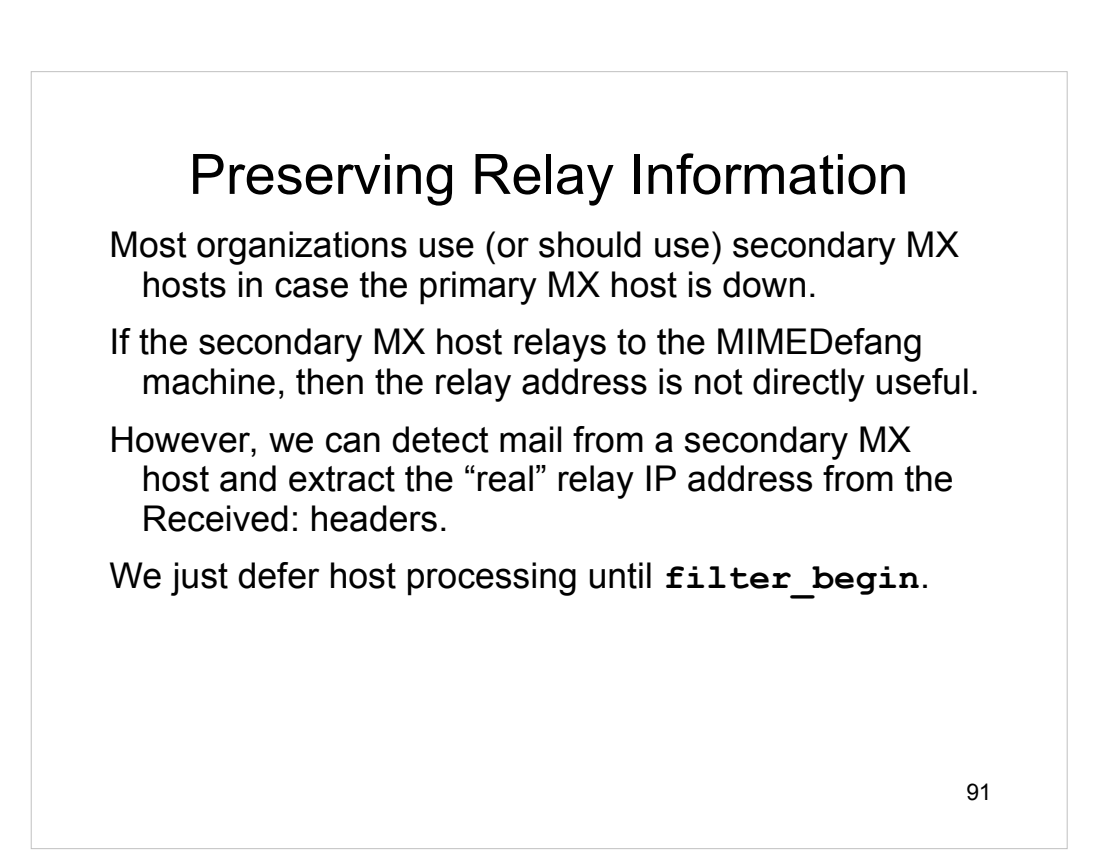

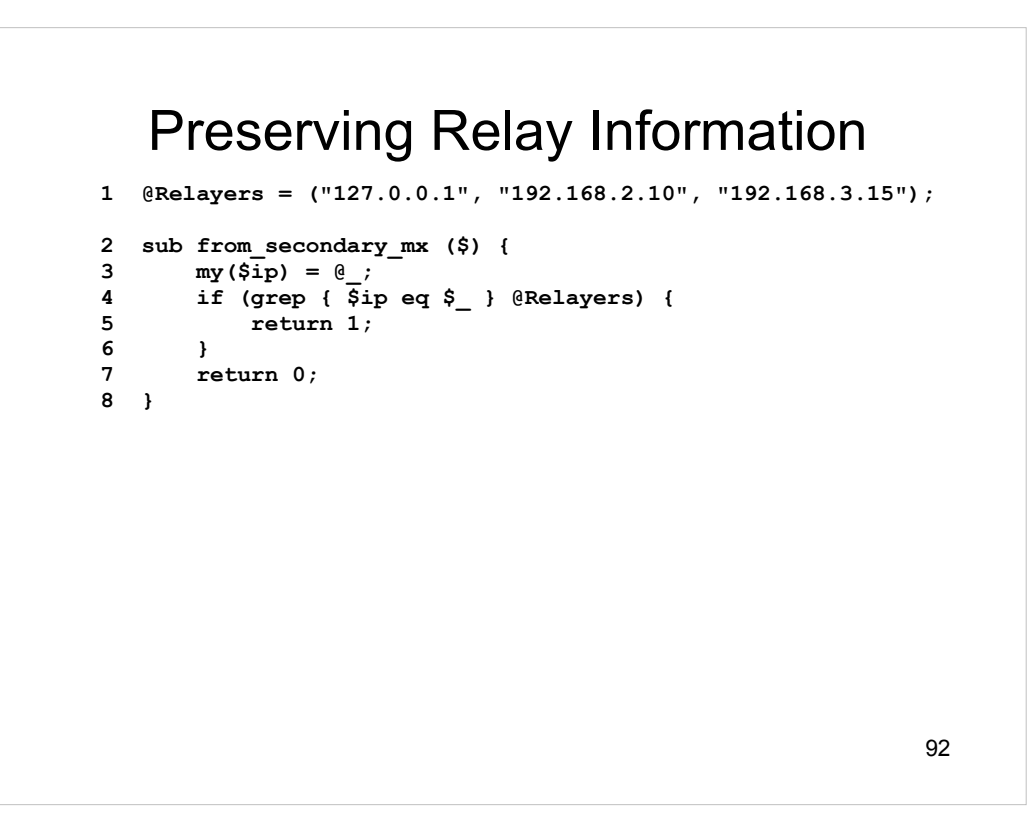

Line 1: Declare a list of our secondary MX hosts. These are IP addresses *as seen by the MIMEDefang machine*.

Lines 2-3: Subroutine entry point. We'll return 1 if argument is a secondary MX host; 0 if it is not.

Lines 4-6: Return 1 if argument is found in the list of secondary MX hosts.

Line 7: Return 0 if argument was not found in list of secondary MX hosts.

```
93
    Preserving Relay Information
 1 sub get_real_relay_from_headers () {
  2 open(HDRS, "<./HEADERS") or return undef;
  3 while(<HDRS>) {
  4 chomp;
 5 next unless /^Received:\s*from/i;<br>6 if (/\(\[\d+\\d+\\d+\\d+\\d+\\1
 6 if (\lambda(\{d+\lambda\}d+\lambda\}d+\lambda\{d+\lambda\}) or<br>7 (\lambda+1)(\lambda+1)\{d+\lambda\}d+\lambda\{d+\lambda\}d+\lambda\}7 /\s+\[(\d+\.\d+\.\d+\.\d+)\]\)/ or<br>8 /\[(\d+\.\d+\.\d+\.\d+)\]/ or
 \begin{array}{ccc} 8 & /(\Delta^+ \, \lambda^+ \, \lambda^+) & / \end{array}9 /\((\d+\.\d+\.\d+\.\d+\)\/ or<br>10 /\e(\d+\.\d+\.\d+\.\d+\.\d+\/
10 /\@(\d+\.\d+\.\d+\.\d+)/ or
11 \sqrt{s}+(\frac{d+}\cdot\{d+}\cdot\{d+}\cdot\{d+}\cdot\}s+ or<br>12 /(\frac{d+}\cdot\{d+}\cdot\{d+}\cdot\}s+)/12 /(\d+ \cdot \d+ \cdot \d+ \cdot \d+ \cdot \d+ ) {<br>13 my $addr = $1;
                13 my $addr = $1;
14 if (!from_secondary_mx($addr)) {
15 close(HDRS); return $addr;
16 }
            17 } else {
18 close(HDRS); return undef;
19 }
20 }
21 close(HDRS);
22 return undef;
23 }
```
Line 1: Subroutine entry point.

Line 2: Open the ./HEADERS file, which contains one header per line.

Line 3: Iterate over all the headers.

Line 5: Ignore any header that doesn't begin with "Received: from"

Lines 6-12: Pick out a "likely-looking" relay IP address. If an IP address is of the form *a.b.c.d*, we look for these patterns in order of preference. A **<space>** indicates a whitespace character; other characters are literal.

**([***a.b.c.d***]) <space>[***a.b.c.d***]) [***a.b.c.d***] @***a.b.c.d* **<space>***a.b.c.d***<space>**

*a.b.c.d*

Lines 14-16: If we found an IP address that is *not* one of our secondary MX hosts, return it. This allows for a chain of secondary MX hosts.

Lines 17-19: If we failed to find any IP address at all in the Received: header, then it is too strange for us to parse and we give up. It is important to give up; if we do not, we could end up parsing the next Received: header down and returning incorrect information.

Lines 20-23: Give up if no Received: header found or no non-secondary-MX IP address found.

```
94
       Preserving Relay Information
 1 sub filter_relay ($$$) {
        2 my($hostip, $hostname, $helo) = @_;
  3 if (from_secondary_mx($hostip)) {
  4 # From a secondary MX host - defer processing
  5 return('CONTINUE', 'OK');
  6 }
  7 # Do real relay-checking here...
  8 }
 9 sub filter_begin () {
10 if (from_secondary_mx($RelayAddr)) {
11 my $real_relay = get_real_relay_from_headers();<br>12 if (defined($real relay)) {
12 if \text{defined}(\text{$real\_relay}) {<br>13 SRelayAddr = Sreal_relay
13 $RelayAddr = $real_relay;<br>14 # Do real relay-checking
           14 # Do real relay-checking here...
15 }
16 }
17 }
```
In this example, **filter\_relay** does not do any host-IP-based filtering if mail is coming from a secondary MX host. Instead, filter begin checks if mail is coming from a secondary MX host. If it is, then host-IP-based filtering is done in **filter\_begin**. This defers the IP-based filtering until after the DATA phase.

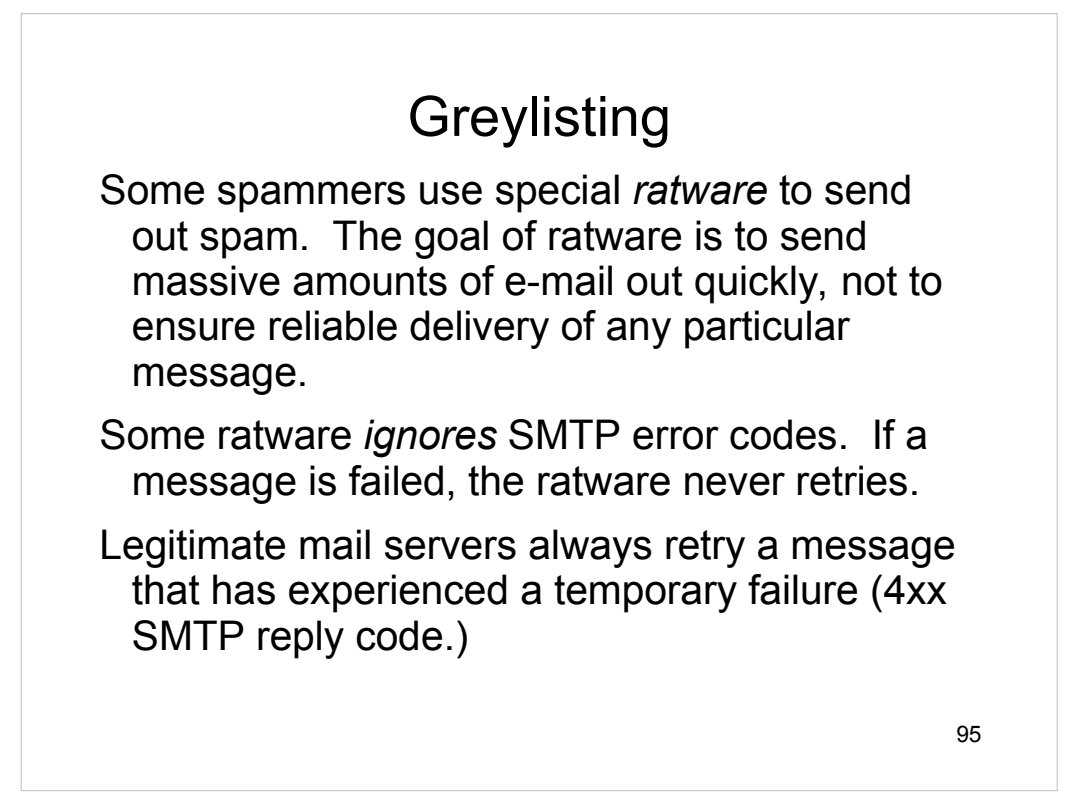

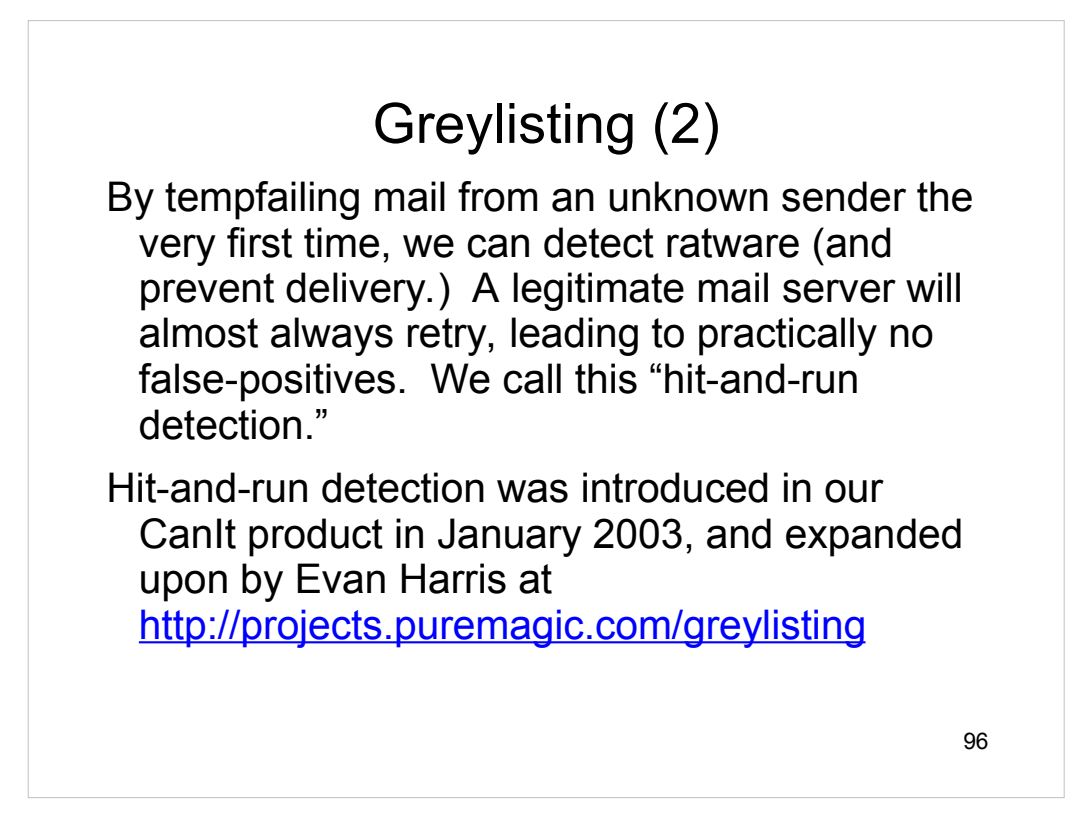

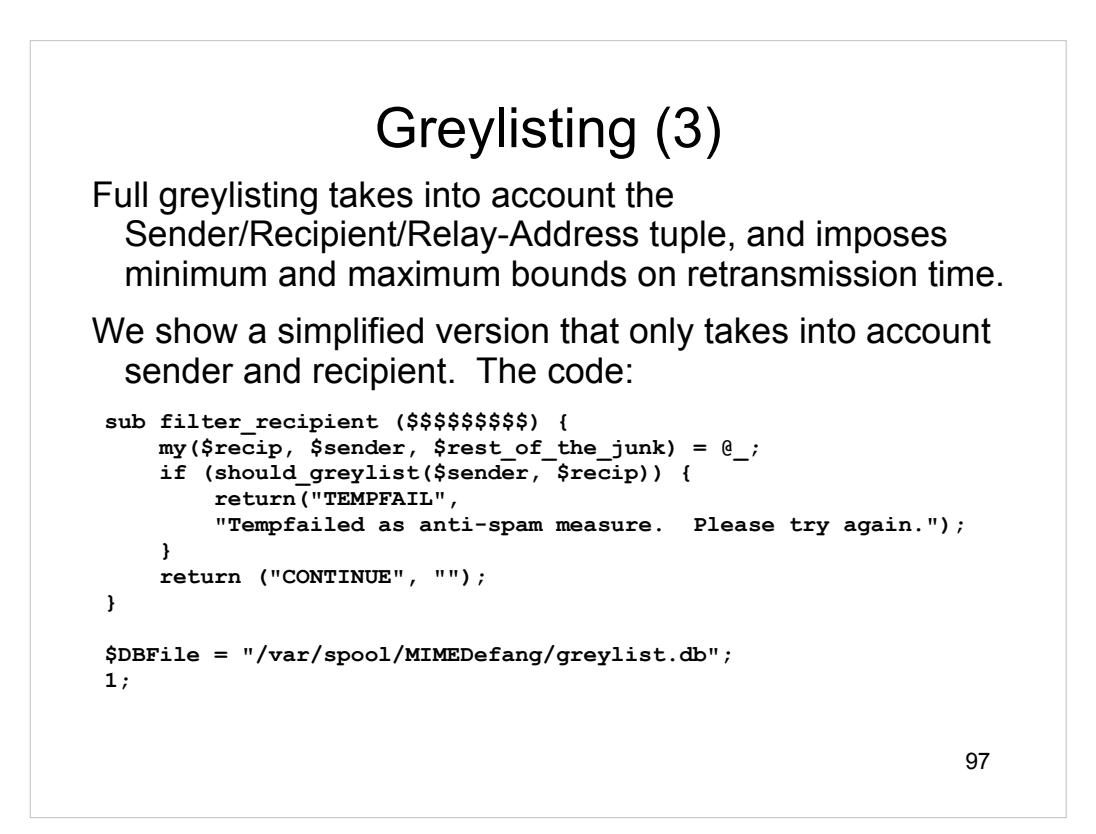

```
98
              should_greylist
1 sub should_greylist ($$) {
 2 my($sender, $recip) = @_;
     my %hash;
 4 $sender = canonicalize_email($sender);
  5 $recip = canonicalize_email($recip);
 6 my $key = "<$sender><$recip>";
 7 lock_db();
 8 tie %hash, 'DB_File', $DBFilename;
 9 my $ret = ++$hash{$key};
10 untie %hash;
11 unlock_db();
     12 return ($ret == 1);
13 }
```
Lines 1-2: Subroutine entry point. Arguments are sender and recipient.

Line 3: Declare a local variable that we'll tie to the Berkeley DB

Lines 4-5: Strip angle brackets off e-mail addresses and make lower-case.

Line 6: Construct a key for lookup in the Berkeley DB.

Line 7: Lock the DB (other slaves might try to access it concurrently.)

Line 8: Tie our hash to the Berkeley DB. Now, accessing %hash accesses the disk database.

Line 9: Increment the number of times we've seen this sender/recipient combination. Thanks to Perl, if the key isn't in the database, it automagically gets inserted with a value of 1.

Linues 10-11: Disconnect from the database and unlock it.

Line 12: Return true if this is the *first* time we've seen this sender/recipient pair.

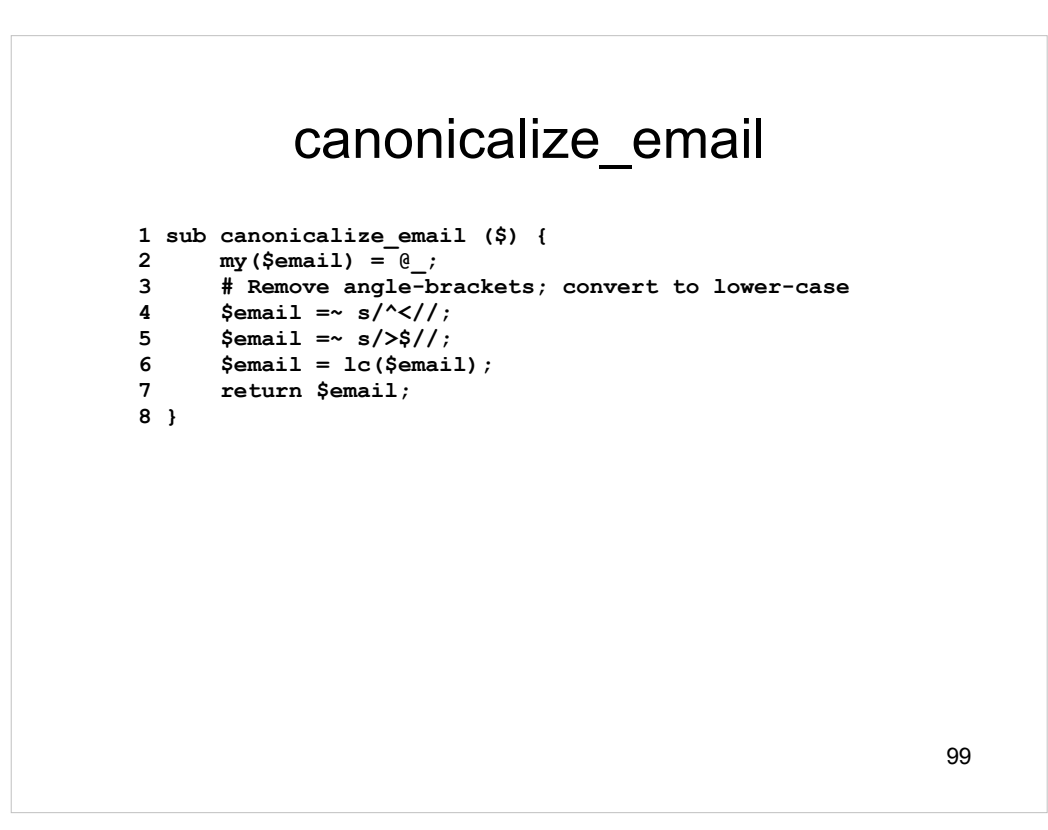

Lines 1-2: Subroutine entry point. Argument is an e-mail address.

Line 4: Remove leading angle bracket, if any.

Line 5: Remove trailing angle bracket, if any.

- Line 6: Convert to lower-case.
- Line 7: Return canonical value.

```
100
         lock_db and unlock_db
1 sub lock_db () {
2 open(LOCKFILE, ">>$DBFilename.lock") or return 0;<br>3 flock(LOCKFILE, LOCK EX);
       flock(LOCKFILE, LOCK_EX);
 4 return 1;
 5 }
6 sub unlock_db () {
7 flock(LOCKFILE, LOCK_UN);
8 close(LOCKFILE);<br>9 unlink("$DBFilena
9 unlink("$DBFilename.lock");<br>10 return 1;
      1 1 1 1 1
11 }
```
Line 2: Open a lock file.

Line 3: Acquire an exclusive lock on the file.

Line 7: Relinquish lock on lock file.

Line 8: Close LOCKFILE descriptor.

Line 9: Remove lock file.

NOTE: No error checking!

# 101 Obvious enhancements Implement full greylisting with minimum/maximum allowed retry times. Add Relay-IP to the key. Make exceptions (no point in greylisting mail from 127.0.0.1 or friendly hosts.) Add error-checking. Use a SQL database rather than Berkeley DB. This makes it easier to run multiple MX hosts sharing the same greylisting database.

## Per-Class-C Throttle

This simple filter limits a given class C network to sending 50 mails in 10 minutes. We use a sliding window updated once a minute to keep track of attempts per class C network.

This filter will illustrate how to extend the MIMEDefang protocol, and will serve as an introduction to the **md-mx-ctrl** program. **md-mx-ctrl** allows you to inject commands into a running multiplexor.

#### 103 Per-Class-C Throttle filter\_sender **1 use DB\_File; 2 use Fcntl ':flock'; 3 \$DBFilename = "/var/spool/MIMEDefang/throttle.db"; 4 sub filter\_sender (\$\$\$\$) { 5 my(\$sender, \$hostip, \$junk) = @\_;** 6  $\#$  Chop off last byte -- only care about class C network<br>7 Shostip =  $\sinh(3t)/t$ ;  $7$  \$hostip =~  $s/\lambda \frac{d+5}{j}$ <br>8 if (count attempts (\$ho. if (count attempts( $$hostip, 1) > 50$ ) { 9 **return('TEMPFAIL',**<br>10 **Rate-limiting** in **10 "Rate-limiting in effect for network \$hostip"); 11 } 12 return('CONTINUE', "OK"); 13 }**

Lines 1-2: Load Berkeley DB and file locking Perl modules.

Line 3: Set name of Berkeley DB file.

Line 7: Keep only the first three bytes of IP address of relay host.

Lines 8-11: If we've had more that 50 attempts from class C network in the last 10 minutes, tempfail the MAIL FROM: command.

Line 12: Otherwise, allow SMTP transaction to continue.

```
104
        Per-Class-C Throttle - 
             count_attempts
1 sub count_attempts ($$) {
 2 my($ip, $do_incr) = @_;
 3 my $attempts = 0;
 4 my %hash;
 5 my $time;
 6 my $i;
 7 $time = time_in_minutes();
8 lock_db();<br>9 tie %hash,
 9 tie %hash, 'DB_File', $DBFilename;
10 $hash{"$ip:" . $time}++ if $do_incr;
11 for ($i=0; $i<10; $i++) {
12 my $x = $hash{"$ip:" . ($time-$i)};
13 $attempts += $x if defined($x);
14 }
    print STDERR "DEBUG: attempts($ip) = $attempts\n";
16 unlock_db();
17 untie %hash;
18 return $attempts;
19 }
```
Lines 1-2: Subroutine entry. We are given two arguments: \$ip is the class-C network, and \$do\_incr is a flag indicating whether or not to increment the number of attempts for this network.

Line 7: Get an integer representing current time in minutes since midnight, January 1st, 1970.

Lines 8-10: Usual Berkeley DB connection sequence.

Lines 11-14: Sum the attempts in the last 10 minutes.

Line 15: Log some debugging output.

Lines 16-19: Disconnect from Berkeley DB and return answer.

The Berkeley DB holds buckets indexed by {Class-C-Addr, Time-In-Minutes}. We increment the current bucket, and sum the most recent 10 buckets, for each class C address.

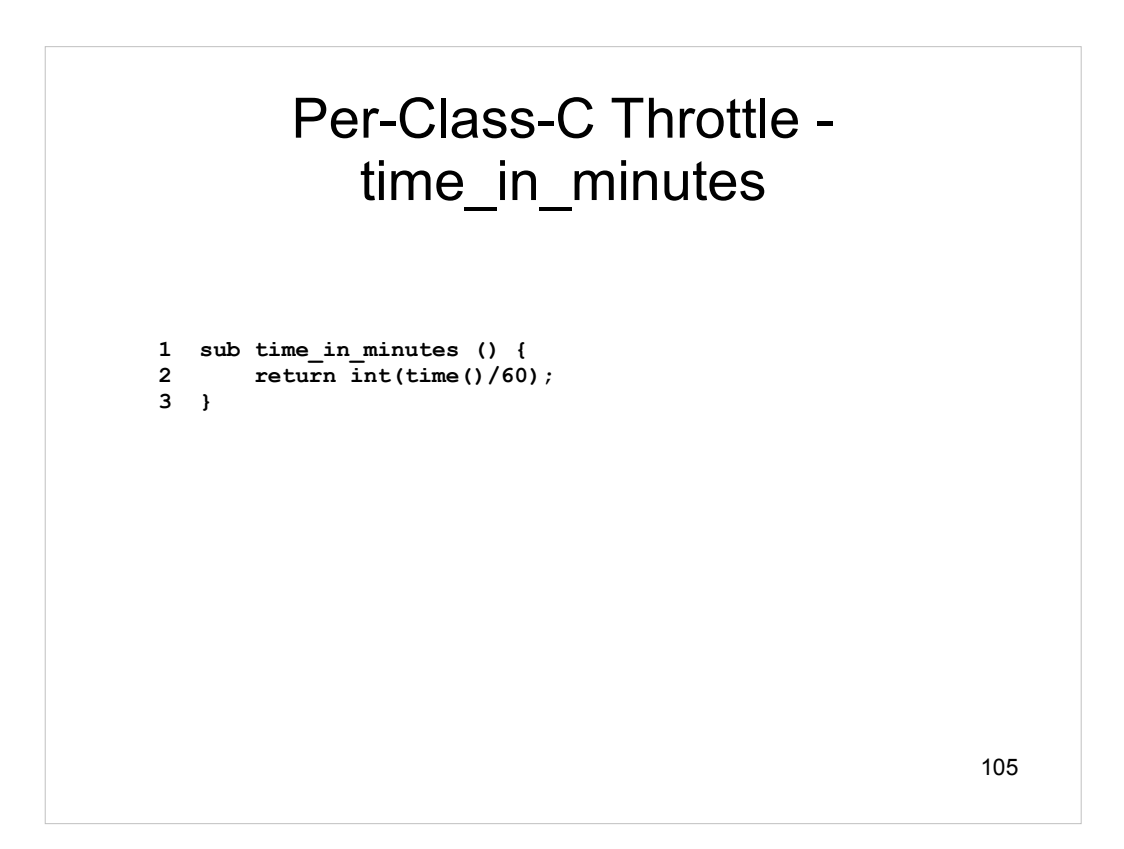

Time\_in\_minutes is dead simple: Get time in seconds and divide by 60.

```
106
          Per-Class-C Throttle - 
                clean_database
1 sub clean_database () {
2 my %hash;<br>3 my $thing
       3 my $thing;
\frac{1}{2} my \sin = 0;
5 my $now = time_in_minutes();<br>6 lock db();
5 m<sub>i</sub> +---<br>6 lock_db();<br>7 tie %hash,
 7 tie %hash, 'DB_File', $DBFilename;
 8 foreach $thing (keys %hash) {
9 my($ip, $time) = split(/:/, $thing);<br>10 if ($time < $now - 9) {
10 if ($time < $now - 9) {
11 delete($hash{$thing});<br>12 print STDERR "Cleaning
12 print STDERR "Cleaning $thing\n";
            13 $n++;
14 }
15 }
       unlock db();
17 untie %hash;
       18 return $n;
19 }
```
If we don't clean the database periodically, it will grow without bound.

Lines 1-7: Connect the Berkeley DB

Lines 8-15: Iterate over every key in the database. If it is for a bucket 10 minutes old or older, delete the key.

Lines 16-19: Disconnect from Berkeley DB and return a count of the keys cleaned up from the database.

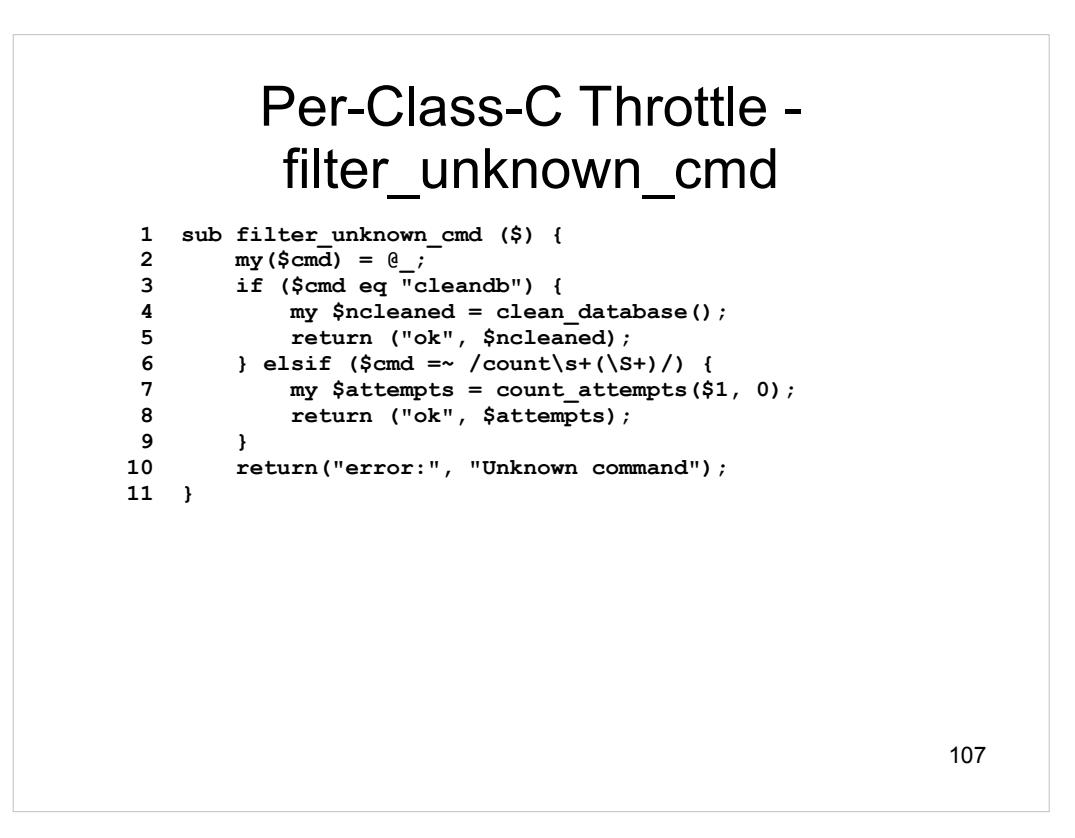

If you define a function called filter unknown cmd, then if the slave receives a request it doesn't understand, it passes the request on to filter\_unknown\_cmd. Here, we define two requests:

Lines 3-5: If the "cleandb" request comes in, we expire old data from the database.

Lines 6-9: If a "count *class\_c\_addr*" request comes in, we return the count for the specified Class C address.

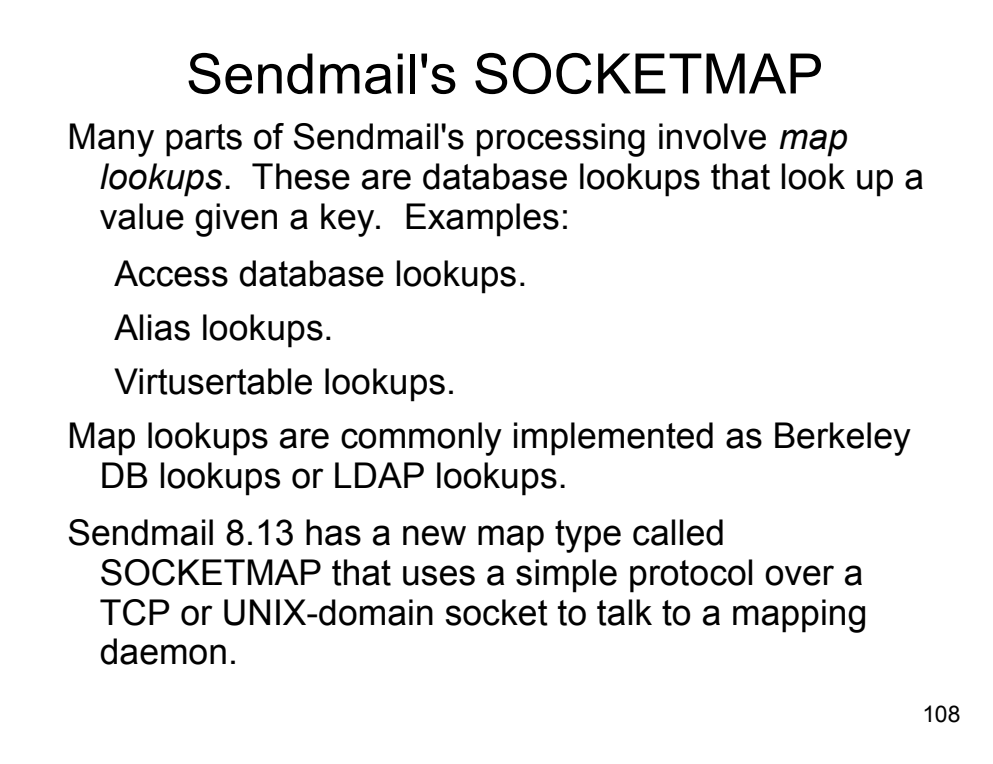

Communication between Sendmail and the SOCKETMAP server does not use the Milter protocol. Sendmail documents (yet another) wire protocol for this lookup. It just turns out to be quite convenient to re-use the multiplexor to handle SOCKETMAP lookups.
# Sendmail's SOCKETMAP - 2

MIMEDefang lets you implement a socketmap lookup by defining the filter map function and invoking the multiplexor with the **-N** option (to specify the socket.)

This lets you implement a map in Perl! You can do cool stuff like SQL database lookups, computational lookups, etc...

filter map runs outside the context of an SMTP session, so most mail-related global variables are unavailable.

# SOCKETMAP Example

Sendmail config file example:

```
V10/Berkeley
Kmysock socket unix:/var/spool/MIMEDefang/map.sock
Ksock2 socket unix:/var/spool/MIMEDefang/map.sock
```
MIMEDefang filter example (silly one...)

```
sub filter_map ($$) {
  my($mapname, $key) = @_;
  if ($mapname eq "mysock") {
    my $ans = reverse($key);
    return ("OK", $ans);
  }
  return("PERM", "Unknown map $mapname");
}
```
#### SOCKETMAP Example

And here is a Sendmail test session:

**\$ sendmail -C ./socketmap.cf -bt No local mailer defined ADDRESS TEST MODE (ruleset 3 NOT automatically invoked)** Enter <ruleset> <address> **> /map mysock Testing... map\_lookup: mysock (Testing...) returns ...gnitseT (0) > /map sock2 foo map\_lookup: sock2 (foo) no match (69)**

111

#### **md-mx-ctrl**

The program **md-mx-ctrl** lets you "manually" send a request to the multiplexor.

Some special requests are handled directly by the multiplexor rather than being passed to a Perl slave.

All other requests are passed to a free Perl slave.

**md-mx-ctrl** lets you "pretend" to be **mimedefang**. The multiplexor treats a request from **md-mx-ctrl** just like any other request.

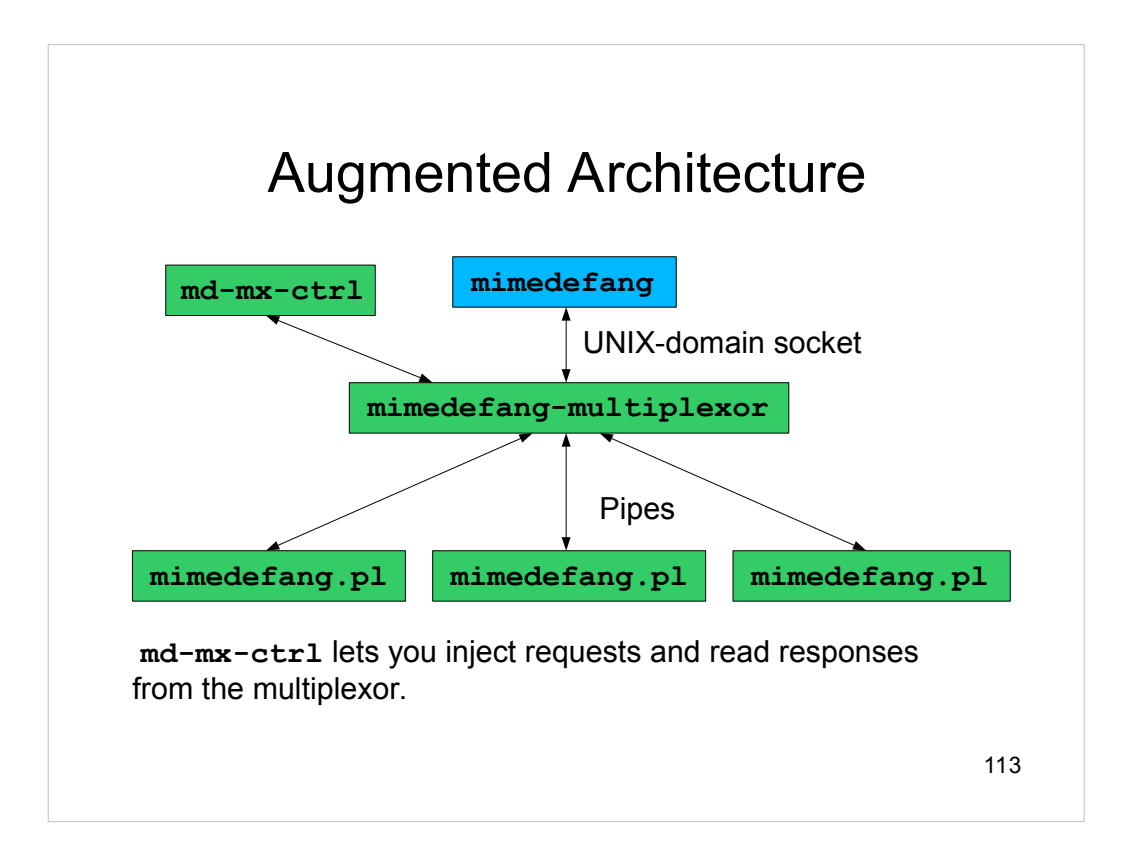

#### **md-mx-ctrl** special requests

**free**: Print the number of free slaves.

**status**: Print the status of all slaves.

- **rawstatus**: Print the status of all slaves in machine-readable form (used by watchmimedefang.)
- **reread**: Force slaves to reread filter rules at earliest convenient opportunity. Idle slaves are killed; busy slaves are killed as soon as they become idle.
- **msgs**: Print number of messages processed since multiplexor started.

#### **md-mx-ctrl** special requests - 2

**load**: Print many useful statistics.

**slaves**: List slaves and their PIDs

**rawload**: Same as **load** but in a machineparseable format.

**barstatus**: Print busy slaves in a "bargraph" format.

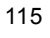

```
116
 md-mx-ctrl special request 
             examples
md-mx-ctrl free
3
md-mx-ctrl status
Max slaves: 4
Slave 0: idle
Slave 1: busy
Slave 2: idle
Slave 3: stopped
md-mx-ctrl rawstatus
IBIS 1 3 30 0
```
The format of the **rawstatus** output is documented in the **md-mx-ctrl(8)** man page.

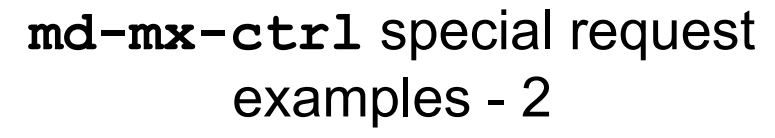

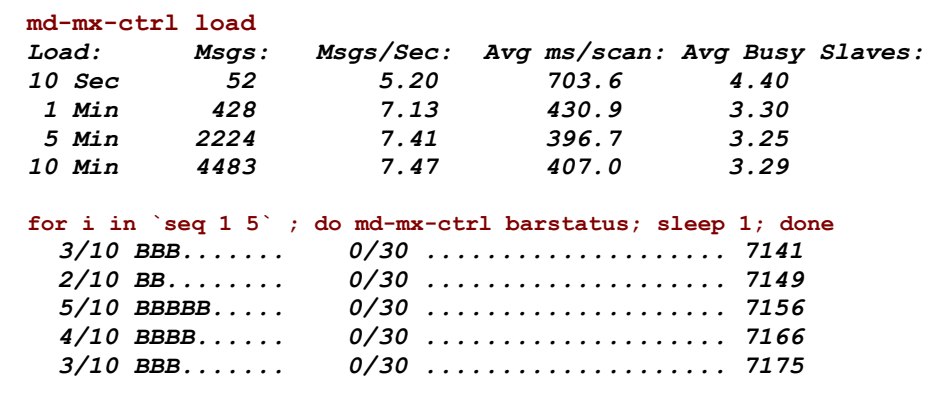

#### **md-mx-ctrl** and **watchmimedefang**

A Tcl/Tk program called **watch-mimedefang** uses **md-mx-ctrl** to monitor MIMEDefang graphically.

Can monitor remote machines over a lowbandwidth SSH connection. Can even run this on Windows with a Windows SSH program like putty.

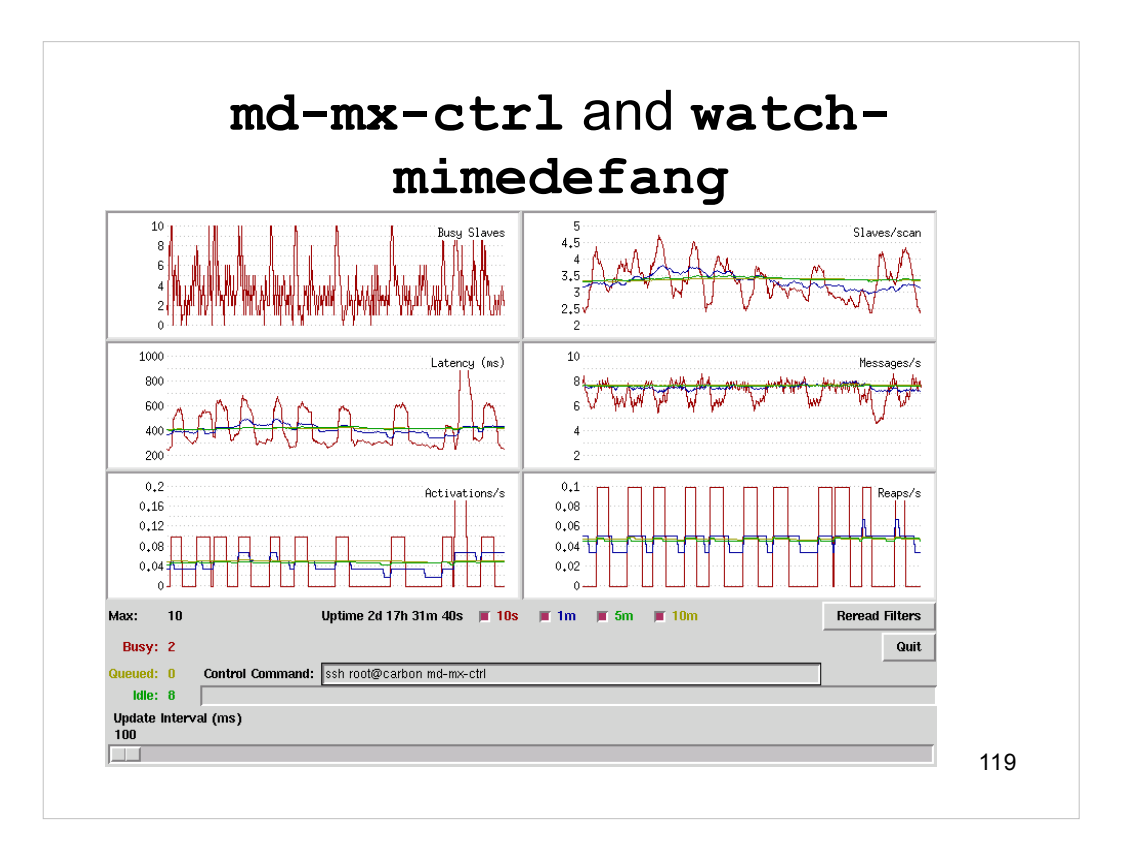

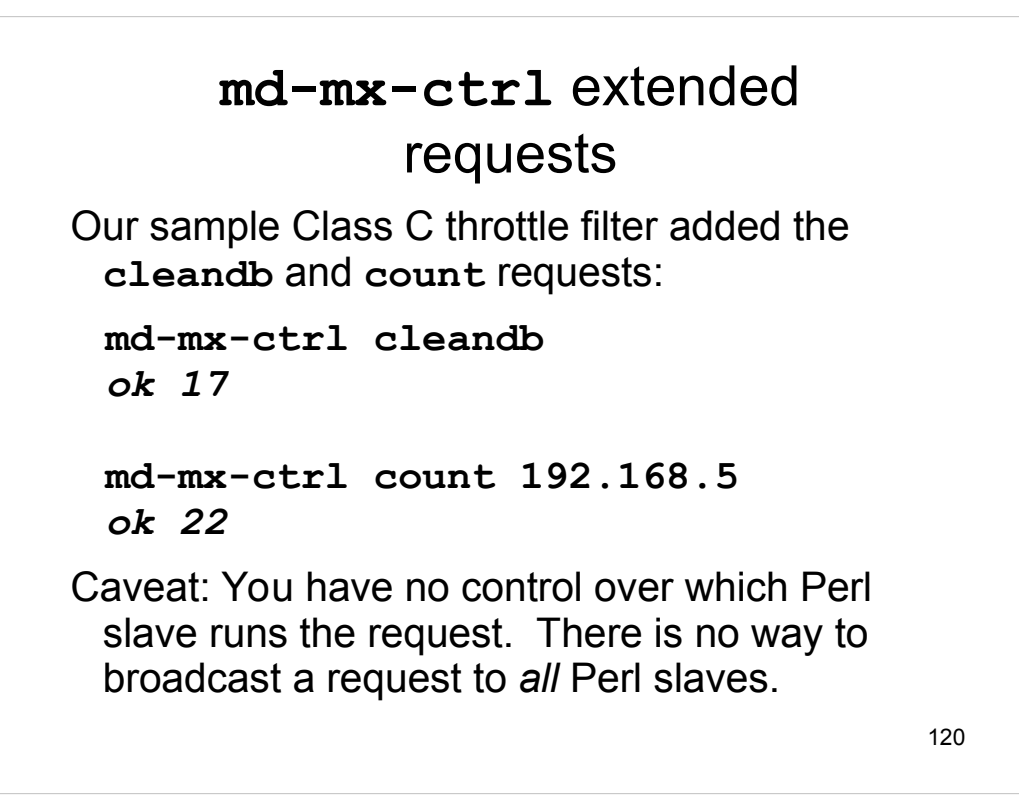

## Different Strokes for Different Folks

One of the top-5 FAQs: "How do I get MIMEDefang to use different rules for different recipients?"

In general, very difficult. SMTP has no way to indicate selective success/failure after the DATA phase. There's no way (after DATA) to say "Message delivered to X, Y and Z. Message bounced for U, V and W. Message tempfailed for P and Q."

```
122
                Streaming
MIMEDefang implements a hack to allow per-
 recipient (or per-domain) customizations. 
 First, the code and then the explanation:
 sub filter_begin () {
       if (stream_by_recipient()) {
           return;
       }
       # At this point, @Recipients
       # contains a single entry
 }
```
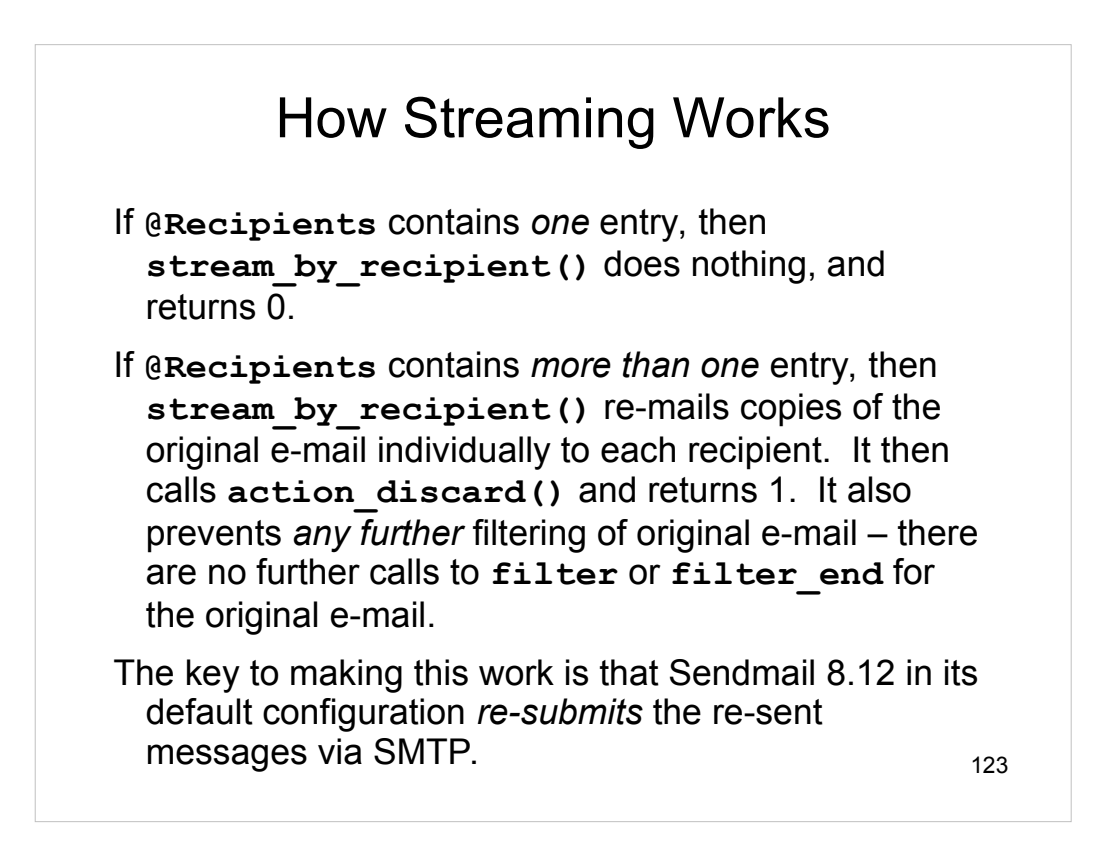

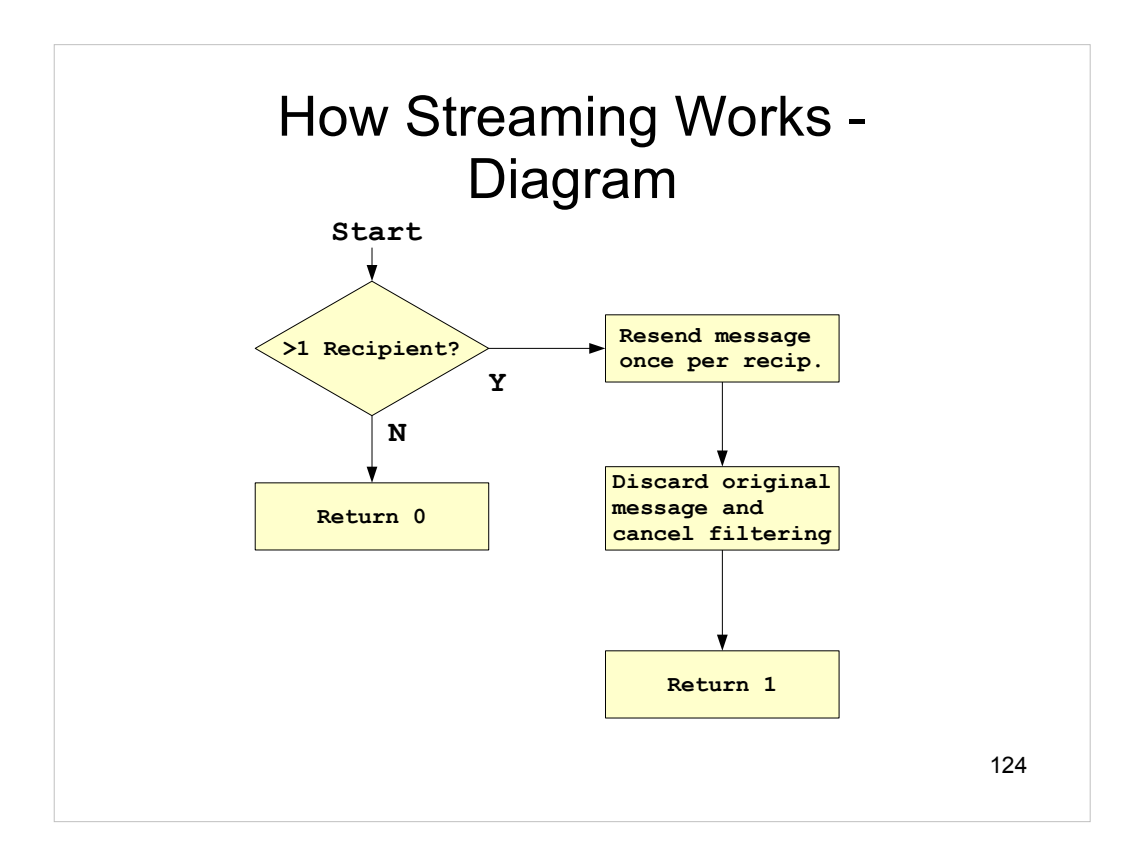

# Streaming Example

Do not filter mail for **abuse@mydomain.net**

```
sub filter_begin () {
     return if (stream_by_recipient());
}
sub filter ($$$$) {
   my($entity, $fname, $ext, $type) = @_;
   # Do not filter for abuse
   if (canonicalize_email($Recipients[0])
         eq 'abuse@mydomain.net') {
      return;
   }
   # Normal filtering rules here...
}
```
Even if mail comes in for two recipients, abuse's mail will *not* be filtered, but the other recipient's *will* be filtered.

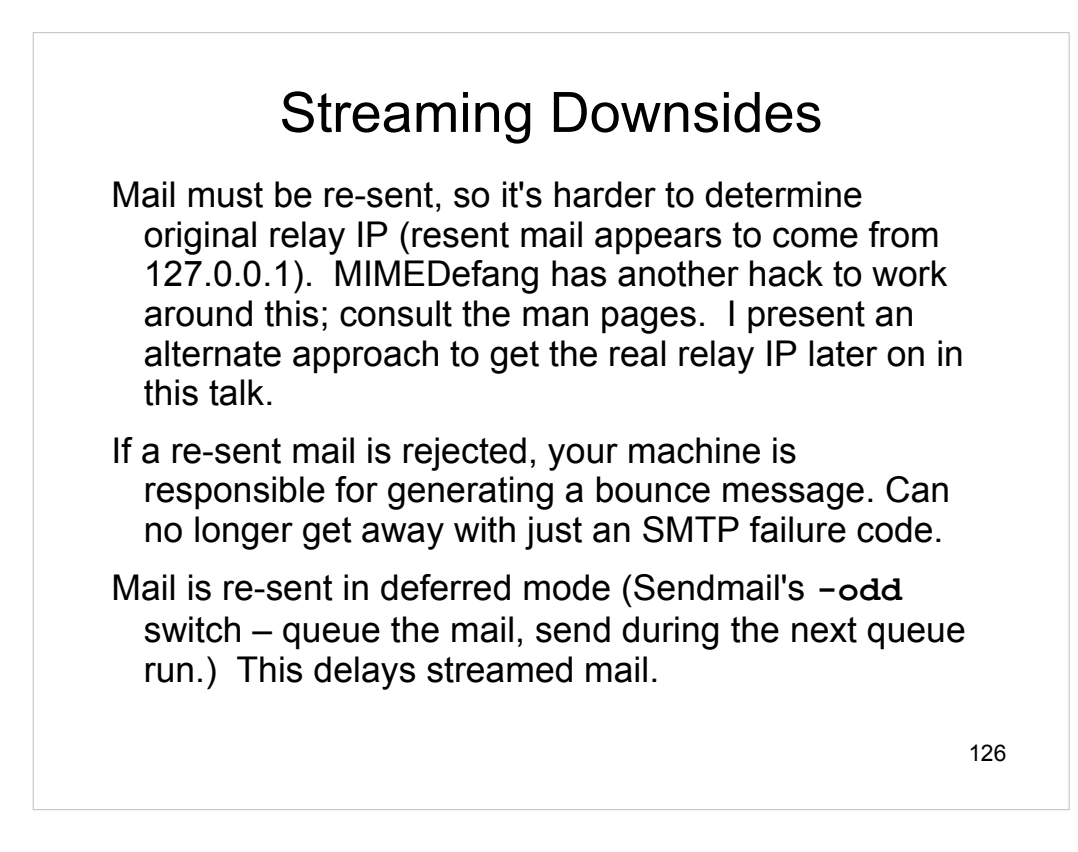

Exercise for the reader: Consider what happens if we re-send mail in interactive or background mode rather than deferred mode. Explain why the decision was made to resend mail in deferred mode.

## Per-User SpamAssassin **Settings**

Streaming allows for per-user SpamAssassin settings.

You can obtain the SpamAssassin object used by MIMEDefang and adjust its settings based on recipient address.

This is tricky and is an exercise left for the audience. See the mimedefang-filter(5) and Mail::SpamAssassin(3) man pages.

# Streaming by Domain

Another common scenario is different settings for different domains, but the same setting within a domain. **stream\_by\_domain** is similar to stream by recipient, but groups recipients by domain.

Example: If mail comes in for **a@a.net, b@a.net**, **c@b.net** and **d@c.net**, then three copies are sent out: One to **a** and **b**, one to **c**, and one to **d**.

Global variable **\$Domain** is set if all recipients are in the same domain.

## Streaming by Domain Example

```
sub filter_begin () {
     if (stream_by_domain()) {
         return;
     }
     if ($Domain eq 'a.net') {
         # Rules for a.net
     } elsif ($Domain eq 'b.net') {
         # Rules for b.net
     } else {
         # Rules for everyone else
     }
}
```
## The Notification Facility

*Notification* here means letting a program know when something "interesting" has happened. It doesn't refer to notifying a person by e-mail.

The multiplexor defines "interesting" events as:

A slave has been killed because of a busy timeout The number of free slaves has changed Someone has requested a filter reread A slave has died unexpectedly The number of free slaves has dropped to zero The number of free slaves was zero, but is now non-zero.

#### The Notification Facility - 2

The notification facility sends simple one-line ASCII messages over the socket.

Programs connecting to the notifier can specify which messages they are interested in. The notifier will only send those messages.

The messages are:

- **B** There was a busy timeout
- **F** *n* There are *n* free slaves
- **R** Someone has requested a filter re-read
- **U** A slave has died unexpectedly
- **Y** the number of free slaves went from 0 to 1
- **Z** the number of free slaves went from 1 to 0

# The Notification Facility - 3

Examples:

If a slave dies unexpectedly or a busy timeout occurs, your program could page you.

You could log statistics to have a complete history of the number of busy slaves over time.

You can reject SMTP connections when there are no free slaves, and accept them again when there are free slaves.

Documented in mimedefang-notify(7) man page.

## The Notification Facility – Linuxspecific example - 1

```
#!/usr/bin/perl -w
```

```
#
# On Linux, prepare to use this script like this:
# /sbin/iptables -N smtp_conn
# /sbin/iptables -A INPUT --proto tcp --dport 25 --syn -j smtp_conn
# Then run the script as root.
use IO::Socket::INET;
sub no_free_slaves {
     print STDERR "No free slaves!\n";
     # Reject new connections on port 25 (reject SYN packets)
     system("/sbin/iptables -A smtp_conn -j REJECT");
}
sub some_free_slaves {
     print STDERR "Some free slaves.\n";
     # Accept new connections again on port 25
     system("/sbin/iptables -F smtp_conn");
}
```

```
The Notification Facility – Linux-
                        specific example - 2
sub main {
      my $sock;
      $sock = IO::Socket::INET->new(PeerAddr => '127.0.0.1',
                                                    PeerPort => '4567',
                                                    Prob = > 'top');
      # We are only interested in Y and Z messages
      print $sock "?YZ\n";
      $sock->flush();
      while(<$sock>) {
            if (/^Z/) {
                  no_free_slaves();
             }
            if \frac{1}{2} \frac{1}{2} \frac{1}{2} \frac{1}{2} \frac{1}{2} \frac{1}{2} \frac{1}{2} \frac{1}{2} \frac{1}{2} \frac{1}{2} \frac{1}{2} \frac{1}{2} \frac{1}{2} \frac{1}{2} \frac{1}{2} \frac{1}{2} \frac{1}{2} \frac{1}{2} \frac{1}{2} \frac{1}{2} \frac{1}{2} \frac{1}{2 some_free_slaves();
```

```
 }
 # EOF from multiplexor?? Better undo firewalling
    system("/sbin/iptables -F smtp_conn");
}
```
**main();**

 **}**

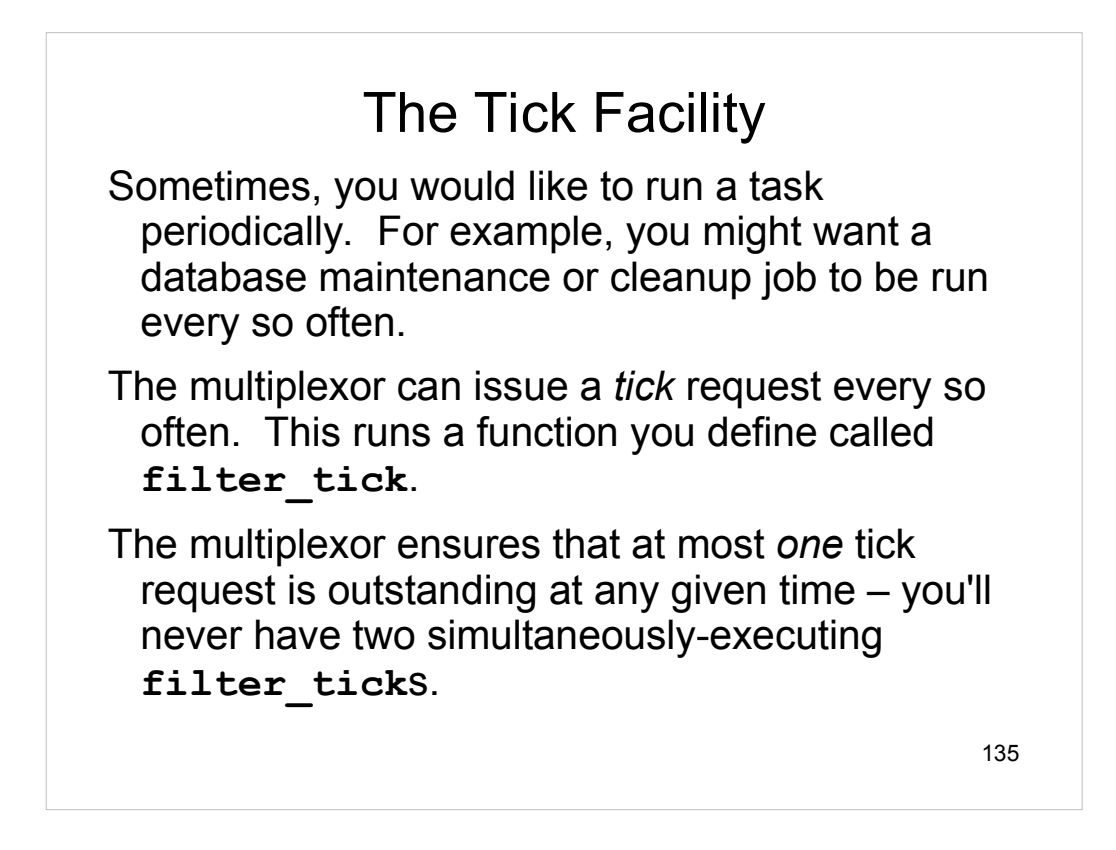

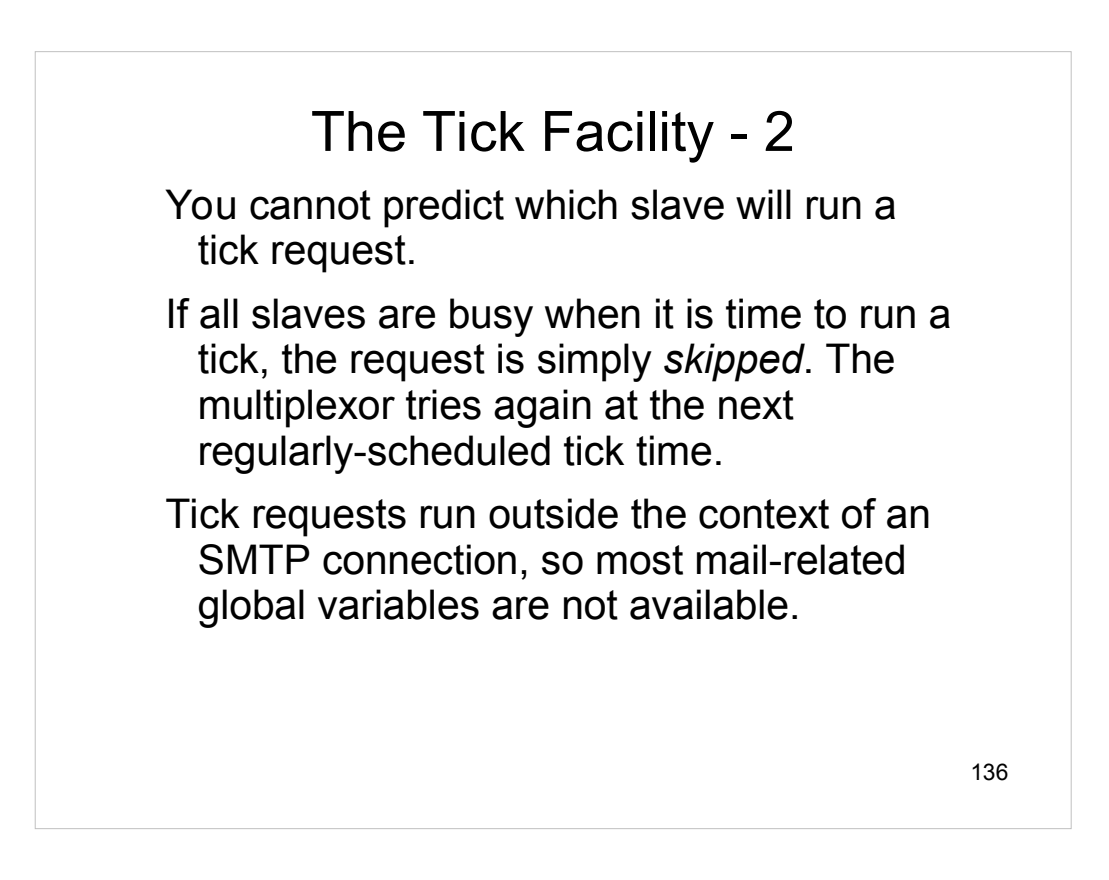

#### 137 Common Spammer Tactics 1 Fake the HELO string to be from your domain, or even your IP address. Defense: **# Assume my IP address is 192.168.1.2 sub filter\_sender { my (\$from, \$hostip, \$hostname, \$helo) eq @\_; if (\$helo =~ /mydomain\.net\$/ or \$helo eq '192.168.1.2') { return('REJECT', 'Faked HELO'); } return('CONTINUE', 'OK'); }** Do not use on server used to send internal mail out! In this case, HELO can legitimately be from your domain. (Or check **\$hostip**.)

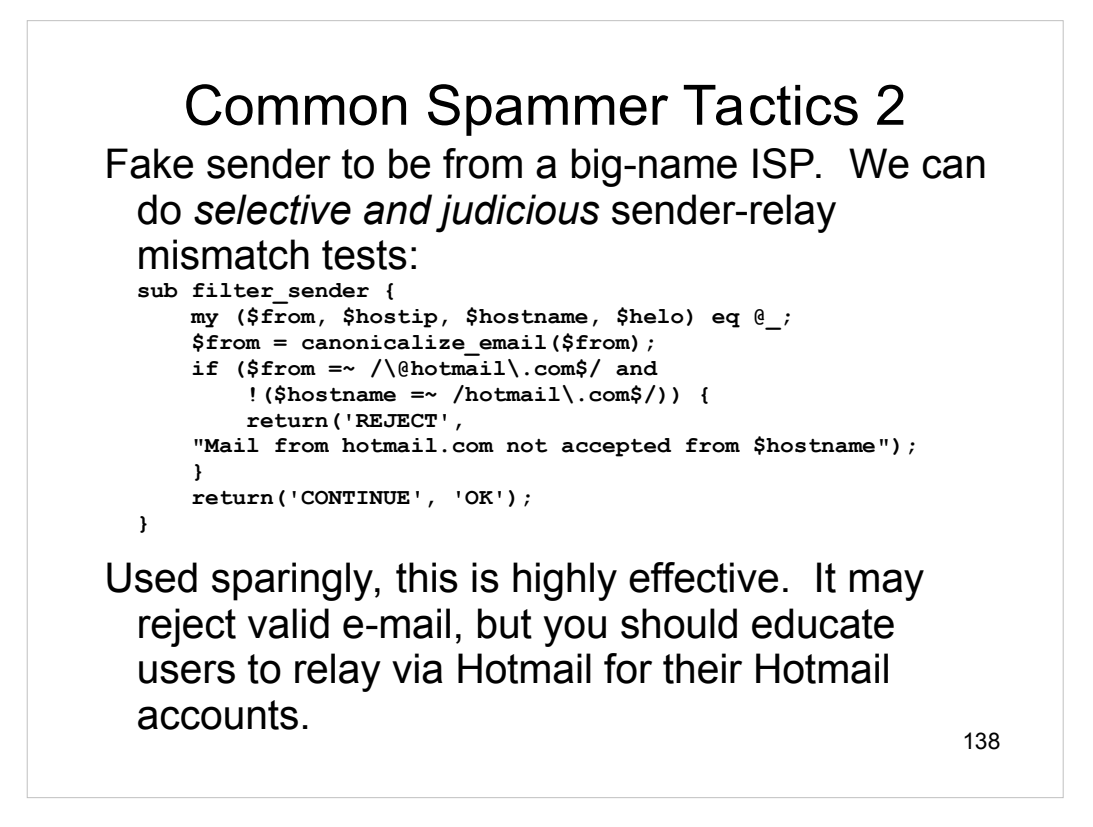

The mismatch test is effective for large providers like Hotmail and Yahoo that have good reverse-DNS setups. In general, however, there is no good reason to assume that the sending relay's hostname should end in the same domain as the envelope from address, so don't overdo this rule.

Sender Policy Framework (SPF - [http://spf.pobox.com](http://spf.pobox.com/)) is designed to allow domains to publish their list of outgoing relays; it is a more accurate test than a "mismatch" test. Unfortunately, SPF is still not widely deployed, and it has its share of critics.

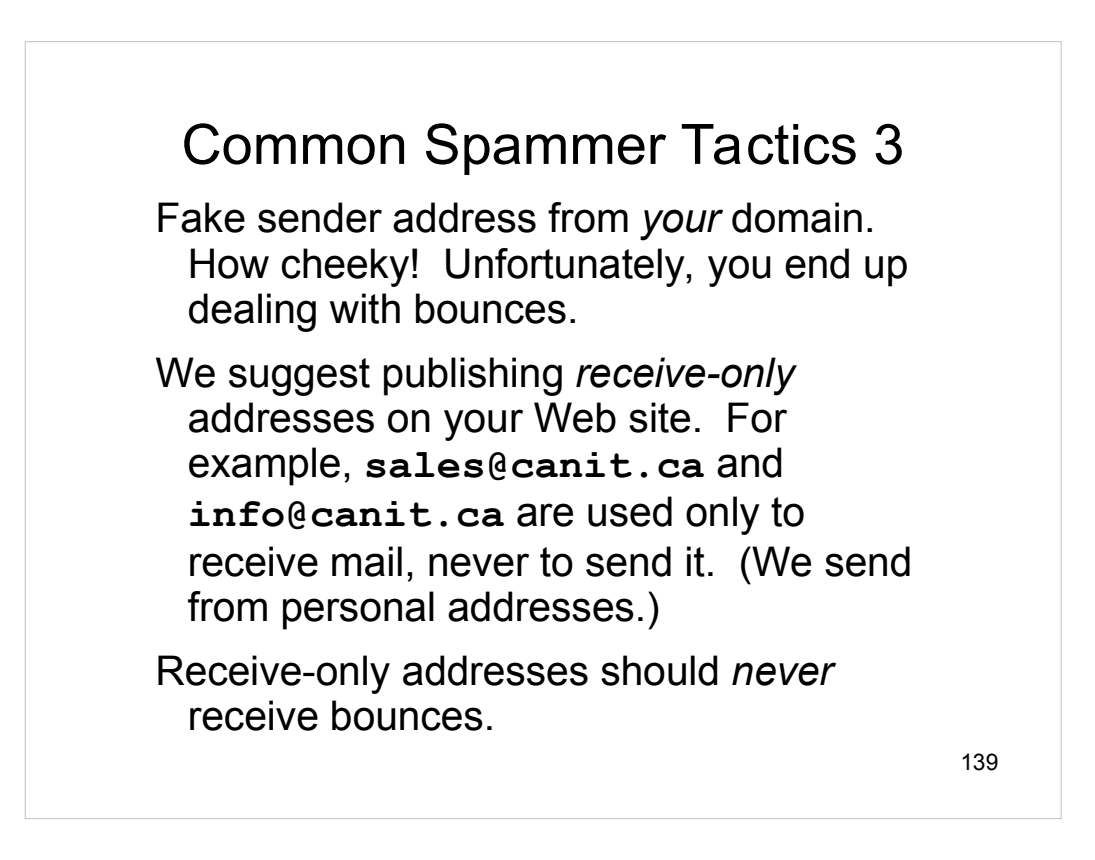

## Rejecting Spurious Bounces

```
sub filter_recipient {
 my($recipient, $sender, $junk) = @_;
    $recipient = canonicalize_email($recipient);
    if ($sender eq '<>') {
        if ($recipient eq 'info@canit.ca' or
             $recipient eq 'sales@canit.ca') {
         return('REJECT',
         "$recipient is a receive-only address");
     }
    return('CONTINUE', 'OK');
}
```
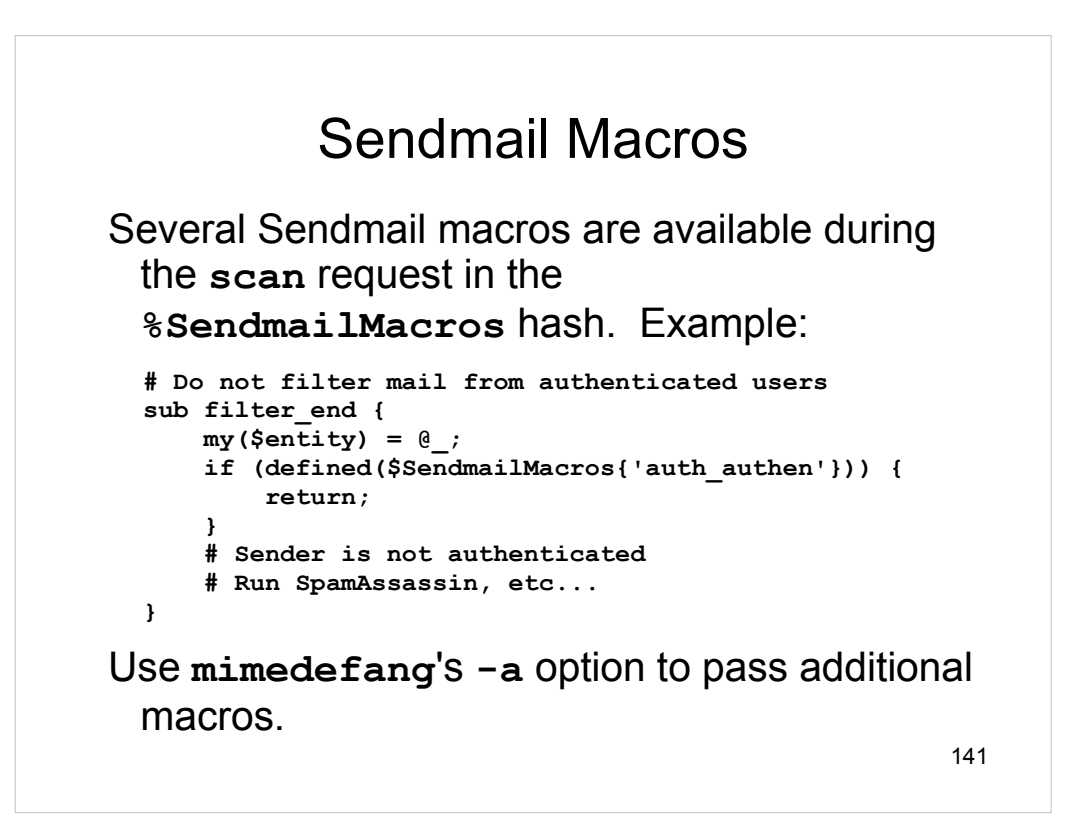

# **Performance** A poorly-tuned MIMEDefang setup will be *very slow*. A well-tuned setup will be slower than plain-vanilla Sendmail, but still process a respectable volume of mail. I'll present tips for tuning your MIMEDefang setup.

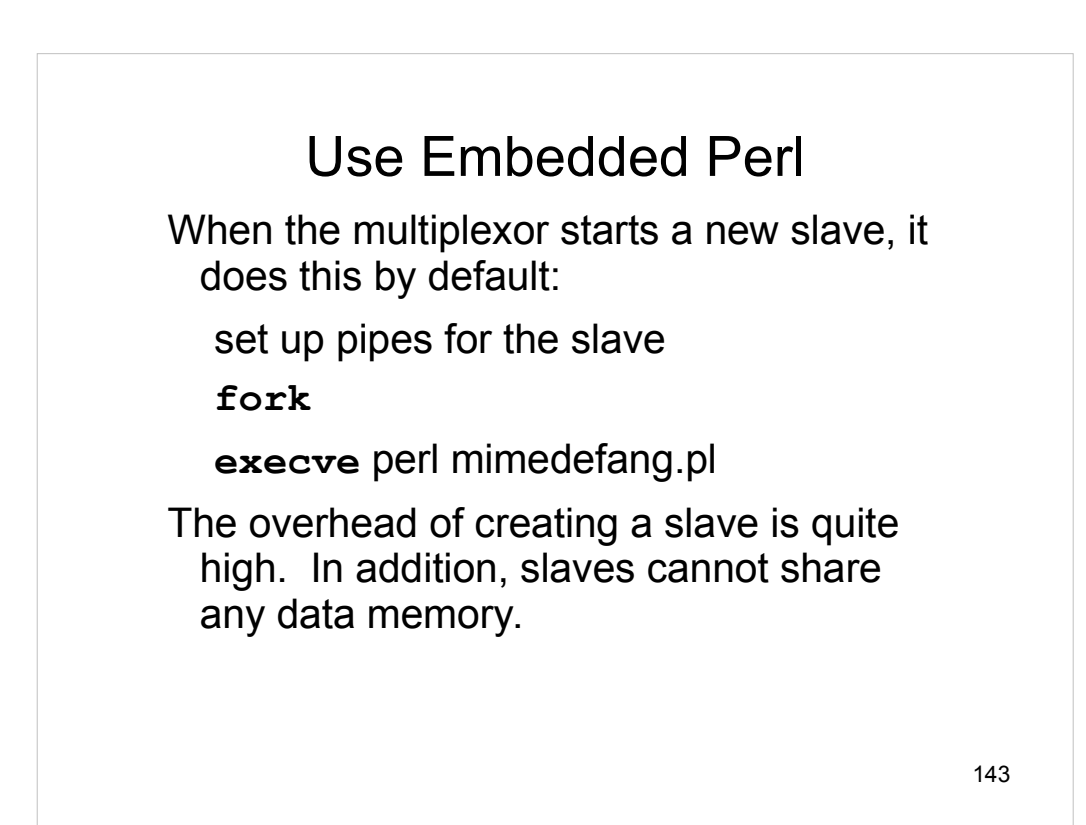

# Use Embedded Perl

With the multiplexor's -E option, we embed a Perl interpreter right into the multiplexor. On startup, it reads and initializes the filter. Then when it needs a new slave:

set up pipes

**fork**

There is no **execve** overhead.

Perl initialization done *once* instead of once per slave-activation.

Perl slaves can share some data memory.
## Embedded Perl Caveats

Data-page sharing is not that helpful because of Perl's reference-counting implementation. Accessing even "read-only" data changes the memory and results in page copies. :- (

Although I followed the perlembed man page religiously, the code fails on some platforms. MIMEDefang's configure script will detect whether or not it's safe to use embedded Perl. Help from Perl gurus???

On platforms that don't support embedded Perl, the -E option is ignored.

145

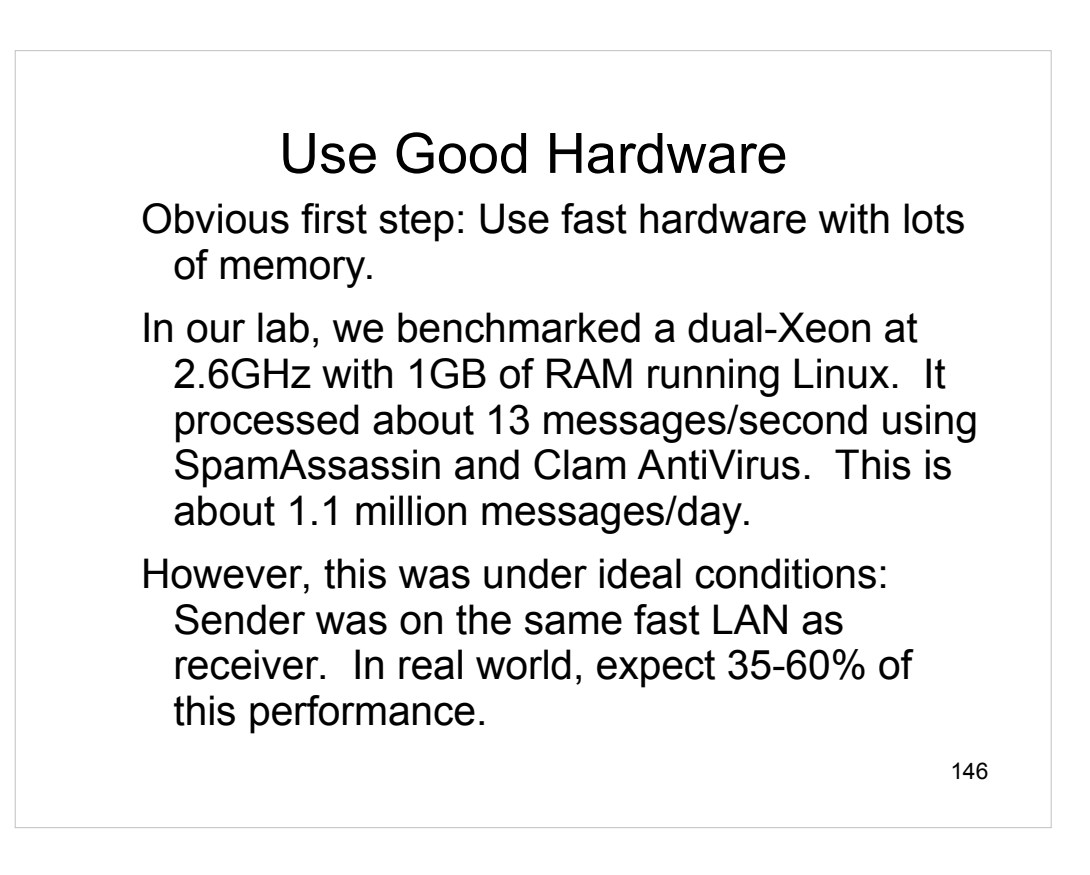

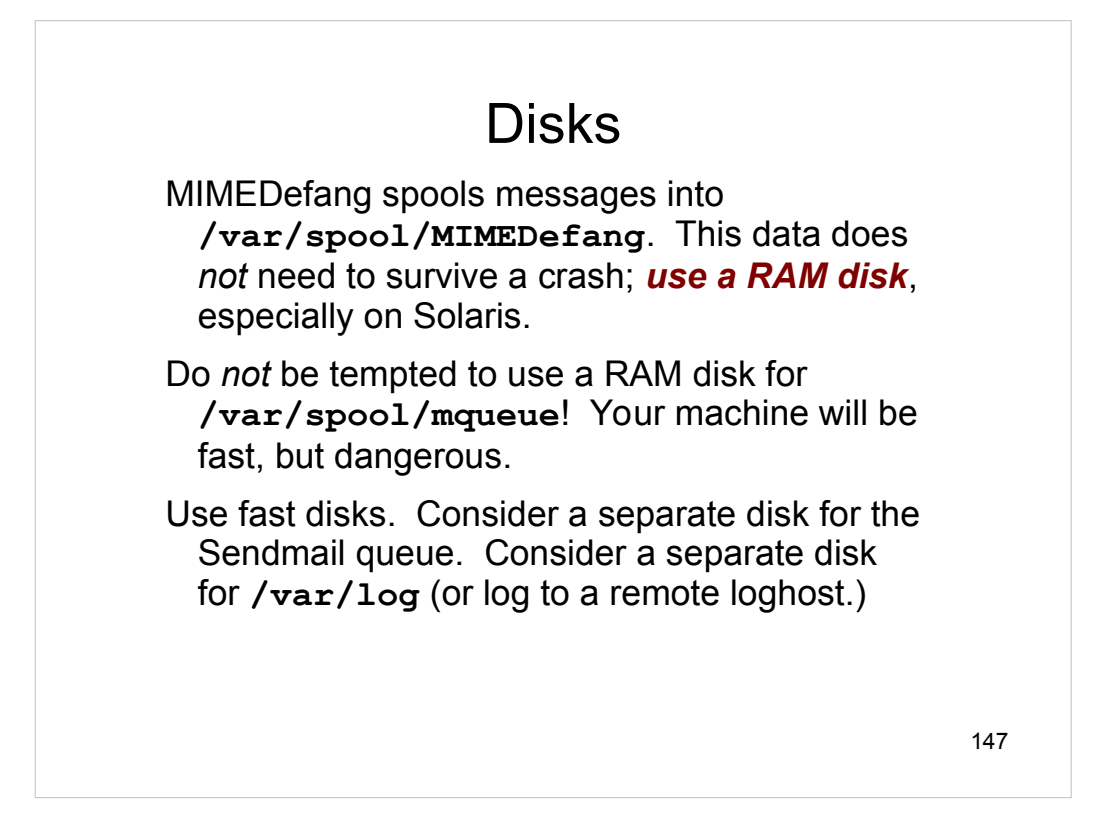

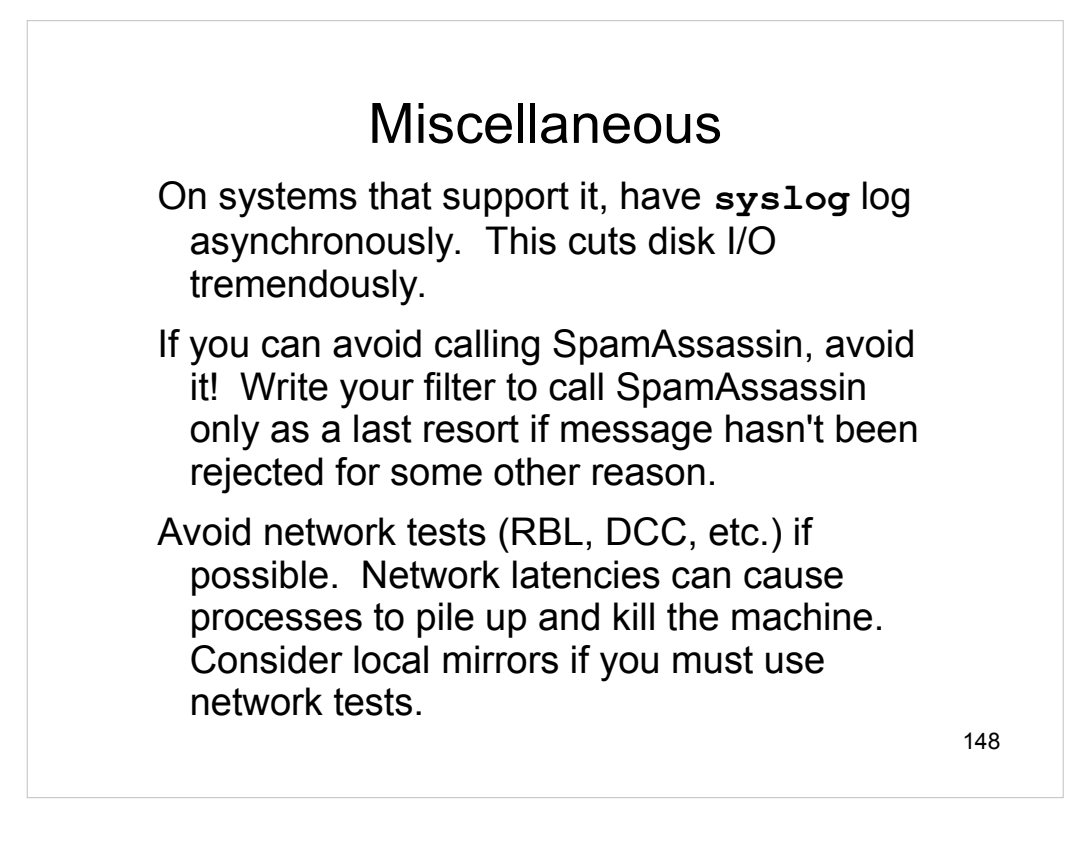

## Storing State between **Callbacks**

Successive callbacks for a given message can occur in different Perl slaves.

However, in all cases, the *current working directory* is the same for a given message. You can store state in files in the current directory.

If your MIMEDefang spool is on a RAM disk, this is relatively cheap.

149

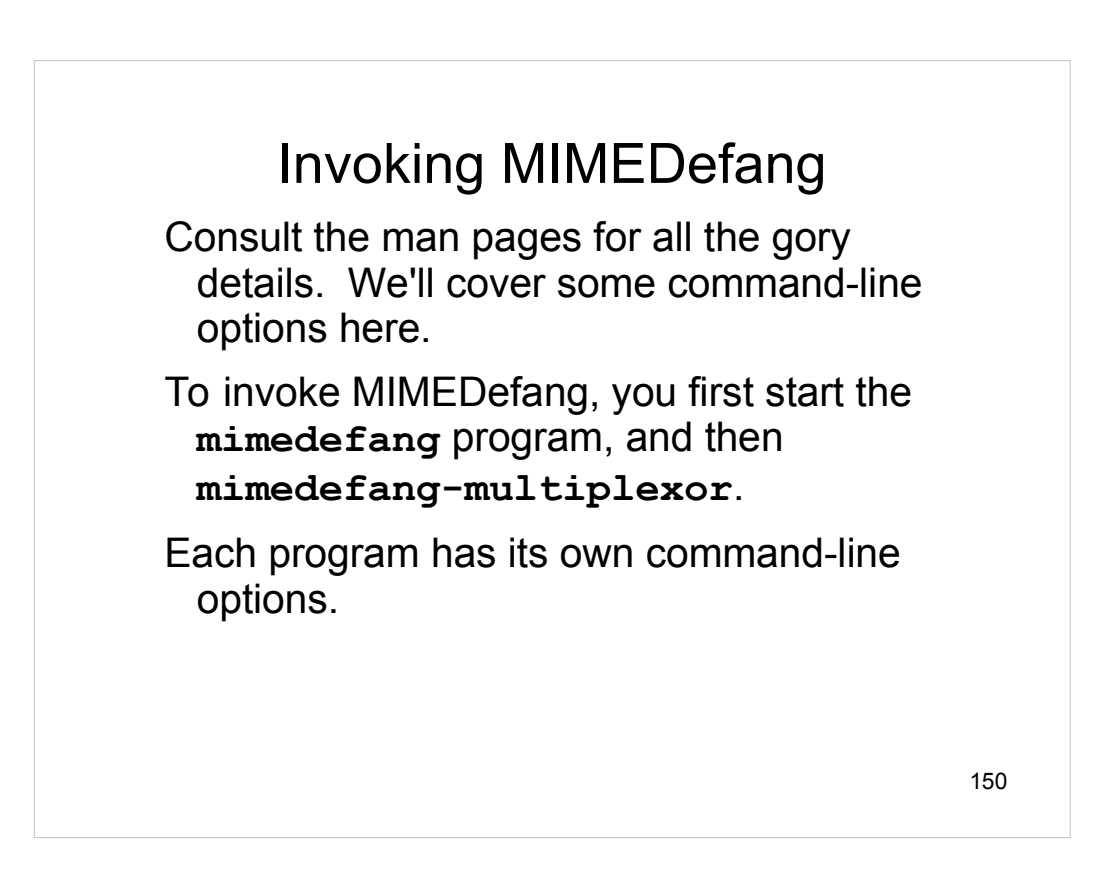

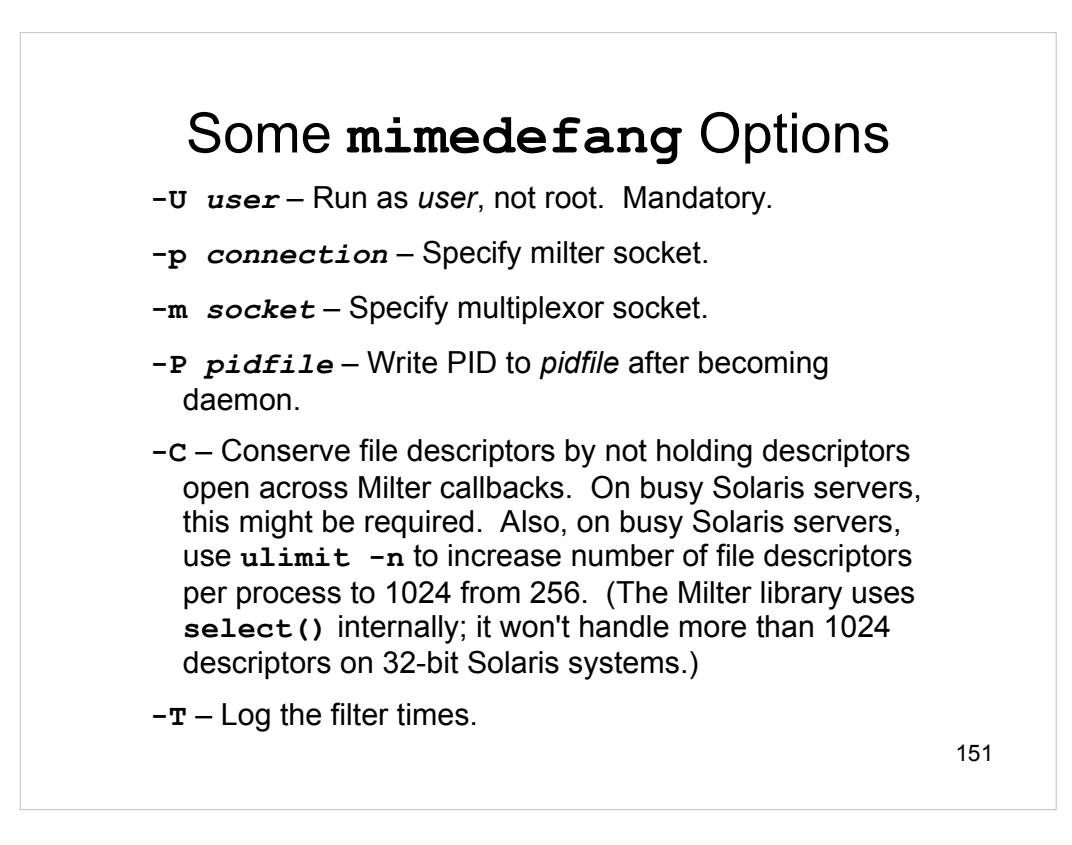

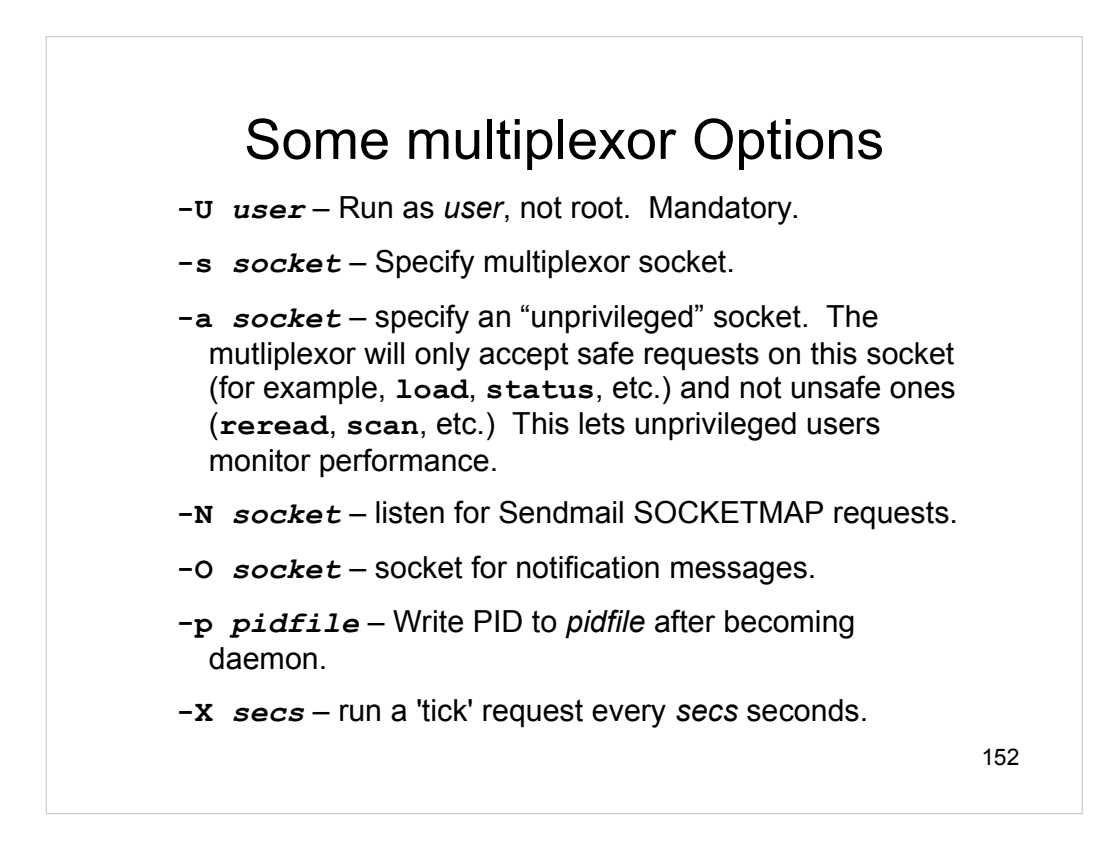

A socket may be specified using one of three forms:

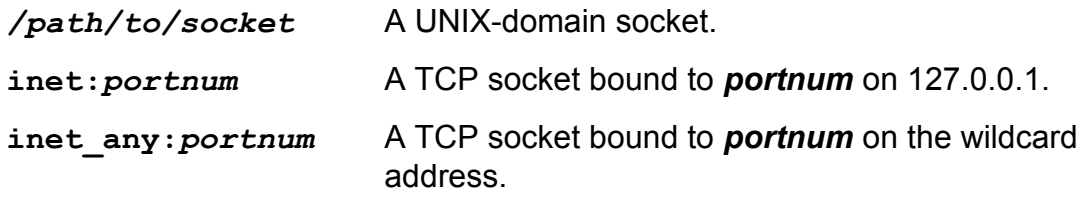

For the **-s** option, only the UNIX-domain type is allowed.

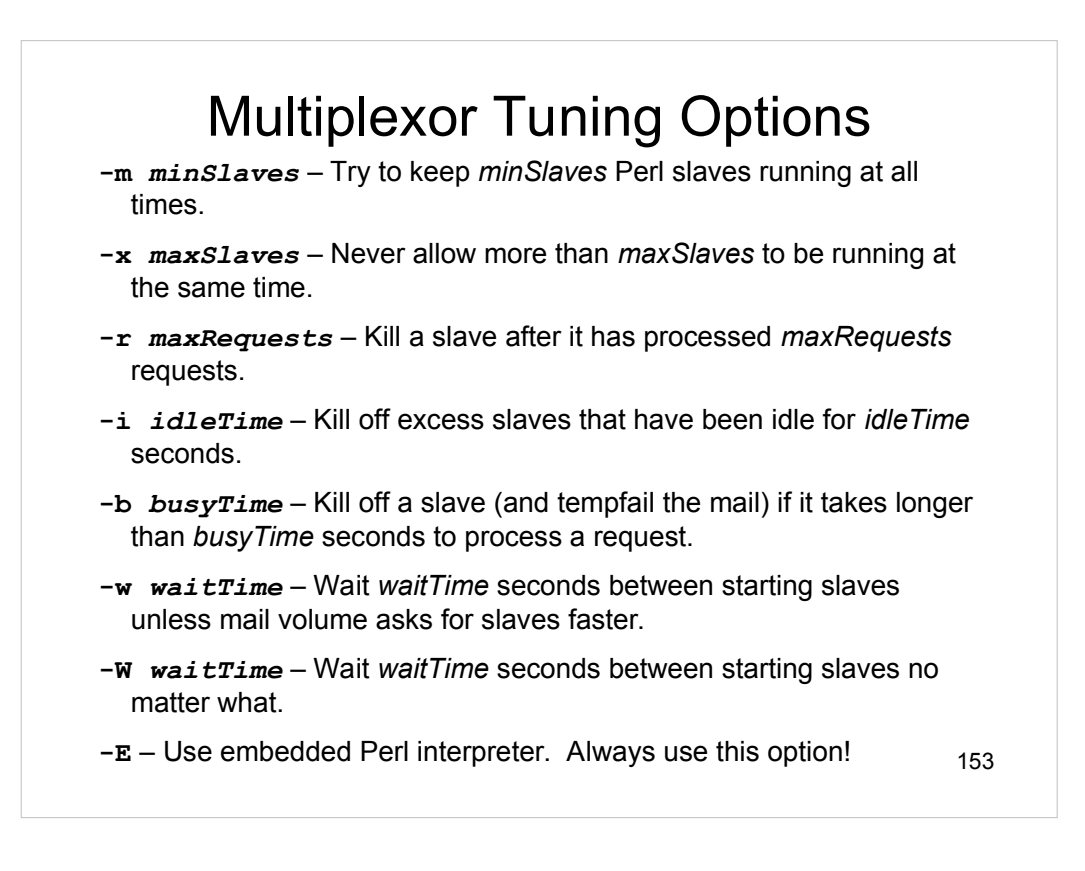

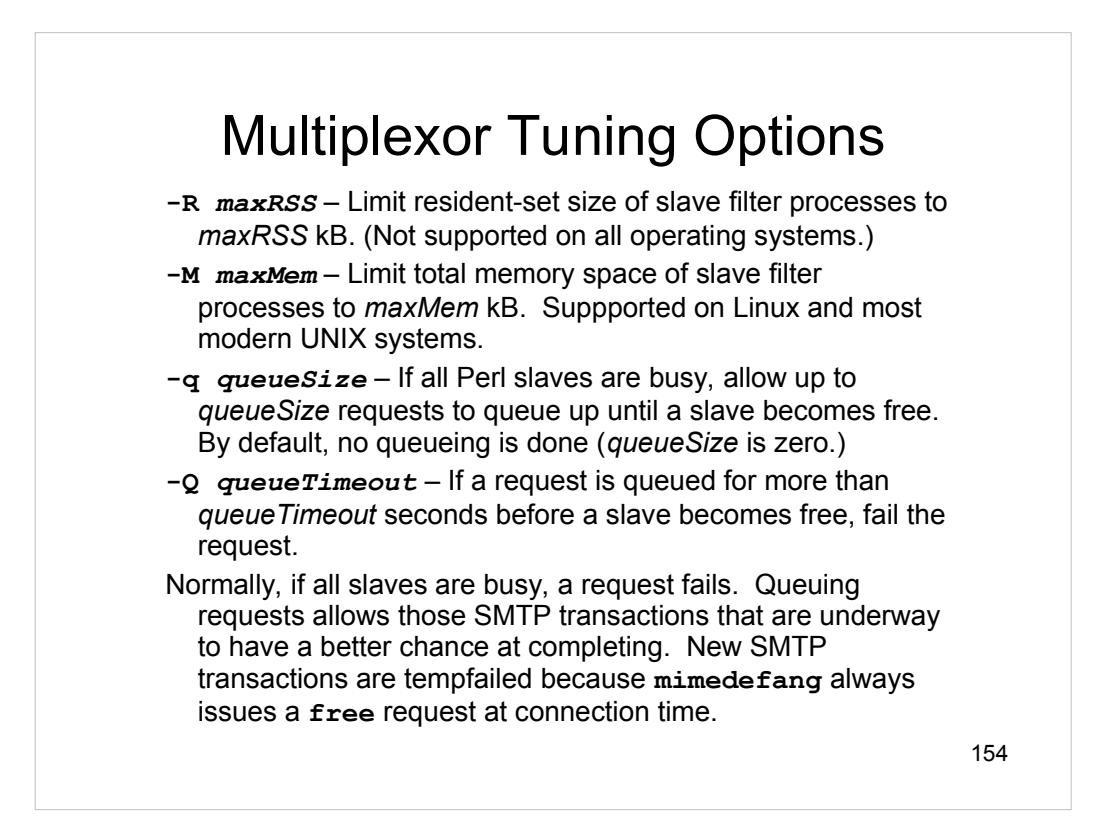

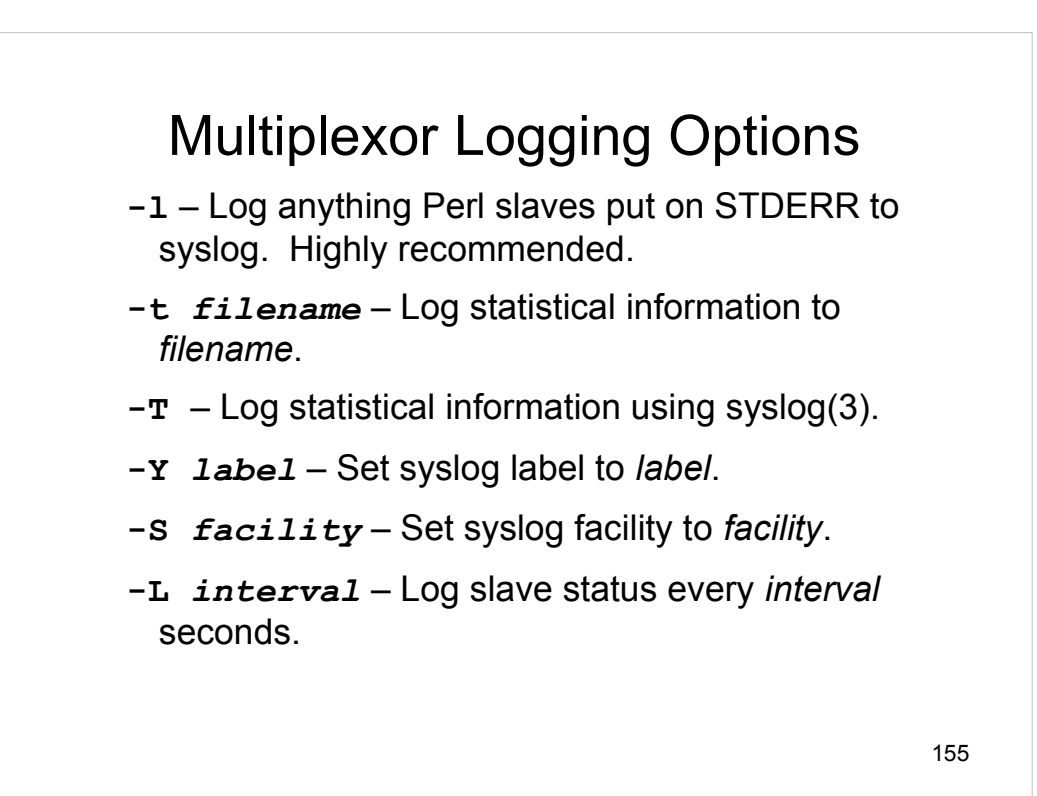

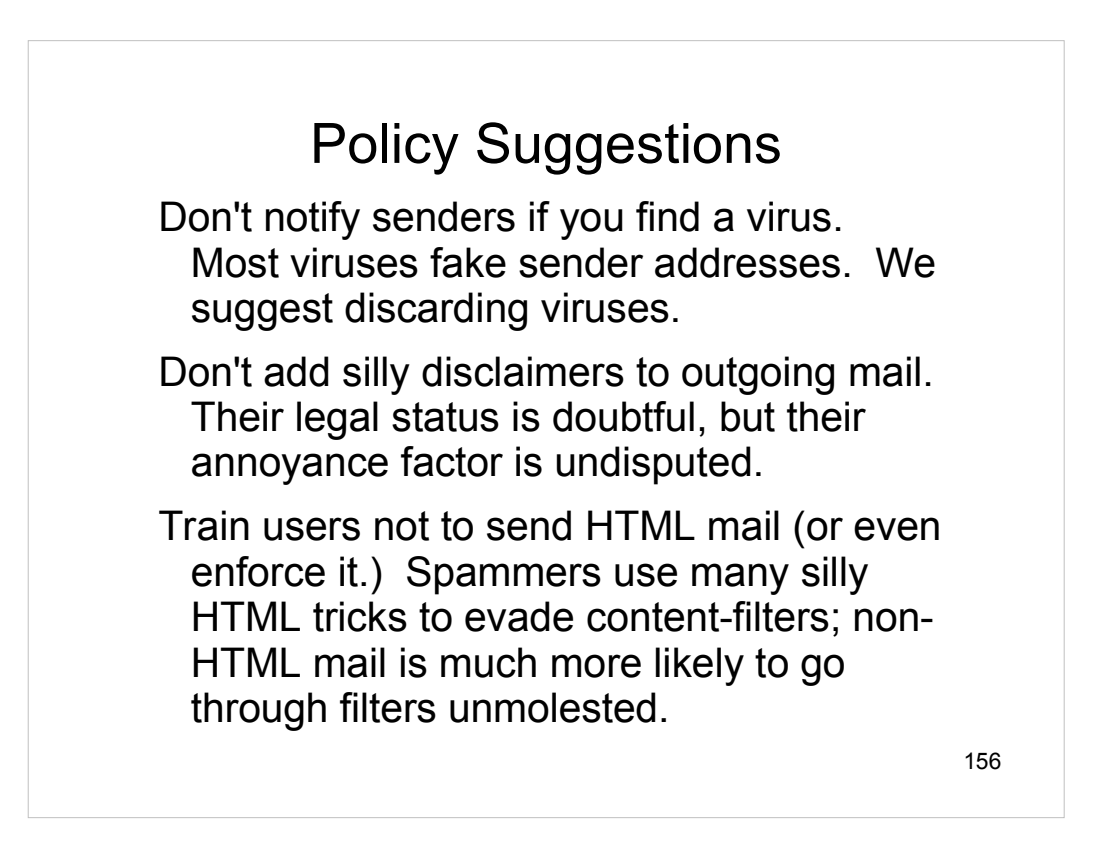

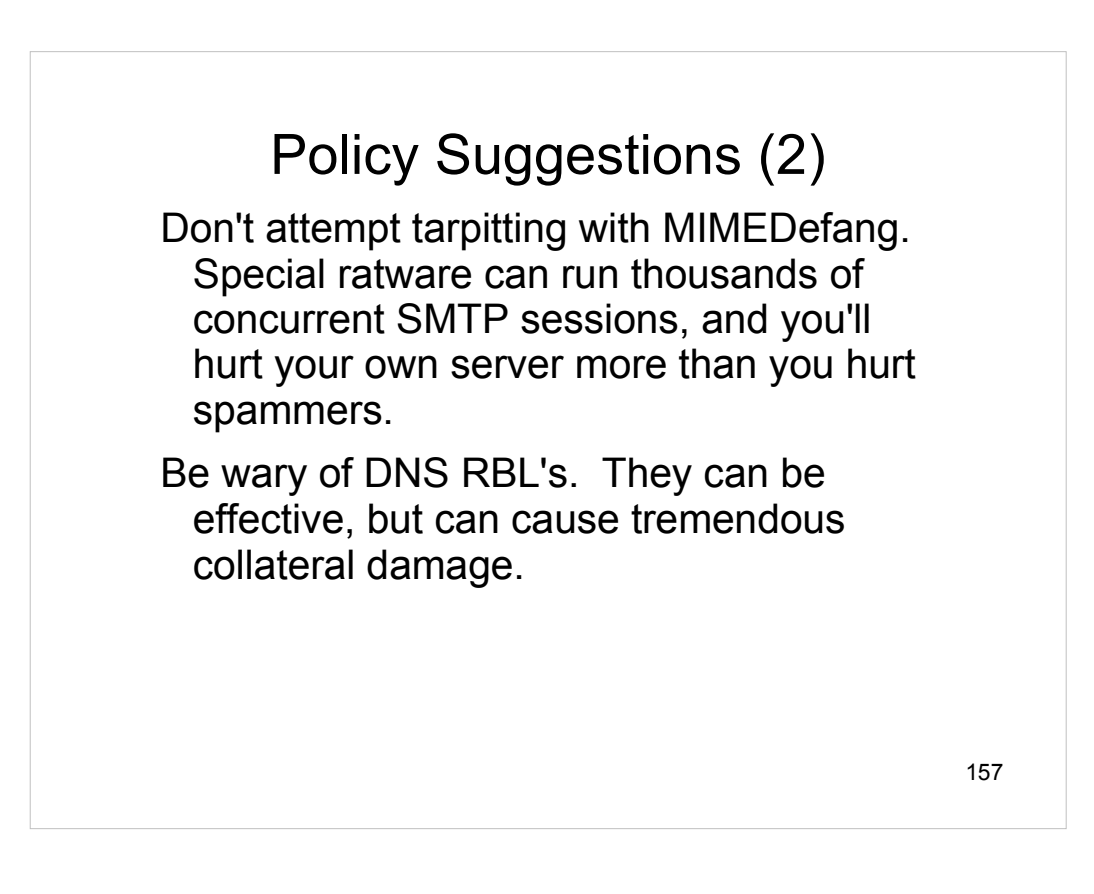

## **Conclusions**

MIMEDefang gives you the power of Perl to filter, slice and dice your e-mail.

Use the power wisely!

Participate in the MIMEDefang community: http://www.mimedefang.org

Visit Roaring Penguin Software at Booth #21.

And have fun.

158